# **Русское изложение документа**

3GPP2 C.S0005-A-1

Version 1.0

Date: September 12, 2000

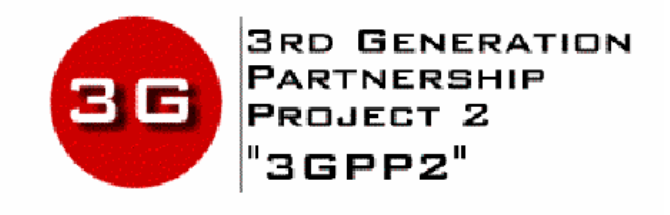

# **Upper Layer (Layer 3) Signaling Specification for** cdma2000 Spread Spectrum Systems

Release A, Addendum 1

# **1 GENERAL**

 $\overline{ }$ 

# **2 Требования к работе мобильной станции CDMA**

- **2.1** *Резерв*
- **2.2** *Резерв*

## **2.3** *Секретность и идентификация*

# **2.3.1** Идентификационный номер мобильной станции

МС, работающие в режиме CDMA, идентифицируются с помощью Международного Идентификатора Мобильной Станции (IMSI)<sup>1</sup>. МС должны иметь два различных идентификатора, IMSI Т и IMSI M. IMSI состоит не более чем из 15 цифровых символов (0 – 9). Первые три цифры IMSI – это Мобильный Код Страны (МСС), а оставшиеся цифры – Национальный Идентификатор Мобильной Станции (NMSI). NMSI состоит из Мобильного Сетевого Кода (MNC) и Идентификационного Номера Мобильной Станции (MSIN). Структура IMSI показана на Рис. 2-1.

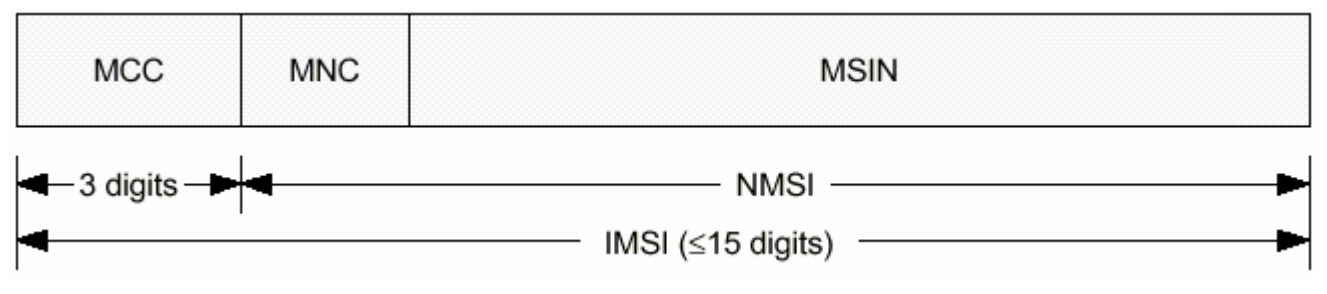

#### **Рис. 2-1. Структура IMSI.**

IMSI, который имеет длину 15 цифр, называется IMSI класса 0 (NMSI имеет длину 12 цифр); IMSI, который имеет длину меньше 15 цифр, называется IMSI класса 1 (NMSI имеет длину меньше 12 цифр).

IMSI\_M – это IMSI, который содержит MIN в 10 младших цифрах NMSI. IMSI\_M может быть класса 0 или 1. Если IMSI\_M не запрограммирован, МС должна установить четыре младших значащих цифры IMSI M в значение ESN<sub>p</sub>, преобразованное непосредственно из двоичного в десятичное по модулю 10000, а остальные цифры должны быть установлены в ноль.

IMSI T – это IMSI, который не связан с MIN, назначенным мобильной станции. IMSI T может быть класса 0 или 1. Если IMSI\_T не запрограммирован, МС должна установить четыре младших значащих цифры IMSI T в значение  $ESN_p$ , преобразованное непосредственно из двоичного в десятичное по модулю 10000, а остальные цифры должны быть установлены в ноль.

При работе в режиме CDMA МС должна установить свое рабочее значение IMSI, IMSI\_O, в IMSI M либо в IMSI T, в зависимости от возможностей БС (см. 2.6.2.2.5).

IMSI\_S – это 10-цифровой (34-битовый) номер, получаемый из IMSI. Когда IMSI состоит из 10 и более цифр, IMSI\_S равен последним 10 цифрам. Когда IMSI состоит менее чем из 10 цифр, младшие значащие цифры IMSI\_S равны IMSI, а старшие значащие цифры дополняются нулями до общей длины в 10 цифр. 10-цифровой IMSI\_S состоит из двух частей – 3 и 7-цифровой, которые называются, соответственно, IMSI\_S2 и IMSI\_S1, как показано на Рис. 2-2. IMSI\_S кодируется в 34-битовый номер (см. 2.3.1.1). IMSI\_S, полученный из IMSI\_M, называется IMSI\_M\_S. IMSI\_S, полученный из IMSI\_T, называется IMSI T\_S. IMSI\_S, полученный из IMSI\_O, называется IMSI\_O\_S.

МС должна иметь выделенную память для хранения 34-битового IMSI\_M\_Sp и 34-битового IMSI T\_S<sub>p</sub>. IMSI\_M\_S<sub>p</sub> представляется 10-битовым IMSI\_M\_S2<sub>p</sub> и 24-битовым IMSI\_M\_S1<sub>p</sub>. IMSI\_T\_S<sub>p</sub> представляется 10-битовым IMSI  $T$  S2<sub>p</sub> и 24-битовым IMSI  $T$  S1<sub>p</sub>.

l

<sup>&</sup>lt;sup>1</sup> Cm. *CCITT Blue Bool*, Volume II-Fascicle II.2, Recommendation E.212, November 1988.

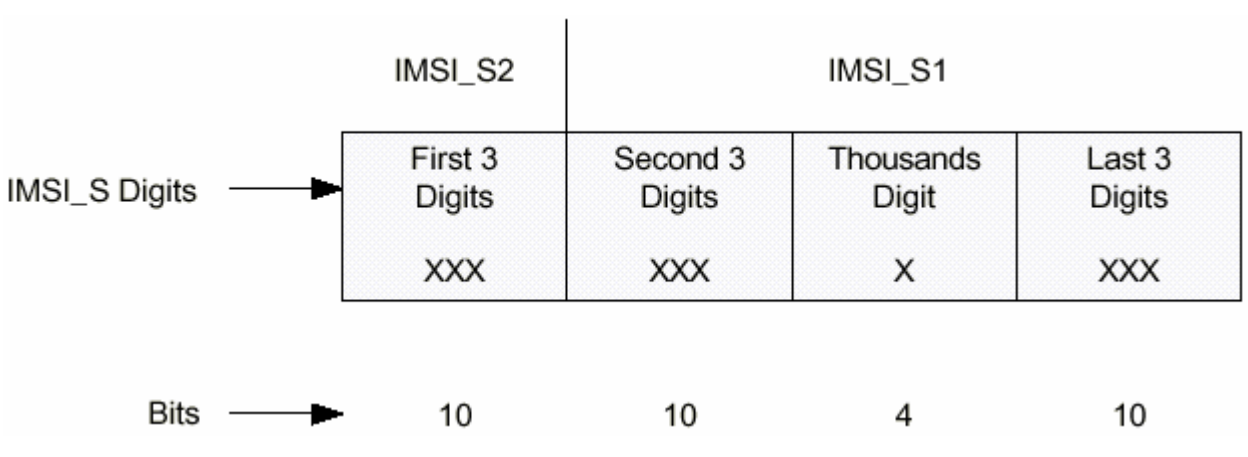

Рис. 2-2. Распределение бит в IMSI S.

Когда IMSI состоит из 12 и более цифр, IMSI 11 12 равен 11-й и 12-й цифрам IMSI. Когда IMSI состоит менее чем из 12 цифр, его старшие значащие цифры дополняются нулями для достижения общей длины 12 цифр, и IMSI 11 12 равен 11-й и 12-й цифрам результирующего номера.

IMSI 11 12 кодируется, как описано в 2.3.1.2. МС должна иметь выделенную память для хранения 7-битового IMSI М 11 12, и 7-битового IMSI Т 11 12,

3-цифровой МСС кодируется, как описано в 2.3.1.3. МС должна иметь выделенную память для хранения 10-битового МСС\_М<sub>р</sub> и 10-битового МСС\_Т<sub>р</sub>.

Если MC имеет IMSI M или IMSI T класса 1, она должна также иметь выделенную память для хранения IMSI T ADDR NUM<sub>p</sub> и IMSI M ADDR NUM<sub>p</sub>. IMSI T ADDR NUM<sub>p</sub> равен количеству цифр в  $NMSI<sup>2</sup>$  минус четыре. IMSI M ADDR NUM<sub>p</sub> равен количеству цифр в NMSI из IMSI M минус четыре.

#### $2.3.1.1$ Кодирование IMSI M S и IMSI T S

Двоичное кодирование IMSI M S и IMSI T S осуществляется следующим образом:

- Первые три цифры IMSI\_M\_S и первые три цифры IMSI Т S кодируются в десять бит (соот- $1$ ветствующие IMSI M  $S2<sub>p</sub>$  и IMSI T  $S2<sub>p</sub>$ , соответственно) по следующему алгоритму:
	- а) Представляем эти три цифры как D1D2D3, причем цифре, равной нулю, будет присвоено значение 10.
	- b) Вычисляем  $100 \times D1 + 10 \times D2 + D3 111$ .
	- с) Преобразуем результат, полученный на шаге b, в двоичный согласно стандартному десятично-двоичному преобразованию, как показано в Таблица 2-1.
- 2. Вторые три цифры IMSI M S и вторые три цифры IMSI T S кодируются в десять старших значащих бит IMSI M  $SI_p$  и IMSI T  $SI_p$ , соответственно, по алгоритму, описанному в 1.
- 3. Последние четыре цифры IMSI M S и последние четыре цифры IMSI T S кодируются в 14 младших значащих бит IMSI M  $\overline{S1}_p$  и IMSI T  $\overline{S1}_p$ , соответственно, по следующему алгоритму:
	- а) Цифра тысяч кодируется в четыре бита в соответствии с преобразованием ВСD, показанным в Таблица 2-2.
	- b) Последние три цифры кодируются в 10 бит по алгоритму, описанному в 1.

#### Таблица 2-1. Таблица преобразования десятичных чисел в двоичные

| ⊥есятичное число | Двоичное число |
|------------------|----------------|
|                  | 0000000000     |
|                  | 0000000001     |
|                  | 0000000010     |

<sup>&</sup>lt;sup>2</sup> Предполагается, что количество цифр в NMSI больше трех.

| Десятичное число | Двоичное число |
|------------------|----------------|
|                  | 0000000011     |
|                  | 0000000100     |
|                  |                |
|                  |                |
|                  |                |
| 998              | 1111100110     |
|                  | 1111100111     |

Таблица 2-2. Кодирование ВСD

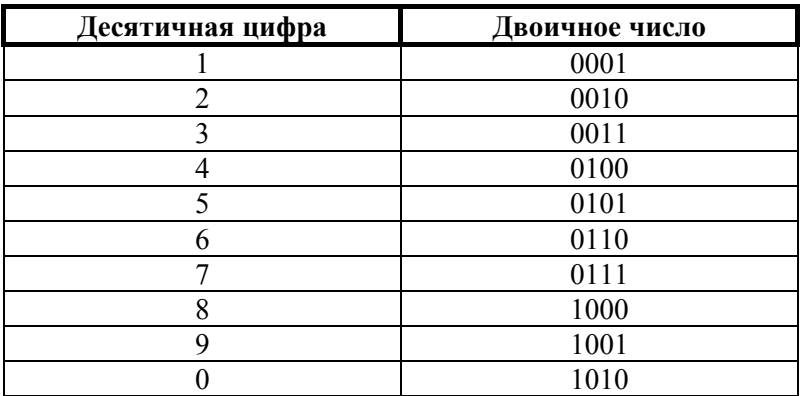

Следующий пример иллюстрирует процедуру вычисления IMSI T S2<sub>p</sub> и IMSI T S1<sub>p</sub>. Пусть IMSI T состоит из 9 цифр и равен 123456789. Поскольку в IMSI T меньше 10 цифр, то девять младших значащих цифр IMSI T S равны цифрам IMSI T, а старшая значащая цифра IMSI T S устанавливается в ноль. Таким образом, 10-цифровой IMSI Т S будет равен 0123456789. IMSI Т S2<sub>p</sub> и IMSI Т S1<sub>p</sub> вычисляются следующим образом:

- IMSI\_T\_S2<sub>p</sub>. 10-битовый IMSI\_T\_S2<sub>p</sub> получается из первых трех цифр IMSI\_T\_S (т.е.,  $012$ :
	- a)  $D1 = 10$ ;  $D2 = 1$ ;  $D3 = 2$ .
	- b)  $100 \times D1 + 10 \times D2 + D3 111 = 100 \times 10 + 10 \times 1 + 2 111 = 901$ .
	- с) 901 в двоичном коде равен '11 1000 0101'.

Таким образом, IMSI Т S2<sub>p</sub> равен '11 1000 0101'.

- IMSI T  $SI_p$ . 10 старших значащих бит IMSI T  $SI_p$  получаются из вторых трех цифр IMSI T S (T.e., 345):
	- a)  $D1 = 3$ ;  $D2 = 4$ ;  $D3 = 5$ .
	- b)  $100 \times D1 + 10 \times D2 + D3 111 = 100 \times 3 + 10 \times 4 + 5 111 = 234$ .
	- с) 234 в двоичном коде равен '0011 1010 10'.

Таким образом, IMSI Т S1<sub>p</sub> равен '0011 1010 10'.

Следующие четыре старших значащих бита IMSI T S1<sub>p</sub> получаются из цифры тысяч IMSI T S (т.е., 6) с помощью преобразования ВСD: 6 в ВСD равно '0110'.

Десять младших значащих бит IMSI T S1<sub>p</sub> получаются из последних трех цифр IMSI T S (т.е., 789):

a)  $D1 = 7$ ;  $D2 = 8$ ;  $D3 = 9$ .

b)  $100 \times D1 + 10 \times D2 + D3 - 111 = 100 \times 7 + 10 \times 8 + 9 - 111 = 678$ .

с) 678 в двоичном коде равен '10 1010 0110'.

Таким образом, IMSI T S1<sub>p</sub> равен '0011 1010 1001 1010 1010 0110'.

#### $2.3.1.2$ Кодирование IMSI\_M\_11\_12 и IMSI\_T\_11\_12

Двоичное кодирование IMSI M 11 и IMSI Т 12 осуществляется следующим образом:

- 1. Представляем 11-ю цифру как D11 и 12-ю цифру как D12, причем цифре, равной нулю, присваивается значение 10.
- 2. Вычисляем  $10 \times D12 + D11 11$ .
- 3. Преобразуем результат, полученный на шаге 2, в двоичный в соответствии со стандартным преобразованием, описанным в Таблица 2-1, и ограничим результирующее число 7 младшими значащими битами.

# **2.3.1.3 Кодирование MCC\_M и MCC\_T**

Двоичное кодирование МСС\_М и МСС\_Т осуществляется следующим образом:

- 1. Представляем трех цифровой Мобильный Код Страны как D1D2D3, причем цифре, равной нулю, будет присвоено значение 10.
- 2. Вычисляем  $100 \times D1 + 10 \times D2 + D3 111$ .
- 3. Преобразуем результат, полученный на шаге 2, в двоичный в соответствии со стандартным преобразованием, описанным в Таблица 2-1.

# **2.3.1.4 Номер мобильного директория**

Номер Мобильного Директория (MDN) – это набираемый номер, связанный с МС через сервисное обслуживание. MDN не является таким же необходимым, как параметры, идентифицирующие МС в воздушном интерфейсе (MIN, IMSI\_M или IMSI\_T). MDN может содержать до 15 цифр. МС должна иметь выделенную память для хранения по меньшей мере одного MDN (см. Table  $F.3-1$ ).

# **2.3.2** Электронный серийный номер

ESN – это 32-битовый двоичный номер, который уникально идентифицирует МС в любой беспроводной системе. Значение ESN доступно процедурам MC как значение переменной ESN<sub>p</sub>. Переменная RN HASH KEY<sub>s</sub> имеет такое же значение, как и ESN<sub>p</sub>, но должна храниться отдельно.

# **2.3.3** Метка класса станции

В МС должна храниться информация о классе станции, обозначаемая как метка класса станции  $(SCM_n)$ . Цифровое представление такой метки для Band Class 0 и Band Class 1 приведено в Таблица 2-3.

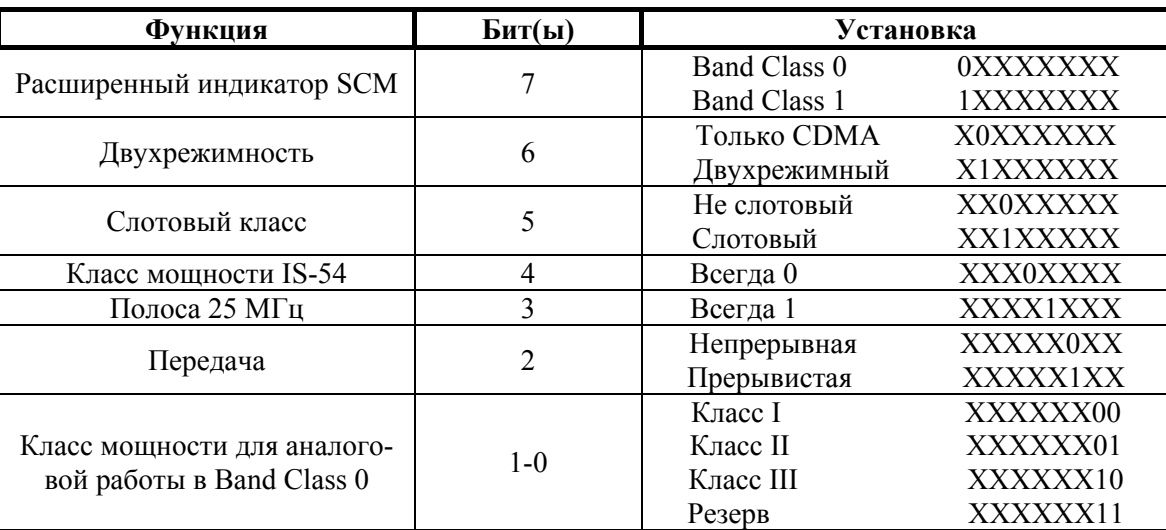

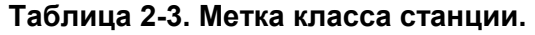

Если МС поддерживает работу в аналоговом режиме в Band Class 0, она должна установить биты функции Класса Мощности в свой класс аналоговой мощности в Band Class 0, независимо от Band Class, в котором она работает; в противном случае МС должна установить эти биты в "00".

#### **2.3.4** Регистрационная память

МС должна иметь выделенную память для хранения одного элемента в зоновом регистрационном списке ZONE LIST<sub>s-p</sub> (см. 2.6.5.1.5 и 2.6.5.5). Этот элемент должен включать REG\_ZONE и соответствующую пару (SID, NID). Время сохранения данных при выключении питания должно быть не менее 48 часов. Если по истечении 48 часов целостность данных не может быть гарантирована, то список ZONE\_LIST<sub>s-р</sub> должен стираться после включения питания.

МС должна иметь выделенную память для хранения одного элемента в системном/сетевом регистрационном списке SID\_NID\_LIST<sub>s-p</sub> (см. 2.6.5.1.5 и 2.6.5.5). Время сохранения данных при выключении питания должно быть не менее 48 часов. Если по истечении 48 часов целостность данных не может быть гарантирована, то список SID NID  $LIST_{s-p}$  должен стираться после включения питания.

МС должна иметь выделенную память для хранения дистанционных регистрационных переменных BASE\_LAT\_REGs-p, BASE\_LONG\_REGs-p и REG\_DIST\_REGs-p (см. 2.6.5.1.4 и 2.6.5.5). Время сохранения данных при выключении питания должно быть не менее 48 часов. Если по истечении 48 часов целостность данных не может быть гарантирована, то REG\_DIST\_REG<sub>s-p</sub> должен быть установлен в ноль после включения питания.

#### **2.3.5** Класс перегрузки доступа

4-битовый индикатор класса перегрузки доступа (ACCOLC<sub>p</sub>) используется для идентификации того, какой класс перегрузки управляет попытками доступа МС, а также для идентификации переадресуемых классов перегрузки при обслуживании глобальной переадресации.

МС должна хранить 4-битовый класс перегрузки доступа ( $ACCOLC_p$ ). МС, которые используются не для тестирования или аварийной работы, должны быть назначены классы перегрузки от ACCOLC0 до ACCOLC9. Для МС, которые классифицированы по классам перегрузки от ACCOLC0 до ACCOLC9, 4-битовый индикатор класса перегрузки доступа (ACCOLC<sub>p</sub>) должен назначаться автоматически, исходя из последней цифры десятичного представления соответствующего IMSI M, преобразованной в двоичное число как показано в Таблица 2-4. Когда IMSI M обновляется, МС должна вычислить  $ACCOLC_p$ повторно, как указано выше. МС, предназначенным для тестового использования, должен быть назначен ACCOLC10; МС, предназначенным для аварийной работы, должен быть назначен ACCOLC11. Значения от ACCOLC12 до ACCOLC15 зарезервированы<sup>3</sup>. Программирование 4-битового ACCOLC<sub>p</sub> с ACCOLC10 до ACCOLC15 должно производиться в соответствии с и должно выполняться с помощью специального оборудования, которое доступно только производителям или системным операторам.

| Последняя цифра десятич-<br>ного представления IMSI | $\text{ACCOLC}_p$<br>(двоичный) |
|-----------------------------------------------------|---------------------------------|
|                                                     | 0000                            |
|                                                     | 0001                            |
| $\mathcal{D}$                                       | 0010                            |
| 3                                                   | 0011                            |
|                                                     | 0100                            |
|                                                     | 0101                            |
| 6                                                   | 0110                            |
|                                                     | 0111                            |
| 8                                                   | 1000                            |
|                                                     | 1001                            |

**Таблица 2-4. Кодирование ACCOLCp с ACCOLC0 по ACCOLC9.** 

l  $3$  Более подробную информацию см. в [5].

| Класс перегрузки | $\text{ACCOLC}_p$<br>(двоичный) |
|------------------|---------------------------------|
|                  | 1010                            |
|                  | 1011                            |
|                  | 1100                            |
|                  | 1101                            |
| 14               | 1110                            |
|                  |                                 |

**Таблица 2-5. Кодирование ACCOLCp с ACCOLC10 по ACCOLC15.** 

# **2.3.6** Публичная маска длинного кода

Публичная маска длинного кода состоит из 42 бит (см. [ 6 ]). 37 младших значащих бит (PLCM\_37) устанавливаются следующим образом:

Биты с М36 по М32 должны быть установлены в "11000"; биты с М31 по М0 должны быть установлены в переставленные биты ESN следующим образом:

ESN = (E31, E30, E29, E28, E27, E26, E25, . . . E2, E1, E0)

Переставленный ESN = (E0, E31, E22, E13, E4, E26, E17, E8, E30, E21, E12, E3, E25, E16, E7, E29, E20, E11, E2, E24, E15, E6, E28, E19, E10, E1, E23, E14, E5, E27, E18, E9).

# **2.3.7** Резерв

# **2.3.8** Идентификация домашней системы и сети

В дополнение к параметру HOME\_SID<sub>p</sub>, который МС хранит для аналоговой работы в диапазоне 800 МГц, МС должна иметь выделенную пару для хранения как минимум одной домашней пары (SID<sub>p</sub>, NID<sub>p</sub>). МС также должна обеспечивать память для хранения 1-битовых параметров MOB\_TERM\_HOME<sub>p</sub>, MOB\_TERM\_FOR\_SID<sub>p</sub>  $\mu$  MOB\_TERM\_FOR\_NID<sub>p</sub> (cm. 2.6.5.3).

# **2.3.9** Опция местного управления

Если МС поддерживает опцию местного управления, она должна обеспечивать внутренние значения для разрешения или запрещения опции местного управления.

# **2.3.10** Выбор предпочтительного режима работы

# **2.3.10.1 Предпочтительная система**

Если МС поддерживает работу в Band Class 0 (см. [ 6 ]), она должна обеспечивать соответствующие внутренние значения для идентификации предпочтительной системы. Кроме того, МС может обеспечивать значения для разрешения работы только в Системе А или в Системе В.

# **2.3.10.2 Предпочтение CDMA или аналогового режима**

Если МС поддерживает работу в Band Class 0 (см. [ 6 ]), она может обеспечивать соответствующие внутренние значения для идентификации предпочтительного режима работы – CDMA или аналогового. Кроме того, МС может обеспечивать значения для разрешения работы только в предпочтительном режиме.

# **2.3.11** Прерывистый прием

МС должна иметь выделенную память для хранения предпочтительного слотового индекса SLOT CYCLE INDEX<sub>p</sub> (см. 2.6.2.1.1.3.2).

#### 2.3.12 Аутентификация, шифрование сигнальной информации/данных пользователя и голосовая секретность

# 2.3.12.1 Аутентификация

Аутентификация - это процесс обмена информацией между МС и БС с целью подтверждения идентичности мобильной станции. Процесс аутентификации заканчивается успешно только в том случае, если продемонстрировано, что МС и БС обладают идентичными наборами совместных секретных ланных

Алгоритмы аутентификации описаны в [1]. Интерфейс (входные и выходные параметры) для алгоритмов описан в [2]. В Таблица 2-6 приведены установки входных параметров процедуры Auth Signature.

Для целей аутентификации МС должна использовать IMSI M, если он запрограммирован; в противном случае MC должна использовать IMSI Т. БС использует IMSI, выбранный по тому же критерию.

| Процедура                         | <b>RAND CHALLENGE</b>              | <b>ESN</b>  | <b>AUTH</b><br><b>DATA</b> | <b>SSD</b><br><b>AUTH</b> | <b>SAVE</b><br><b>REGISTERS</b> |
|-----------------------------------|------------------------------------|-------------|----------------------------|---------------------------|---------------------------------|
| Уникальный вы-<br>30B(2.3.12.1.4) | RANDU и 8 мл. знач.<br>бит IMSI S2 | <b>ESNp</b> | <b>IMSI S1</b>             | SSD A                     | <b>FALSE</b>                    |
| Вызов БС<br>(2.3.12.1.5)          | <b>RANDBS</b>                      | <b>ESNp</b> | <b>IMSI S1</b>             | SSD A NEW                 | <b>FALSE</b>                    |

Таблица 2-6. Входные параметры Auth Signature.

## 2.3.12.1.1 Совместные секретные данные (SSD)

SSD - это 128-битовое число, которое хранится в полупостоянной памяти МС и доступно для чтения БС. Как показано на Рис. 2-3, SSD подразделяется на два отдельных подмножества. Каждое подмножество используется для поддержки различных процессов.

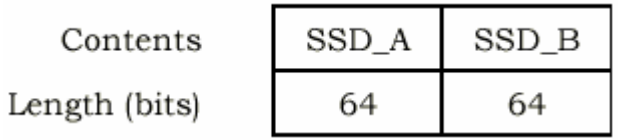

## Рис. 2-3. Разбиение SSD.

SSD А используется для поддержки процедур аутентификации, а SSD В - для поддержки голосовой секретности (см. 2.3.12.3) и шифрования сообщений (см. 2.3.12.2). SSD генерируются в соответствии с процедурой, описанной в 2.3.12.1.5. SSD не должны быть доступны пользователю.

## 2.3.12.1.2 Память случайного вызова (RAND)

RAND - это 32-битовое значение, хранящееся в МС. При работе в режиме CDMA оно равно значению RAND, принятому в последнем сообщении Access Parameters Message (см. 3.7.2.3.2.2) или ANSI-41 RAND Message (см. 3.7.2.3.2.31) по f-csch.

RAND<sub>s</sub> используется совместно с SSD А и другими параметрами для аутентификации процедур вызова, окончания и регистрации МС.

# **2.3.12.1.3** Параметр истории вызова (COUNT<sub>S-D</sub>)

COUNT<sub>s-n</sub> – это счетчик по модулю 64, хранящийся в MC. COUNT<sub>s-n</sub> обновляется MC при получении команды *Parameter Update Order* по f-dsch (см. 3.7.4).

## 2.3.12.1.4 Процедура уникального вызова-ответа

Данная процедура инициируется БС и может проходить либо по f-csch и r-csch, либо по f-dsch и rdsch. Процедура включает в себя следующее:

БС генерирует 24-битовое число RANDU и посылает его на МС в сообщении Authentication Challenge Message либо по f-csch, либо по f-dsch. После приема этого сообщения МС должна установить входные параметры процедуры Auth Signature (см. [2] раздел 2.3) как показано на Рис. 2-6. 24 старших значащих бита входного параметра RAND CHALLENGE должны быть заполнены RANDU, а 8 младших значащих бит - 8 младшими значащими битами IMSI S2.

МС должна установить входной параметр SAVE REGISTERS в FALSE.

Затем МС должна выполнить процедуру Auth Signature. Полученный 18-битовый результат AUTH SIGNATURE должен использоваться для заполнения поля AUTHU в сообщении Authentication Challenge Response Message, которое должно быть послано на БС.

БС вычисляет значение AUTHU таким же образом, как и МС, но используя свое внутреннее значение SSD A. БС сравнивает свое вычисленное значение AUTHU со значением, полученным от MC. Если сравнение проходит неудачно, БС может запретить МС все дальнейшие попытки доступа, сбросить текущий вызов, либо инициировать процесс обновления SSD (см. 2.3.12.1.5).

#### 2.3.12.1.5 Обновление совместных секретных данных (SSD)

SSD обновляются с помощью процедуры SSD Generation (см. [2] раздел 2.2.1), которая инициализируется специфической информацией MC, случайными данными и A-key. A-key имеет длину 64 бита. Он назначен МС и хранится в ее постоянной секретной и идентификационной памяти. А-кеу известен только МС и связанному с ней Центру Местной Регистрации/Аутентификации (HLR/AC, см. [11]). Для ввода А-кеу в МС предпочтительно использовать не ручные методы, такие как описаны в [3]. Если автоматические методы не доступны, могут быть использованы ручные методы, описанные в [4].

Процедура обновления SSD выполняется следующим образом (см. Рис. 2-4):

БС посылает сообщение SSD Update Message по f-csch или f-dsch. Поле RANDSSD в этом сообщении содержит то же значение, что использовалось HLR/AC для вычисления SSD.

После приема сообщения SSD Update Message MC должна установить входные параметры процедуры SSD Generation (см. [2] раздел 2.2.1) как показано на Рис. 2-5. Затем МС должна выполнить процедуру SSD Generation. Затем MC должна установить SSD A NEW и SSD B NEW в результирующие значения процедуры SSD Generation.

Затем МС должна выбрать случайный 32-битовый номер RANDBS и послать его на БС в команде Base Station Challenge Order по r-csch или r-dsch.

Затем МС и БС должны установить входные параметры процедуры Auth Signature (см. [2] раздел 2.3), как показано на Рис. 2-6, и выполнить ее.

МС и БС должны установить входной параметр SAVE REGISTERS в FALSE.

МС и БС должны выполнить процедуру Auth Signature. AUTHBS устанавливается в 18-битовый результат AUTH SIGNATURE. БС посылает свое вычисленное значение AUTHBS на MC в команде Base Station Challenge Confirmation Order по f-csch или f-dsch.

После приема команды Base Station Challenge Confirmation Order MC должна сравнить принятое значение AUTHBS со своим внутренним вычисленным значением. (Если МС принимает команду Base Station Challenge Confirmation Order, когда не проводится обновление SSD, она должна ответить команлой SSD Update Rejection Order.)

Если сравнение прошло успешно, МС должна выполнить процедуру SSD Update (см. [2] раздел 2.2.2) для установки SSD A и SSD B в SSD A NEW и SSD B NEW, соответственно. Затем MC должна послать на БС команду SSD Update Confirmation Order, информируя об успешном завершении обновления SSD.

Если сравнение не было успешным, MC должна опустить SSD A NEW и SSD B NEW. Затем МС должна послать на БС команду SSD Update Rejection Order, информируя о неуспешном завершении обновления SSD.

После приема команды SSD Update Confirmation Order БС устанавливает SSD А и SSD В в значения, полученные от HLR/AC (см. [1]).

Если МС не принимает команду Base Station Challenge Confirmation Order в пределах  $T_{64m}$  секунд после того, как было принято подтверждение Base Station Challenge Order, MC должна опустить SSD A NEW и SSD В NEW. Затем МС должна завершить процесс обновления SSD.

# **MOBILE STATION**

# **BASE STATION**

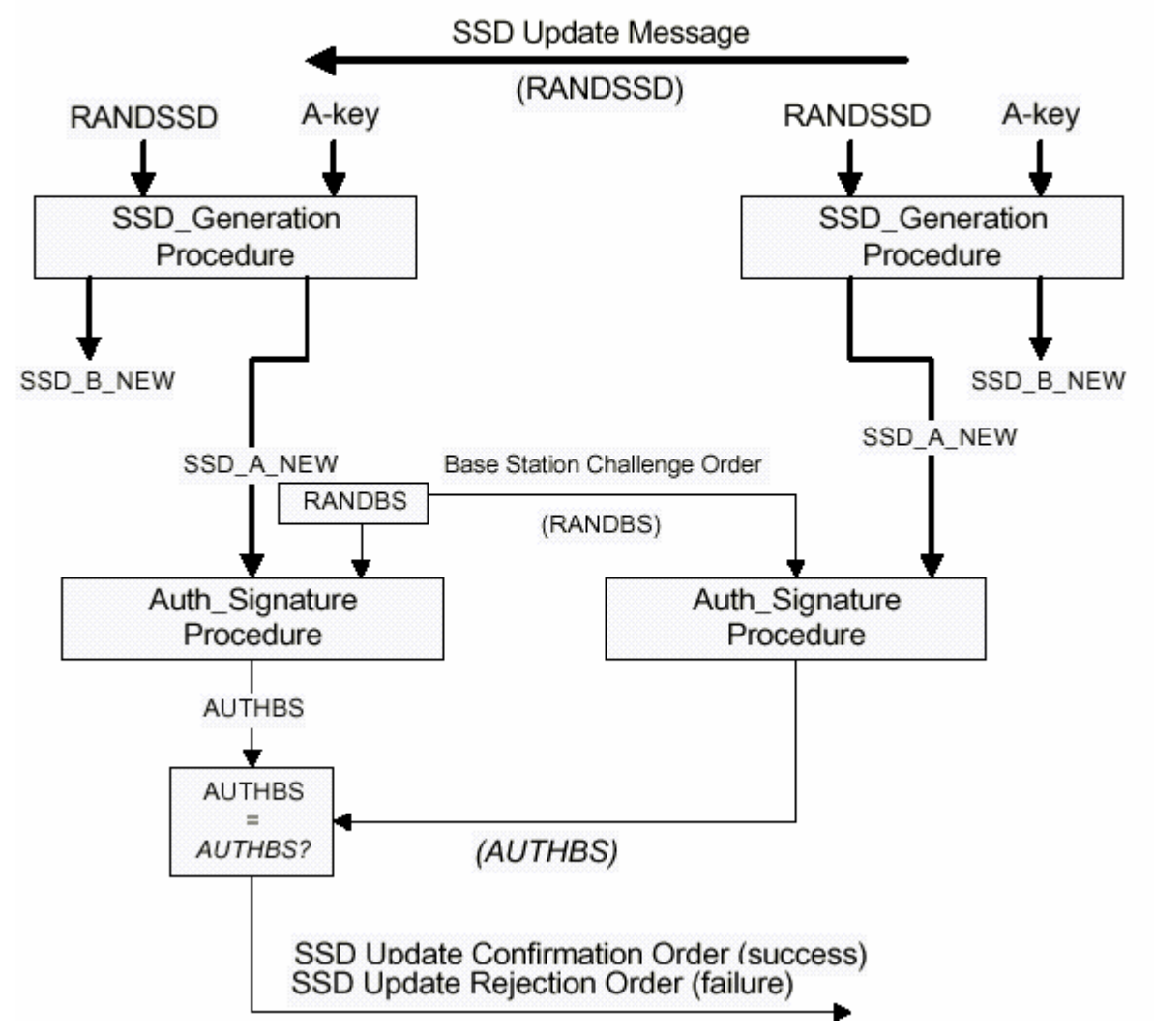

**Рис. 2-4. Блок-схема сообщения обновления SSD.** 

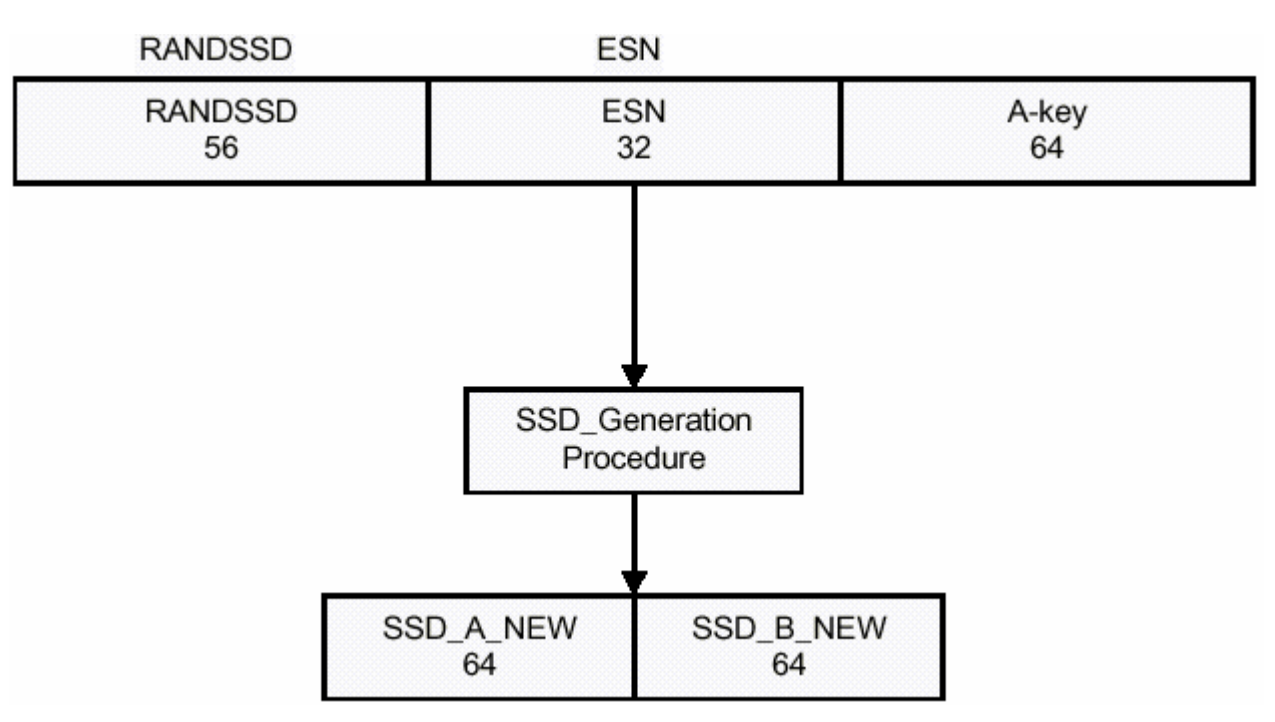

**Рис. 2-5. Вычисление совместных секретных данных (SSD).** 

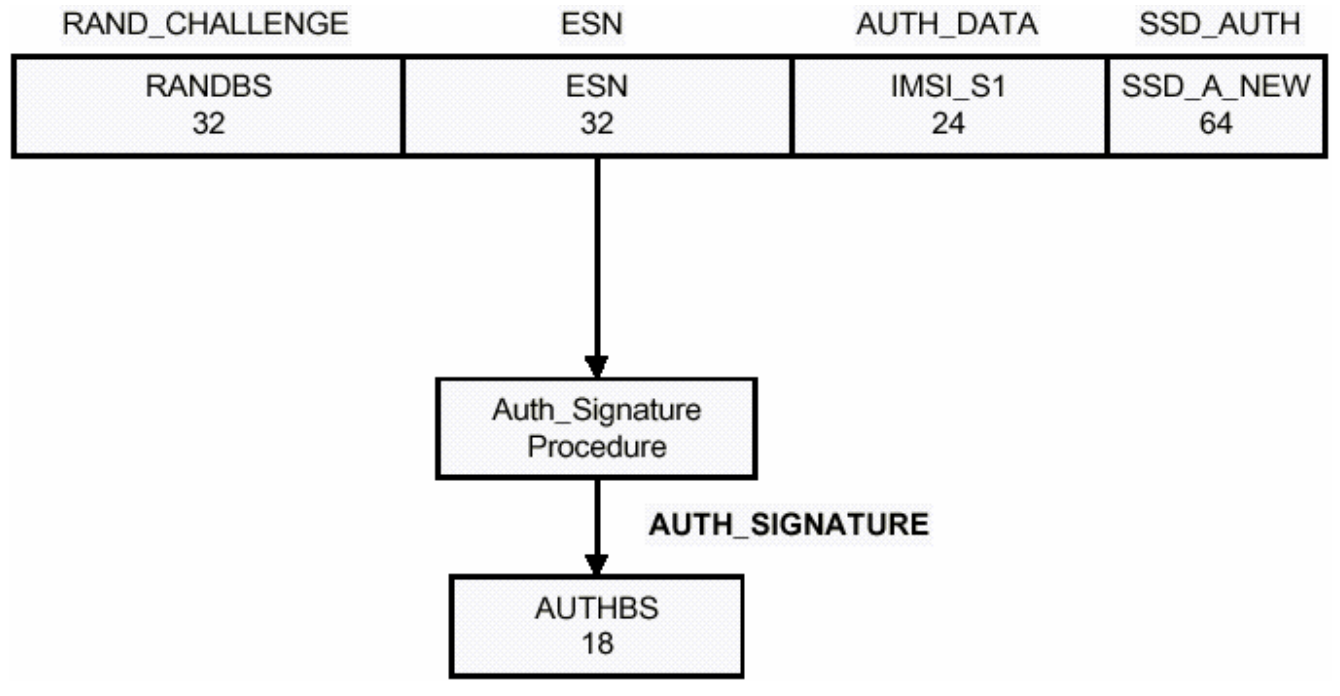

**Рис. 2-6. Вычисление AUTHBS.** 

# **2.3.12.2 Шифрование сигнальных сообщений**

Для того чтобы улучшить процесс аутентификации и защитить чувствительную информацию абонента (такую как PIN) вводится метод, обеспечивающий шифрование определенных полей в выбранных сигнальных сообщениях на f-dsch или r-dsch.

Далее приведено описание сообщений на f-dsch (см. 2.3.12.2.1) и r-dsch (см. 2.3.12.2.2), которые кодируются с помощью Ячеечного Алгоритма Шифрования Сообщения (см. [ 1 ] раздел 2.5.1) или Улучшенного Ячеечного Алгоритма Шифрования Сообщения (см. [ 1 ] раздел 2.5.2). Доступ к информации об алгоритмах шифрования находится под контролем правительства.

Для каждого сообщения идентифицируются поля шифрования. Сообщения группируются по соответствующим каналам.

Сообщения не должны шифроваться, если не выполнялась аутентификация (AUTH<sub>s</sub> установлено в "00"). Детальное описание инициализации и использования процедуры шифрования см. в [ 2 ].

Управление шифрованием сигнального сообщения осуществляется индивидуально для каждого вызова. МС индицирует свои возможности шифрования в поле ENCRYPTION\_SUPPORTED сообщений *Origination Message* и *Page Response Message*, как показано в Таблице 2.7.1.3.2.4-5. Начальный режим шифрования вызова задается значением поля ENCRYPT\_MODE в сообщении *Channel Assignment Message* или *Extended Channel Assignment Messag*e. Если ENCRYPT\_MODE = "00", то шифрование выключено. Для включения шифрования после назначения канала БС должна послать одно из следующих сообщений на МС по f-dsch:

- *Extended Handoff Direction Message* с полем ENCRYPT\_MODE, установленным в '01' или '10'
- *General Handoff Direction Message* с полем ENCRYPT\_MODE, установленным в '01' или '10'
- *Analog Handoff Direction Message* с полем MEM, установленным в '1'
- *Message Encryption Mode Order* с полем ENCRYPT\_MODE, установленным в '01' или '10'

Для выключения шифрования сигнальных сообщений БС должна послать одно из следующих сообщений на МС по f-dsch:

- *Extended Handoff Direction Message* с полем ENCRYPT\_MODE, установленным в '00'
- *General Handoff Direction Message* с полем ENCRYPT\_MODE, установленным в '00'
- *Analog Handoff Direction Message* с полем MEM, установленным в '0'
- *Message Encryption Mode Order* с полем ENCRYPT\_MODE, установленным в '00'

Шифрование должно назначаться только как часть сообщения Уровня 3, определенного ниже. Когда шифрование выключено, все поля сообщений Уровня 3, посылаемые МС и БС, не шифруются.

Когда вставлены дополнительные байты, общая длина сообщения Верхних Уровней обновляется, чтобы отразить такое добавление. Длина полей специальной записи Уровня 3 (например, RECORD LEN, NUM FIELDS или NUM DIGITS) не должна изменяться при вставлении дополнительных бит.

Если используется Улучшенный Ячеечный Алгоритм Шифрования Сообщения, то добавляются следующие требования:

- МС и БС должны поддерживать (каждая) 8-битовый счетчик последовательности шифрования. Этот счетчик должен инкрементироваться для каждого нового шифрования. Значение счетчика, далее называемого ES\_COUNT, должно использоваться для формирования параметра SYNC в Улучшенном Ячеечном Алгоритме Шифрования Сообщения, как описано ниже.
- Неотъемлемой частью каждого шифрования является вставка дополнительного байта со значением ES\_COUNT сразу после шифруемой части сообщения. Этот дополнительный байт не должен шифроваться. После дешифрирования этот байт должен быть удален из сообщения.

## **2.3.12.2.1** Шифруемые сообщения на f-dsch

Когда шифрование включено (ENCRYPT\_MODEs установлено в "01" или "10"), должно осуществляться шифрование соответствующих полей в приведенных ниже сообщениях, посылаемых по f-dsch. Все остальные сообщения, посылаемые по f-dsch, не должны шифроваться.

1. *Alert With Information Message* (см. 3.7.3.3.2.3) и *Extended Alert With Information Message* (см. 3.7.3.3.2.42).

Должны быть зашифрованы поля type-specific во всех информационных записях (см. 3.7.5). Для каждой информационной записи процедура шифрования должна трактовать эти поля как новое одиночное сообщение. Если поля информационной записи содержат один байт (RECORD\_LEN = 1), то вслед за информационной записью должен быть вставлен дополнительный байт "00000000" и зашифрован, как если бы он был частью сообщения. (Если RECORD LEN = 0, то информационная запись не содержит полей type-specific, и запись не содержит шифрованных данных).

Остальные поля в сообщениях *Alert With Information Message* и *Extended Alert With Information Message* не шифруются.

Если используется Улучшенный Ячеечный Алгоритм Шифрования Сообщения (ENCRYPT\_MODEs установлено в "10"), то для данной записи добавляются следующие требования:

- Параметр DATA\_TYPE должен быть установлен в "0".
- Параметр SYNC должен быть установлен следующим образом:
	- $\circ$  SYNC[0] = ES\_COUNT
	- $\circ$  SYNC[1] = RECORD TYPE
- 2. *Flash With Information Message* (см. 3.7.3.3.2.14) и *Extended Flash With Information Message* (см. 3.7.3.3.2.43).

Должны быть зашифрованы поля type-specific во всех информационных записях (см. 3.7.5). Для каждой информационной записи процедура шифрования должна трактовать эти поля как новое одиночное сообщение. Если поля информационной записи содержат один байт (RECORD\_LEN = 1), то вслед за информационной записью должен быть вставлен дополнительный байт "00000000" и зашифрован, как если бы он был частью сообщения. (Если RECORD LEN = 0, то информационная запись не содержит полей type-specific, и запись не содержит шифрованных данных).

Остальные поля в сообщениях *Flash With Information Message* и *Extended Flash With Information Message* не шифруются.

Если используется Улучшенный Ячеечный Алгоритм Шифрования Сообщения (ENCRYPT\_MODEs установлено в "10"), то для данной записи добавляются следующие требования:

- Параметр DATA\_TYPE должен быть установлен в "0".
- Параметр SYNC должен быть установлен следующим образом:
	- $\circ$  SYNC[0] = ES\_COUNT
	- $\circ$  SYNC[1] = RECORD TYPE
- 2. *Send Burst DTMF Message* (см. 3.7.3.3.2.9).

Поля DIGITi в сообщении *Send Burst DTMF Message* должны быть зашифрованы. Эти поля трактуются процедурой шифрования как новое одиночное сообщение с 4-битовыми цифровыми кодами, упакованными в последовательные байты. Если поле NUM\_DIGITS содержит нечетное число, то вслед за последней цифрой должно быть добавлено 4 бита со значением "0000", которые включаются в шифруемое сообщение. Если NUM DIGITS < 3, то вслед за полями DIGIT<sub>i</sub> должны быть добавлены восемь бит со значением "00000000", которые включаются как шифруемая часть сообщения. Если используется Улучшенный Ячеечный Алгоритм Шифрования Сообщения (ENCRYPT\_MODEs установлено в "10"), то для данной записи добавляются следующие требования:

- Параметр DATA\_TYPE должен быть установлен в "0".
- Параметр SYNC должен быть установлен следующим образом:
	- $\circ$  SYNC[0] = ES\_COUNT
	- $\circ$  SYNC[1] = MSG\_TYPE = '00001001'
- 3. *Continuous DTMF Tone Order* (см. 3.7.3.3.2.1).

Должны быть зашифрованы 16 бит, содержащие ADD\_RECORD\_LEN, соответствующие поля orderspecific и первые пять (5) бит поля RESERVED. Эти поля должны трактоваться процедурой шифрования как новое одиночное сообщение.

Если используется Улучшенный Ячеечный Алгоритм Шифрования Сообщения (ENCRYPT\_MODEs установлено в "10"), то для данной записи добавляются следующие требования:

- Параметр DATA\_TYPE должен быть установлен в "0".
- Параметр SYNC должен быть установлен следующим образом:
	- $\circ$  SYNC[0] = ES\_COUNT
	- $\circ$  SYNC[1] = MSG\_TYPE = '00000001'
- 4. *Data Burst Message* (см. 3.7.3.3.2.4).

Если BURST TYPE равен "111110" или "111111", то должны быть зашифрованы все поля CHAR<sub>i</sub> после первых двух; в противном случае должны быть зашифрованы все поля CHARi.

Если поле CHAR<sub>i</sub> состоит из одного байта (NUM\_FIELDS = 1), то вслед за информационной записью должен быть вставлен дополнительный байт со значением "00000000" и зашифрован как часть записи. (Если NUM FIELDS = 0, то информационная запись не содержит полей type-specific, и запись не содержит шифрованных данных).

Если используется Ячеечный Алгоритм Шифрования Сообщения (ENCRYPT\_MODEs установлено в "01"), то добавляются следующие требования:

- Если BURST TYPE равен "000011" (SMS) или "000100" (OTASP), то сообщение должно быть зашифровано.
- Для всех остальных значений BURST TYPE сообщение должно шифроваться только в том случае, если шифрование запрашивается стандартной опцией обслуживания, управляющей данным *Data Burst Message*; в противном случае сообщение не должно шифроваться.

Если используется Улучшенный Ячеечный Алгоритм Шифрования Сообщения (ENCRYPT\_MODEs установлено в "10"), то для данной записи добавляются следующие требования:

- Если BURST TYPE равен "000100" (OTASP), параметр DATA TYPE должен быть установлен в "0". В противном случае параметр DATA\_TYPE должен быть установлен в "1".
- Параметр SYNC должен быть установлен следующим образом:
	- $\circ$  SYNC[0] = ES\_COUNT
	- $\circ$  SYNC[1] = MSG\_TYPE = '00000100'
- 5. *Power Up Function Completion Message* (см. 3.7.3.3.2.30).

Если поле LOC\_IND установлено в "1", то шифруются поля RESERVED (3 бита), MS\_LAT (22 бита), MS\_LONG (23 бита) и MS\_LOC\_TSTAMP (24 бита). Эти поля должны трактоваться процедурой шифрования как новое одиночное сообщение.

В противном случае, если поле LOC\_IND установлено в "0",то в сообщении не должно быть шифрованных полей.

Если используется Улучшенный Ячеечный Алгоритм Шифрования Сообщения (ENCRYPT\_MODEs установлено в "10"), то для данной записи добавляются следующие требования:

- Параметр DATA\_TYPE должен быть установлен в "1".
- Параметр SYNC должен быть установлен следующим образом:
	- $\circ$  SYNC[0] = ES\_COUNT
	- $\circ$  SYNC[1] = MSG\_TYPE = '00011110'

## **2.3.12.2.2** Шифруемые сообщения на r-dsch

Когда шифрование включено (ENCRYPT\_MODEs установлено в "01" или "10"), должно осуществляться шифрование соответствующих полей в приведенных ниже сообщениях, посылаемых по r-dsch. Все остальные сообщения, посылаемые по r-dsch, не должны шифроваться.

1. *Origination Continuation Message* (см. 2.7.2.3.2.9) и *Enhanced Origination Message*.

Должны быть зашифрованы поля CHARi в сообщениях *Origination Continuation Message* и *Enhanced Origination Message*. Эти поля трактуются процедурой шифрования как новое одиночное сообщение с кодами символов, упакованными в последовательные байты. Если DIGIT MODE = "0" и поле NUM\_FIELDS содержит нечетное число, то вслед за последней цифрой должно быть добавлено четыре бита со значением "0000", которые включаются в шифрованную часть сообщения. Кроме того, если ENCRYPT\_MODE<sub>s</sub> установлено в "01", то добавляются следующие требования:

Если DIGIT\_MODE = "0" и поле NUM\_FIELDS меньше 3, либо если DIGIT\_MODE = "1" и поле NUM FIELDS меньше 2, то вслед за полями CHAR<sub>i</sub> добавляется восемь бит "00000000", которые включаются в шифрованную часть сообщения.

Если используется Улучшенный Ячеечный Алгоритм Шифрования Сообщения (ENCRYPT\_MODEs установлено в "10"), то добавляются следующие требования:

- Параметр DATA\_TYPE должен быть установлен в "0".
- Параметр SYNC должен быть установлен следующим образом:
	- $\circ$  SYNC[0] = ES\_COUNT
	- o SYNC[1] = MSG\_TYPE = "00001001" для *Origination Continuation Message*
	- o SYNC[1] = MSG\_TYPE = "00011010" для *Enhanced Origination Message*

Должны быть зашифрованы поля type-specific во всех информационных записях (см. 2.7.4) сообщений *Origination Continuation Message* и *Enhanced Origination Message*. Для каждой информационной записи процедура шифрования должна трактовать эти поля как новое одиночное сообщение. Если поля информационной записи содержат один байт (RECORD\_LEN = 1), то вслед за информационной записью должен быть вставлен дополнительный байт "00000000" и зашифрован, как если бы он был частью сообщения. (Если RECORD LEN = 0, то информационная запись не содержит полей typespecific, и запись не содержит шифрованных данных).

Если используется Улучшенный Ячеечный Алгоритм Шифрования Сообщения (ENCRYPT\_MODEs установлено в "10"), то для данной записи добавляются следующие требования:

- Параметр DATA\_TYPE должен быть установлен в "0".
- Параметр SYNC должен быть установлен следующим образом:
	- $\circ$  SYNC[0] = ES\_COUNT
	- $\circ$  SYNC[1] = RECORD TYPE
- 2. *Flash With Information Message* (см. 2.7.2.3.2.3) и *Extended Flash With Information Message* (см.  $2.7.2.3.2.32$ ).

Должны быть зашифрованы поля type-specific во всех информационных записях (см. 2.7.4). Для каждой информационной записи процедура шифрования должна трактовать эти поля как новое одиночное сообщение. Если поля информационной записи содержат один байт (RECORD\_LEN = 1), то вслед за информационной записью должен быть вставлен дополнительный байт "00000000" и зашифрован, как если бы он был частью сообщения. (Если RECORD LEN = 0, то информационная запись не содержит полей type-specific, и запись не содержит шифрованных данных).

Остальные поля в сообщениях *Flash With Information Message* и *Extended Flash With Information Message* не шифруются.

Если используется Улучшенный Ячеечный Алгоритм Шифрования Сообщения (ENCRYPT\_MODEs установлено в "10"), то для данной записи добавляются следующие требования:

- Параметр DATA\_TYPE должен быть установлен в "0".
- Параметр SYNC должен быть установлен следующим образом:
	- $\circ$  SYNC[0] = ES\_COUNT
	- $\circ$  SYNC[1] = RECORD TYPE
- 3. *Send Burst DTMF Message* (см. 2.7.2.3.2.7).

Поля DIGITi в сообщении *Send Burst DTMF Message* должны быть зашифрованы. Эти поля трактуются процедурой шифрования как новое одиночное сообщение с 4-битовыми цифровыми кодами, упакованными в последовательные байты. Если поле NUM\_DIGITS содержит нечетное число, то вслед за последней цифрой должно быть добавлено 4 бита со значением "0000", которые включаются в шифруемое сообщение. Если NUM DIGITS < 3, то вслед за полями DIGIT<sub>i</sub> должны быть добавлены восемь бит со значением "00000000", которые включаются как шифруемая часть сообщения. Если используется Улучшенный Ячеечный Алгоритм Шифрования Сообщения (ENCRYPT\_MODEs установлено в "10"), то для данной записи добавляются следующие требования:

- Параметр DATA\_TYPE должен быть установлен в "0".
- Параметр SYNC должен быть установлен следующим образом:
	- $\circ$  SYNC[0] = ES\_COUNT
	- $\circ$  SYNC[1] = MSG\_TYPE = '00000111'
- 4. *Continuous DTMF Tone Order* (см. 2.7.2.3.2.1).

Должны быть зашифрованы 16 бит, содержащие ADD\_RECORD\_LEN, соответствующие поля orderspecific и первые пять (5) бит поля RESERVED. Эти поля должны трактоваться процедурой шифрования как новое одиночное сообщение.

Если используется Улучшенный Ячеечный Алгоритм Шифрования Сообщения (ENCRYPT\_MODEs установлено в "10"), то для данной записи добавляются следующие требования:

- Параметр DATA\_TYPE должен быть установлен в "0".
- Параметр SYNC должен быть установлен следующим образом:
	- $\circ$  SYNC[0] = ES\_COUNT
	- $\circ$  SYNC[1] = MSG\_TYPE = '00000001'
- 5. *Data Burst Message* (см. 2.7.2.3.2.4).

Если BURST TYPE равен "111110" или "111111", то должны быть зашифрованы все поля CHAR<sub>i</sub> после первых двух; в противном случае должны быть зашифрованы все поля CHARi.

Если поле CHAR<sub>i</sub> состоит из одного байта (NUM FIELDS = 1), то вслед за информационной записью должен быть вставлен дополнительный байт со значением "00000000" и зашифрован как часть записи. (Если NUM FIELDS = 0, то информационная запись не содержит полей type-specific, и запись не содержит шифрованных данных).

Если используется Ячеечный Алгоритм Шифрования Сообщения (ENCRYPT\_MODEs установлено в "01"), то добавляются следующие требования:

- Если BURST\_TYPE равен "000011" (SMS) или "000100" (OTASP), то сообщение должно быть зашифровано.
- Для всех остальных значений BURST TYPE сообщение должно шифроваться только в том случае, если шифрование запрашивается стандартной опцией обслуживания, управляющей данным *Data Burst Message*; в противном случае сообщение не должно шифроваться.

Если используется Улучшенный Ячеечный Алгоритм Шифрования Сообщения (ENCRYPT\_MODEs установлено в "10"), то для данной записи добавляются следующие требования:

- Если BURST\_TYPE равен "000100" (OTASP), параметр DATA\_TYPE должен быть установлен в "0". В противном случае параметр DATA TYPE должен быть установлен в "1".
- Параметр SYNC должен быть установлен следующим образом:
	- $\circ$  SYNC[0] = ES\_COUNT
	- o  $SYNC[1] = MSC$  TYPE = '00000100'

## **2.3.12.3 Голосовая секретность**

#### См. также [ 6 ].

Голосовая секретность обеспечивается системой CDMA посредством частной маски длинного кода, используемой для PN расширения спектра.

Голосовая секретность обеспечивается только на Каналах Трафика. Все вызовы инициируются с использованием публичной маски длинного кода. Пользователь МС может запросить режим голосовой секретности в процессе установки вызова, используя *Origination Message* или *Page Response Message,* а также в процессе работы Канала Трафика, используя *Long Code Transition Request Order.*

Переход к частной маске длинного кода не должен осуществляться в тех случаях, когда не выполнялась аутентификация (AUTH<sub>s</sub> установлено в "00" либо МС не может выполнить аутентификацию).

Для инициации перехода к частной маске длинного кода БС или МС посылает *Long Code Transition Request Order* по f-dsch или r-dsch. Действия МС после приема данной команды определены в 2.6.4, а действия БС – в  $3.6.4$ .

БС, кроме того, может обусловить переход к частной маске длинного кода путем посылки *Extended Handoff Direction Messag*e, *General Handoff Direction Messag*e или *Universal Handoff Direction Message* с установленным соответствующим образом битом PRIVATE\_LCM.

## **2.3.12.4 Расширенное шифрование сигнальных сообщений и информации пользователя**

Для того чтобы улучшить процесс аутентификации и защитить чувствительную информацию абонента (такую как PIN) вводится метод шифрования выбранных сигнальных PDU Уровня 3 на f-dsch, r-dsch, f-csch или r-csch.

Доступ к алгоритмам шифрования находится под контролем правительства.

Сообщения не должны шифроваться, если не выполнялась аутентификация (AUTH<sub>s</sub> установлено в "00"). Детальное описание инициализации и использования процедуры шифрования см. в [ 2 ].

Сообщения с нулевой длиной посылаются незашифрованными, при этом Уровень 3 должен информировать уровень LAC о том, что сообщение не зашифровано, и последующие процедуры шифрования/дешифрирования над данными сообщениями выполняться не должны.

Все мини сообщения должны посылаться незашифрованными, при этом последующие процедуры шифрования/дешифрирования над данными сообщениями выполняться не должны.

Если ENCRYPT\_MODEs = "11" и SIG\_ENCRYPT\_MODEs = "001", то МС и БС должны выполнять следующие процедуры (в порядке перечисления) при передаче сообщений, которые шифруются:

- 1. Отправитель сообщения должен добавить к PDU Уровня 3 биты паддинга в количестве от 0 до 7 включительно (установленные в случайную комбинацию нулей и единиц), так чтобы длина PDU Уровня 3 в битах стала целым кратным восьми (биты паддинга становятся частью L3 PDU).
- 2. Отправитель сообщения должен вычислить 8-битовый CRC для PDU Уровня 3, как определено в 2.3.12.4.4, по всем незашифрованным PDU Уровня 3 (включая биты паддинга, если таковые имеются).
- 3. Отправитель сообщения должен присоединить 8-битовый CRC в конце PDU Уровня 3.
- 4. Отправитель сообщения должен установить  $EXT\_ENC\_SEQ_s$  в  $(EXT\_ENC\_SEQ_s + 1)$  mod  $2^{32}$ , и установить ENC\_SEQs в 8 младших значащих бит crypto-sync,  $\text{EXT}-\text{ENC}-\text{SEQ}_s$ .
- 5. Отправитель сообщения должен зашифровать объединенные PDU Уровня 3 и 8-битовый CRC с помощью процедур шифрования, определенных в 2.3.12.4.1.2.
- 6. Отправитель сообщения должен передать зашифрованные объединенные PDU Уровня 3 и 8 битовый CRC вместе с ENC\_SEQs и режимом шифрования (SIG\_ENCRYPT\_MODEs) на уровень LAC.

Если ENCRYPT\_MODEs ≠ "11", или если ENCRYPT\_MODEs = "11" и SIG\_ENCRYPT\_MODEs =

- "000", то МС и БС не должны выполнять описанные выше процедуры шифрования. МС и БС должны выполнять следующие процедуры после приема зашифрованных сообщений
- (т.е., если SDU\_ENCRYPT\_MODE, показываемый уровнем LAC, равен "001") в порядке перечисления:
	- 1. Приемник сообщения должен обновить EXT\_ENC\_SEQ<sub>s</sub>, как определено в 2.3.12.4.1.1, используя 8-битовый ENC\_SEQ, получаемый от уровня LAC.
	- 2. Приемник сообщения должен установить ENC SEQ<sub>s</sub> в ENC SEQ, который принимается от уровня LAC.
	- 3. Приемник сообщения должен удалить биты паддинга уровня LAC, если таковые есть в конце PDU Уровня 3, чтобы выровнять длину PDU Уровня 3 в байтах.
	- 4. Приемник сообщения должен дешифрировать объединенные PDU Уровня 3 и 8-битовый CRC Уровня 3, используя процедуры, описанные в 2.3.12.4.1.2.
	- 5. Приемник сообщения должен вычислить 8-битовый CRC, как определено в 2.3.12.4.4, по всем расшифрованным PDU Уровня 3 (исключая принятый 8-битовый CRC).
	- 6. Приемник сообщения должен сравнить вычисленное значение CRC с дешифрированным принятым. Если они совпадают, то приемник должен объявить, что дешифрирование прошло успешно; в противном случае дешифрирование не было успешным.

## **2.3.12.4.1** Расширенное шифрование сигнальных сообщений

Все сообщения оповещения broadcast (сообщения, которые не адресованы конкретной МС) не должны шифроваться.

Когда ENCRYPT\_MODE<sub>s</sub> = "11" и SIG\_ENCRYPT\_MODE<sub>s</sub> = "001", и когда есть действительный ключ шифрования (encryption key), все PDU Уровня 3, несущие сигнальные сообщения, должны быть зашифрованы, как определено в 2.3.12.4, за исключением следующих сообщений:

- *General Page Message*
- *Universal Page Message*

Если МС посылает зашифрованное сообщение *Registration Messag*e, *Origination Messag*e или *Page Response Messag*e и принимает подтверждение уровня 2 от БС, но не принимает какое-либо сообщение Уровня 3 от БС, которое она могла бы успешно дешифрировать, то МС должна послать данное сообщение повторно в незашифрованном виде.

## **2.3.12.4.1.1** *Расширение ENC\_SEQ в EXT\_ENC\_SEQ для дешифрирования*

EXT\_ENC\_SEQ<sub>s</sub> – это расширенный последовательный номер шифрования, который используется в качестве одного из входных данных в алгоритме шифрования, как показано на Рис. 2-7. Следующая формула должна использоваться в приемнике для обновления 32-битового EXT ENC SEQ<sub>s</sub> из 8битового ENC\_SEQ, поступающего от уровня LAC:

Если (ENC SEQ - ENC SEQ<sub>s</sub>) mod  $256 < 128$ :

 $EXT\_ENC\_SEQ_s = (EXT\_ENC\_SEQ_s + (ENC\_SEQ - ENC\_SEQ_s) \text{ mod } 256) \text{ mod } 2^{32}$ 

Иначе<sup>-</sup>

EXT ENC SEQ<sub>s</sub> = (EXT ENC SEQ<sub>s</sub> - (ENC SEQ<sub>s</sub> - ENC SEQ) mod 256) mod  $2^{32}$ .

# 2.3.12.4.1.2 Процедуры шифрования/дешифрирования

Алгоритм шифрования использует все или часть входных параметров, показанных на Рис. 2-7. Действительные входные данные алгоритма шифрования определены в данном разделе.

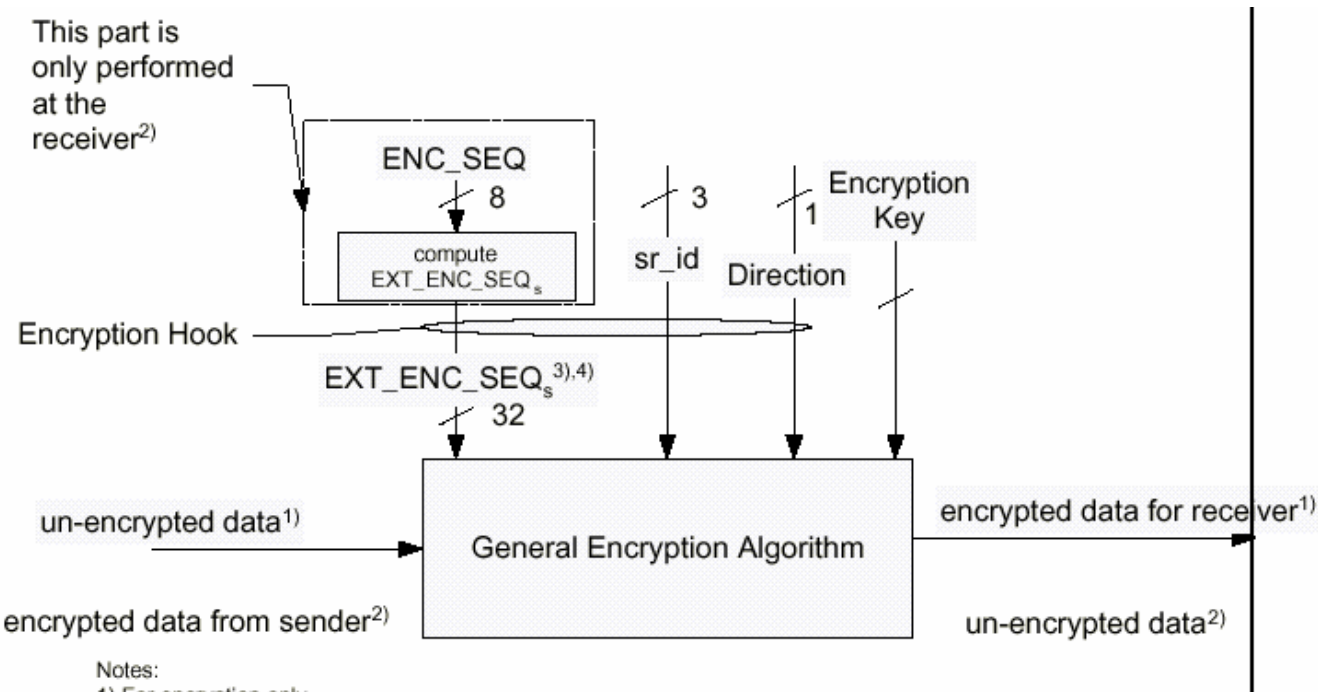

- 1) For encryption only
- 2) For decryption only

3) RLP generates the cryptosync value when RLP is used for a service option

4) The following value shall be used instead of EXT\_ENC\_SEQ for voice service: [sys\_time/20] mod 232, where sys\_time is the system time, in units of ms, corresponding to the start of the frame that carries the voice information bits.

## Рис. 2-7. Входные параметры алгоритма шифрования.

Входные данные алгоритма шифрования описываются следующим образом:

- EXT ENC  $\text{SEO}_s$  расширенный последовательный номер шифрования, хранящийся в передатчике или приемнике (в приемнике он обновляется и получается из 8-битового ENC SEQ, как описано в 2.3.12.4.1.1).
- sr id опорный идентификатор обслуживания (см. [7]), который указывает на соответст- $\bullet$ вующую реализацию опции обслуживания. Значение "000" зарезервировано для сигнализании
- Direction направление передачи сообщения. Должно быть установлено в "0", если сообще- $\bullet$ ние передается по прямому каналу; в противном случае - в "1".
- Encryption Key сеансовый ключ для шифрования. Он должен являться результатом успеш- $\bullet$ ной процедуры согласования (Session Key Agreement) между МС и БС. Ключ шифрования должен храниться на МС в полупостоянной памяти (KEY<sub>s</sub>[i], где *і* в диапазоне от '0000' до  $'1111'$ ).

Если используется Улучшенный Ячеечный Алгоритм Шифрования Сообщения (ENCRYPT MODE<sub>s</sub> = "11" и SIG ENCRYPT MODE<sub>s</sub> = "001"), то добавляются следующие требования:

- Параметр DATA TYPE должен быть установлен в "0".
- Параметр SYNC должен быть установлен следующим образом:
	- $\circ$  SYNC[0] = ENC SEQ<sub>s</sub> при шифровании.
- $\circ$  SYNC[0] = ENC SEQ, полученному от уровня LAC, соответствующего PDU Уровня 3, при дешифрировании.
- $\circ$  SYNC[1] = (Direction | EXT ENC SEQ<sub>s</sub> [14:8]), где "|" означает объединение, а EXT ENC SEQ<sub>s</sub> [14:8] - это биты с 8 по 14 EXT ENC SEQ<sub>s</sub> (младший значащий бит имеет номер 0).

#### 2.3.12.4.2 Расширенное шифрование голоса

Расширенное шифрование голосовой опции обслуживания осуществляется посредством процедур шифрования, описанных в 2.3.12.4.1.2. Если UI ENCRYPT MODE<sub>s</sub>[i] = '000', где *i* - связная ссылка, соответствующая голосовой опции обслуживания, то голосовые данные не должны шифроваться. В качестве входных данных для процедуры шифрования, описанной в 2.3.12.4.1.2, вместо ENC SEQ<sub>s</sub> должно использоваться следующее значение:

 $\lfloor$  sys time/20  $\rfloor$  mod  $2^{32}$ .

где sys time – системное время в мс, соответствующее началу фрейма, несущего информационные биты.

#### 2.3.12.4.3 Согласование шифрования

МС должна указать БС поддерживаемые алгоритмы шифрования, используя SIG ENCRYPT SUP и UI ENCRYPT SUP в одном из следующих сообщений:

- Registration Message
- Origination Message
- Page Response Message
- Security Mode Request Message

МС, кроме того, может указать БС поддерживаемые алгоритмы шифрования, используя SIG ENCRYPT SUP и UI ENCRYPT SUP в информационной записи Encryption Capability сообщений Status Response Message или Extended Status Response Message.

БС может включить или выключить шифрование голоса, служб данных или сигнальных сообщений, послав сообщение Security Mode Command Message по f-dsch или f-csch. Аналогично, MC может предложить включить или выключить шифрование информации пользователя или сигнальных сообщений, послав сообщение Security Mode Request Message по r-dsch или r-csch.

## 2.3.12.4.4 Вычисление 8-битового CRC для SDU Уровня 3

Полиномиальный генератор для вычисления 8-битового CRC SDU Уровня 3 должен быть следующим:

$$
g(x) = x8 + x7 + x4 + x3 + x + 1.
$$

Для вычисления CRC должна использоваться следующая процедура и логическая схема, показанная на Рис. 2-8:

- Все элементы сдвигового регистра должны быть проинициализированы в логическую еди- $\bullet$ ницу, и переключатели должны находиться в верхнем положении.
- Регистр должен быть протактирован столько раз, сколько бит находится в SDU Уровня 3, ко- $\bullet$ торые используются в качестве входных бит.
- Переключатели должны быть переведены в нижнее положение, так чтобы на выходе появил- $\bullet$ ся результат сложения по модулю 2 с единицей, а на входе регистра - ноль.
- Регистр должен быть протактирован еще 8 раз.
- Эти дополнительные выходные бит будут являться битами поля CRC для SDU Уровня 3.
- $\bullet$ Биты должны передаваться в порядке вычисления.

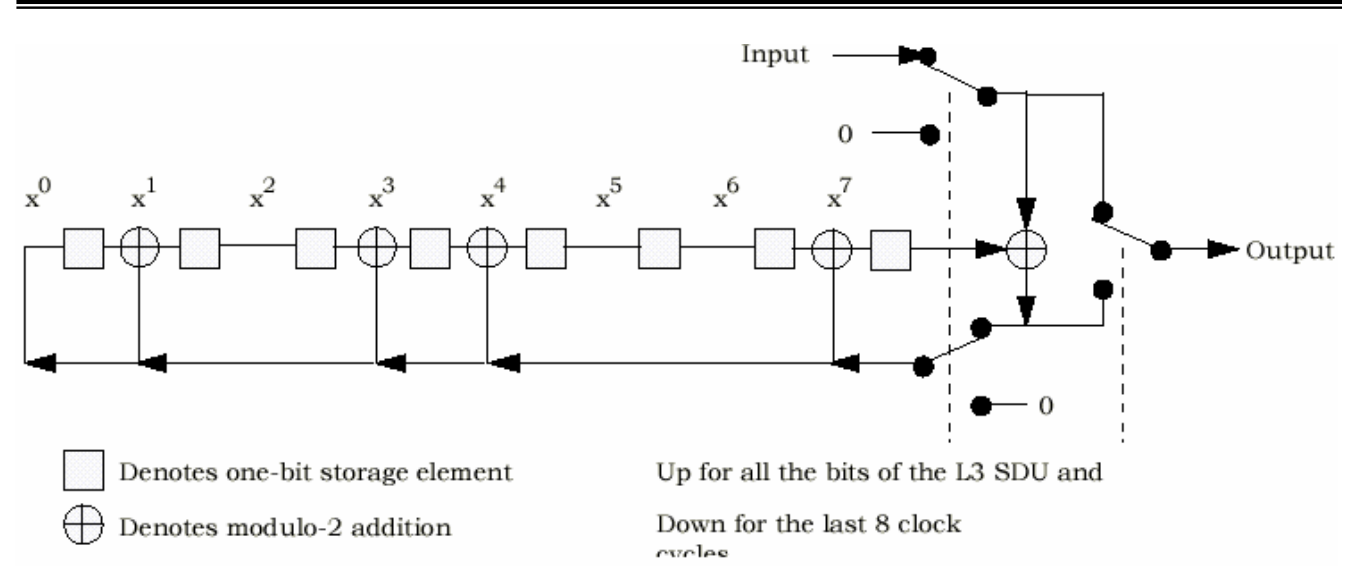

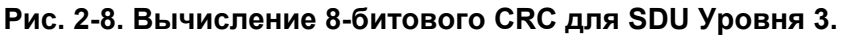

## **2.3.12.4.5** Вычисление ENC\_SEQ\_H\_SIG

Поле ENQ\_SEQ\_H\_SIG (включаемое в *Registration Message*) является сигнатурой 24 старших значащих бит cryptosync (ENC\_SEQ\_H). МС должна вычислять это 8-битовое поле следующим образом:

1. МС должна сконструировать биты сообщения, как показано на Рис. 2-9.

| MSB                 |                     | LSB                 |  |
|---------------------|---------------------|---------------------|--|
| SSD_A               | RAND <sub>s</sub>   | ENC_SEQ_H           |  |
| $(64 \text{ bits})$ | $(32 \text{ bits})$ | $(24 \text{ bits})$ |  |

**Рис. 2-9. Биты сообщения.** 

- 2. МС должна заполнить биты сообщения, сконструированные на предыдущем шаге, как определено в FIPS PUB 180-1 (Federal Information Processing Standards Publication 180-1), и вычислить 160-битовый дайджест сообщения, как определено в FIPS PUB 180-1.
- 3. МС должна сохранить 8 правых (младших значащих) бит дайджеста сообщения в ENQ\_SEQ\_H\_SIG.

#### **2.3.13** Команды требования закрытия и техобслуживания

МС должна иметь выделенную память для хранения кода причины закрытия (LCKRSN  $P_{s-p}$ ), принятого в команде *Lock Until Power-Cycled Orde*r. Время хранения данных после выключения питания должно быть не менее 48 часов.

МС должна иметь выделенную память для хранения кода причины техобслуживания (MAINTRSN\_Ps-p), принятого в команде *Maintenance Required Orde*r. Время хранения данных после выключения питания должно быть не менее 48 часов.

Нет никаких дополнительных требований по использованию кодов причин закрытия и техобслуживания, их интерпретация и использование зависит от исполнения.

#### **2.3.14** Идентификация ревизии мобильной станции

МС должна иметь выделенную память для хранения следующих параметров, посылаемых в сообщениях *Status Message, Status Response Message* или *Extended Status Response Message (*информационная запись *Terminal Information*):

• Мобильный код производителя (MOB\_MFG\_CODEp)

- Номер модели производителя (MOB MODEL<sub>p</sub>)  $\bullet$
- Firmware номер ревизии (MOB FIRM  $REV_p$ )

Кроме того. МС должна иметь выделенную память для хранения следующего параметра для кажлого поддерживаемого класса частот (band class):

Номер ревизии протокола (MOB P REV<sub>n</sub>)

#### 2.3.15 Временная идентификация мобильной станции

# 2.3.15.1 Oбзор

Временная идентификация мобильной станции (TMSI) - это временный локально назначенный номер, используемый для адресации MC. MC получает TMSI от БС. TMSI - это номер, который никак не связан с IMSI. ESN или номером лиректория: все это постоянные илентификаторы.

Зона TMSI - это случайный набор БС для административного назначения TMSI. TMSI CODE назначается МС уникальным образом внутри зоны TMSI. Зона TMSI идентифицируется по полю TMSI ZONE. Один и тот же TMSI CODE может использоваться повторно для идентификации различных MC в различных зонах TMSI. Пара (TMSI ZONE, TMSI CODE) является глобальным уникальным идентификатором MC. Эта пара называется полным TMSI. TMSI CODE может иметь длину два, три или четыре байта; TMSI ZONE - от 1 до 8 байт. На Рис. 2-10 показан пример TMSI ZONE, где TMSI ZONE  $-$  это подмножество NID (см. 2.6.5.2).

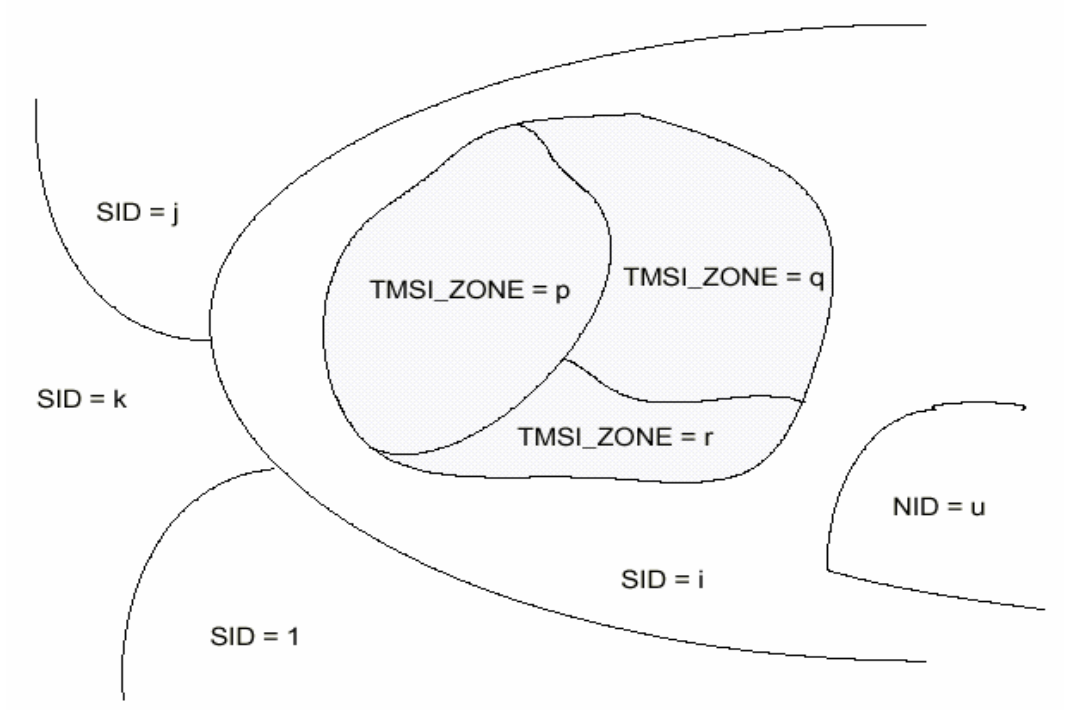

Рис. 2-10. Пример зоны TMSI.

БС посылает сообщение TMSI Assignment Message для назначения TMSI. В ответ на него МС посылает сообщение TMSI Assignment Completion Message. БС указывает MC стереть TMSI с помощью сообщения TMSI Assignment Message, в котором все биты поля TMSI CODE установлены в "1".

Время истечения TMSI используется для автоматического стирания назначенного TMSI. МС получает время истечения при назначении TMSI в сообщении TMSI Assignment Message. МС сравнивает время истечения с текущим системным временем при включении питания и периодически в процессе работы.

Когда бы MC ни посылала свой полный TMSI, она взводит таймер, называемый таймером полного TMSI. Если этот таймер истекает, MC стирает TMSI, устанавливая все биты поля TMSI CODE в "1".

# **2.3.15.2 Назначение памяти TMSI**

МС должна иметь выделенную память для хранения следующих параметров:

- 4-битовая назначенная длина зоны TMSI (ASSIGNING TMSI ZONE  $LEN_{s-p}$ )
- 8-байтовая назначенная зона TMSI (ASSIGNING\_TMSI\_ZONE<sub>s-p</sub>)
- 4-байтовый код TMSI (TMSI\_CODE<sub>s-p</sub>)
- 3-байтовое время истечения TMSI (TMSI EXP TIME<sub>s-p</sub>)

#### **2.4** *Накапливаемая статистика*

(В стандарте).

#### **2.5** *Резерв*

## **2.6** *Процедуры Уровня 3*

(В стандарте).

#### **2.6.1** Состояние инициализации МС

(В стандарте).

# **2.6.2** Состояние ожидания МС (*Idle Stat*e)

В данном состоянии МС отслеживает Paging Channel, Quick Paging Channel или Forward Common Control Channel/Broadcast Control Channel. МС может принимать сообщения, принимать входящий вызов, инициировать вызов, отменять вызов PACA, инициировать регистрацию или инициировать передачу сообщения.

МС может отслеживать Quick Paging Channel для определения того, должна ли она принимать сообщения по каналам Paging Channel или Forward Common Control Channel.

После входа в состояние *Mobile Station Idle Stat*e МС должна выполнить следующее:

- Если SR1 BCCH SUPPORTED<sub>s</sub> = '1' или если МС поддерживает Spreading Rate 3 на общем канале, и SR3  $INCL_s = '1'$ , то МС должна выполнить следующее:
	- o Установить свой кодовый канал Broadcast Control Channel в BCCHs
		- o Установить скорость данных на канале Broadcast Control Channel, как определено BRAT<sub>s</sub>
		- $\circ$  Установить SLOTTED<sub>s</sub> в YES, если T\_SLOTTED<sub>s</sub> = '00000000' или если МС не поддерживает слотовый таймер; в противном случае, разрешить таймер  $T_{MS}$  slotted с длительностью, определяемой T\_SLOTTEDs
	- o Выполнить процедуры наблюдения за общим каналом, как описано в 2.6.2.1.1.4.
	- В противном случае МС должна выполнить следующее:
		- Установить свой кодовый канал в PAGECH<sub>s</sub>
		- $\circ$  Установить скорость данных на Paging Channel, как определено PRATs
		- о Установить SLOTTED<sub>s</sub> в YES, если T\_SLOTTED<sub>s</sub> = '00000000' или если МС не поддерживает слотовый таймер; в противном случае, разрешить таймер  $T_{MS}$  Slotted с длительностью, определяемой T\_SLOTTEDs
		- o Выполнить процедуры наблюдения за Paging Channel, как описано в 2.6.2.1.1.4.

Если REDIRECTIONs, PACAs и NDSS\_ORIGs равны disabled (запрещено), МС может выйти из состояния *Mobile Station Idle State* в любой момент времени и войти в подсостояние *System Determination Substate* состояния *Mobile Station Initialization State* с индикацией повторного выбора (см. 2.6.1.1).

Во время нахождения в состоянии *Mobile Station Initialization State* МС должна выполнять следующие процедуры:

- МС должна выполнять процедуры мониторинга Paging Channel или Forward Common Control Channel, как определено в 2.6.2.1.1.
- МС должна выполнять процедуры подтверждения сообщений, как определено в 2.1.1.2 и 2.1.2.1 [ 8 ].
- МС должна выполнять процедуры регистрации, как определено в 2.6.2.1.3.
- МС должна выполнять процедуры idle handoff, как определено в 2.6.2.1.4.
- МС должна выполнять процедуры повторного выбора системы, как определено в 2.6.2.1.6.
- МС должна выполнять *Response to Overhead Information Operation*, как определено в 2.6.2.2 всякий раз, когда она принимает сообщение перекрытия системы (*ANSI-41 System Parameters Message, Enhanced Access Parameters Message, Extended CDMA Channel List Message, MC-RR Parameters Message, Universal Neighbor List Message, ANSI-41 RAND Message, System Parameters Message, CDMA Channel List Message, Extended System Parameters Message, Neighbor List Message, Extended Neighbor List Message, General Neighbor List Message, Global Service Redirection Message, Extended Global Service Redirection Message, User Zone Identification Message, Private Neighbor List Message, or Access Parameters Message*).
- МС должна выполнять процедуры согласования оповещения (*Mobile Station Page Match Operation*), как определено в 2.6.2.3, когда бы она ни принимала оповещение, адресованное МС.
- МС должна выполнять процедуры обработки команд и сообщений (*Mobile Station Order and Message Processing Operation*), как определено в 2.6.2.4, всякий раз, когда принимается сообщение, предназначенное МС, отличное от сообщения оповещения.
- МС должна установить NDSS ORIG<sub>s</sub> в disabled, если пользователь отменил исходящий вызов.
- МС должна выполнять процедуры инициации вызова (*Mobile Station Origination Operation*), как определено в 2.6.2.5, если пользователь указывает начать вызов, либо если NDSS ORIG, равно enabled.
- МС не должна посылать какое-либо последующее сообщение вызова (*Origination Message*), содержащее тот же пакет данных опции обслуживания до тех пор, пока не наступит момент времени, хранящийся в RETRY\_DELAY<sub>s</sub>[001]. В момент наступления этого системного времени МС должна сбросить RETRY\_DELAY<sub>s</sub>[001] в 0.
- МС должна выполнять *Mobile Station PACA Cancel Operation*, как определено в 2.6.2.8, если PACA<sub>s</sub> равно enabled и выполняется любое из следующих условий:
	- o PACA\_CANCEL = "1", или
	- o Пользователь указывает МС отменить вызов PACA.
- Если таймер состояния PACA истекает, МС должна выполнить следующее:
	- o МС должна войти в подсостояние *Update Overhead Information Substate* состояния *System Access State* (см. 2.6.3) с индикацией вызова в пределах Т<sub>33m</sub> секунд для повторной попытки вызова PACA.
	- o В противном случае МС должна выполнить *Mobile Station PACA Cancel Operation*, как определено в 2.6.2.8.
- Если МС поддерживает передачу *Data Burst Message*, она должна выполнять процедуры передачи сообщений (*Mobile Station Message Transmission Operation*), как определено в 2.6.2.6, если пользователь указывает передать сообщение.
- Если МС поддерживает *Device Information Message* на r-csch. AUTO MSG SUPPORTEDs равно '1' и МС обнаружила изменение состояния hook (видимо, снята или положена трубка), МС должна выполнить следующее:
	- o Если таймер автономного сообщения истек, МС должна выполнить *Mobile Station Message Transmission Operation*, как определено в 2.6.2.6.
	- o Если таймер автономного сообщения не истек, МС должна установить его равным AUTO MSG INTERVAL, и перезапустить.
- МС должна выполнять процедуры пониженного потребления (*Mobile Station Power-Down Operation*), как определено в 2.6.2.7, если пользователь указывает выключить питание.
- Если не все биты TMSI\_CODE<sub>s-р</sub> равны "1" и если системное время (в единицах 80 мс) превышает TMSI\_EXP\_TIME<sub>s-p</sub>  $\times$  2<sup>12</sup>, MC должна установить все биты TMSI\_CODE<sub>s-p</sub> в "1" в пределах Т<sub>66m</sub> секунд.
- Если полный таймер TMSI истекает или истек, МС должна установить все биты TMSI CODE<sub>s-p</sub> в "1". МС должна обновить переменные регистрации, как определено в 2.6.5.5.2.5.

# **2.6.2.1 Idle процедуры**

## **2.6.2.1.1** Процедуры мониторинга прямого канала

## **2.6.2.1.1.1** *Общий обзор*

Канал оповещения (Paging Channel) делится на 80 мс слоты, называемые слотами канала оповещения. Оповещающие и управляющие сообщения для МС, работающей в не слотовом режиме, могут быть приняты в любом слоте канала оповещения; таким образом, не слотовый режим работы требует, чтобы МС отслеживала все слоты.

Прямой общий канал управления (Forward Common Control Channel), делится на 80 мс слоты, называемые слотами прямого общего канала управления. Оповещающие и адресованные сообщения для МС, работающей в не слотовом режиме, могут быть приняты в любом слоте прямого общего канала управления. Сообщения перекрытия (overhead) могут быть приняты по Broadcast Control Channel. Таким образом, не слотовый режим работы требует, чтобы МС непрерывно отслеживала все слоты в каналах Forward Common Control Channel/Broadcast Control Channel.

#### 2.6.2.1.1.1.1 Общий обзор индивидуально адресуемых сообщений

Протокол Paging Channel или Forward Common Control Channel обеспечивает маршрутизацию передачи сообщений для определенной МС в определенных назначенных слотах. Поддержка такой особенности является необязательной и может разрешаться каждой МС. МС, которая отслеживает Paging Channel или Forward Common Control Channel только в течение определенных назначенных слотов, считается работающей в слотовом режиме. В течение тех слотов, когда Paging Channel или Forward Common Control Channel не отслеживаются, MC может остановить или замедлить свою работу с целью экономии энергии. МС может не работать в слотовом режиме в любом состоянии, за исключением Mobile Station Idle State.

МС, работающая в слотовом режиме, в основном отслеживает Paging Channel или Forward Common Control Channel в течение одного или двух слотов на слотовый цикл. МС может определить свой предпочтительный слотовый цикл, используя поле SLOT CYCLE INDEX в сообщениях Registration Message, Origination Message или Page Response Message. MC также может определить свой предпочтительный слотовый цикл, используя поле SLOT CYCLE INDEX в записи Terminal Information сообщения Status Response Message или Extended Status Response Message. Кроме того, МС может определить свой предпочтительный слотовый цикл, используя поле SLOT CYCLE INDEX в записи Terminal Information сообщения Status Response Message или Status Message, когда она находится в состоянии Mobile Station Control on the Traffic Channel State. Длина слотового цикла, Т, в единицах 1.28 секунд<sup>4</sup>, определяется как  $T = 2^i$ .

где і - выбранный индекс слотового цикла (см. 2.6.2.1.1.3).

МС, работающая в слотовом режиме может (необязательно) отслеживать дополнительные слоты для принятия сообщений оповещения и/или страниц оповещения (см.2.6.2.1.1.3.3 и 2.6.2.1.1.3.4).

В слотовом цикле содержится 16 х Т слотов.

SLOT NUM - это номер слота Paging Channel или Forward Common Control Channel по модулю максимальной длины слотового цикла (2048 слотов). То есть,

SLOT NUM = 
$$
\lfloor t/4 \rfloor
$$
 mod 2048

где t - системное время во фреймах. Для каждой MC начальное время ее слотовых циклов является смещением от слота, в котором SLOT NUM равно нулю, на постоянное, случайно выбранное количество слотов, как определено в 2.6.2.1.1.3.

На Рис. 2-11 показан пример слотового цикла ллиной 1.28 секунл. в котором вычисленное значение PGSLOT (см. 2.6.2.1.1.3) равно 6, так что один из слотовых циклов МС начинается, когда SLOT NUM равно 6. MC начинает отслеживать Paging Channel или Forward Common Control Channel в начале слота, в котором SLOT NUM равно 6. Следующий слот, в котором MC должна начать отслеживать Paging Channel или Forward Common Control Channel, будет 16 слотов спустя, т.е., слот, в котором SLOT NUM равно 22.

<sup>4</sup> Минимальная длина слотового цикла состоит из 16 слотов по 80 мс каждый, всего 1.28 секунд.

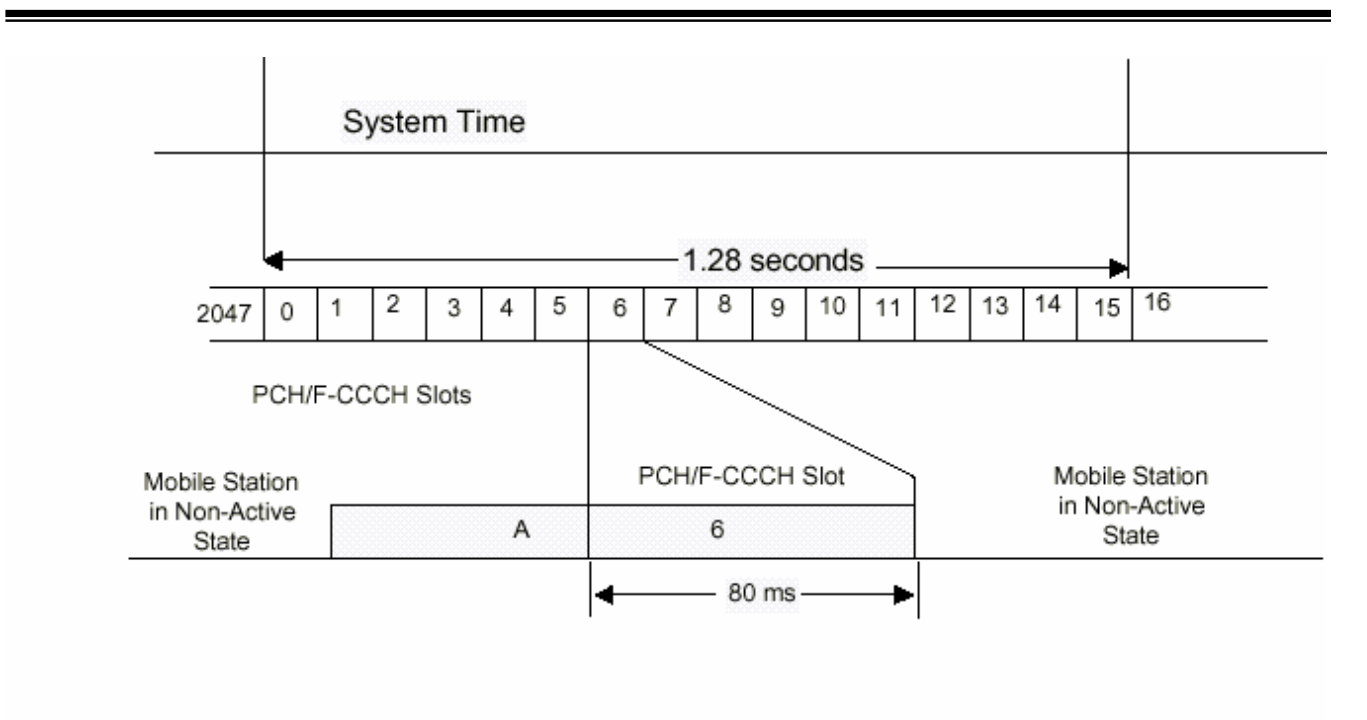

A - Reacquisition of CDMA System

6 - Mobile Station's Assigned PCH/F-CCCH Slot

#### **Рис. 2-11. Пример структуры слотового режима МС в состоянии Idle.**

#### **2.6.2.1.1.1.1.1** *Обзор остановки мониторинга через Основное Сообщение Оповещения*

Уровень 3 определяет, когда МС, работающая в слотовом режиме, может остановить мониторинг Paging Channel или Forward Common Control Channel, основываясь на индикациях, принимаемых от Уровня 2 (см. 2.1.2.2.2.4.1 в [ 8 ]). Когда используется *General Page Message*, Уровень 2 определяет, произошло ли совпадение или несовпадение адреса, основываясь на адресной информации, принимаемой в *General Page Message*. В зависимости от индикации о совпадении или несовпадении адреса от Уровня 2, Уровень 3 может определить, когда сообщения или записи, адресованные данной МС, не будут присутствовать в слоте.

*General Page Message* содержит четыре поля: CLASS\_0\_DONE, CLASS\_1\_DONE, TMSI\_DONE и ORDERED\_TMSIS, которые указывают, когда МС, работающая в слотовом режиме, может остановить мониторинг Paging Channel или Forward Common Control Channel.

Когда CLASS\_0\_DONE установлено в "1" в течение слота, назначенного МС, и МС работает в слотовом режиме, то это значит, что в течение текущего слота не будет больше сообщений или записей, адресованных по классу 0 IMSI для данной МС. Когда CLASS\_1\_DONE установлено в "1" в течение слота, назначенного МС, и МС работает в слотовом режиме, то это значит, что в течение текущего слота не будет больше сообщений или записей, адресованных по классу 1 IMSI для данной МС. Аналогично, когда TMSI\_DONE установлено в "1" в течение слота, назначенного МС, и МС работает в слотовом режиме, то это значит, что в течение текущего слота не будет больше сообщений или записей, адресованных по TMSI для данной МС.

Когда поле ORDERED\_TMSIS установлено в "1" в течение слота, назначенного МС, то это означает, что БС имеет упорядоченные записи оповещения TMSI, адресованные МС, работающим в слотовом режиме, так что результирующие значения TMSI\_CODE находятся (в восходящем порядке) в сообщениях *General Page Message* данного слота.

МС, которая работает в слотовом режиме, имеет назначенный IMSI класса 0 и не имеет назначенного TMSI (все биты TMSI CODE<sub>s-р</sub> равны "1"), может остановить мониторинг Paging Channel или Forward Common Control Channel после обработки *General Page Message*, содержащего CLASS\_0\_DONE = "1". Аналогично, МС, которая работает в слотовом режиме, имеет назначенный IMSI класса 1 и не имеет назначенного TMSI (все биты TMSI CODE<sub>s-p</sub> равны "1"), может остановить мониторинг Paging Channel или Forward Common Control Channel после обработки *General Page Message*, содержащего CLASS  $1$  DONE = "1".

МС, которая работает в слотовом режиме, имеет назначенный IMSI класса 0 и имеет назначенный TMSI (не все биты TMSI CODE<sub>s-p</sub> равны "1"), может остановить мониторинг Paging Channel или Forward Common Control Channel после обработки *General Page Message*, содержащего CLASS\_0\_DONE = "1" и TMSI\_DONE = "1". Аналогично, МС, которая работает в слотовом режиме, имеет назначенный IMSI класса 1 и имеет назначенный TMSI (не все биты TMSI CODE<sub>s-р</sub> равны "1"), может остановить мониторинг Paging Channel или Forward Common Control Channel после обработки *General Page Message*, содержащего CLASS  $1$  DONE = "1" и TMSI DONE = "1".

Если ORDERED TMSIS = "1" и CLASS  $\theta$  DONE = "1", то МС, которая работает в слотовом режиме, имеет назначенный IMSI класса 0 и имеет назначенный TMSI (не все биты TMSI CODE<sub>s-p</sub> равны "1"), может остановить мониторинг Paging Channel или Forward Common Control Channel после обработки записи оповещения, содержащей значение TMSI\_CODE большее, чем TMSI\_CODE<sub>s-p</sub>.

Если ORDERED TMSIS = "1" и CLASS  $\perp$  DONE = "1", то MC, которая работает в слотовом режиме, имеет назначенный IMSI класса 1 и имеет назначенный TMSI (не все биты TMSI\_CODEs-p равны "1"), может остановить мониторинг Paging Channel или Forward Common Control Channel после обработки записи оповещения, содержащей значение TMSI\_CODE большее, чем TMSI\_CODE<sub>s-p</sub>.

МС продолжает отслеживать Paging Channel или Forward Common Control Channel еще в течение одного дополнительного слота до тех пор, пока она не примет внутри назначенного ей слота сообщение *General Page Message*, содержащее соответствующий индикатор, указывающий остановить мониторинг Paging Channel или Forward Common Control Channel (CLASS\_0\_DONE, CLASS\_1\_DONE, TMSI\_DONE или ORDERED TMSIS равно "1", что больше подходит). Это позволяет базовой станции, в случае необходимости, переносить начатое сообщение из назначенного слота в следующий.

#### **2.6.2.1.1.1.1.2** *Обзор остановки мониторинга через Универсальное Сообщение Оповещения*

Уровень 3 определяет, когда МС, работающая в слотовом режиме, может остановить мониторинг Forward Common Control Channel, основываясь на индикациях, принимаемых от Уровня 2 (см. 2.1.2.2.2.4.2 в [ 8 ]). Когда используется *Universal Page Message* на Forward Common Control Channel, Уровень 2 определяет, произошло ли совпадение или несовпадение адреса, основываясь на адресной информации, принимаемой в *Universal Page Message*. В зависимости от индикации о совпадении или несовпадении адреса от Уровня 2, Уровень 3 может определить, когда сообщения или записи, адресованные данной МС, не будут присутствовать в слоте.

*Universal Page Message* содержит поле READ\_NEXT\_SLOT, которое, если равно "1" и принято в назначенном слоте, указывает МС отследить Forward Common Control Channel в момент приема первого бита слота, следующего за назначенным. Это позволяет базовой станции использовать для оповещения назначенный слот и следующий за ним, если страницы оповещения не влезают в назначенный слот. *Universal Page Message* также содержит поле READ\_NEXT\_SLOT\_BCAST, которое, если равно "1" и принято в назначенном слоте или слоте оповещения (broadcast), указывает МС, сконфигурированной для приема сообщений оповещения (broadcast), отследить Forward Common Control Channel в момент приема первого бита последующего слота. Это позволяет базовой станции использовать последующий слот для расширения страниц оповещения, которые не влезают в один слот.

# **2.6.2.1.1.1.2** Обзор сообщений оповещения на Paging Channel

Протокол Paging Channel обеспечивает два метода передачи сообщений оповещения. Каждый из этих методов разрешает МС работать как в слотовом, так и в не слотовом режиме для приема сообщений оповещения. Сообщение оповещения на Paging Channel – это *Data Burst Message*, которое имеет адресный тип оповещения. МС, работающей в слотовом режиме, назначаются слоты, которые она отслеживает для приема сообщений Paging Channel (см. 2.6.2.1.1.1). Страница оповещения – это запись внутри *General Page Message*, которая имеет адресный тип оповещения. БС может передавать страницу оповещения в назначенном слоте для информирования МС, отслеживающих данный слот, о том, что сообщение оповещения будет передано в точно определенном последующем слоте. Слот, который МС отслеживает, чтобы принять страницу или сообщение оповещения, считается слотом оповещения.

#### **2.6.2.1.1.1.2.1** *Метод 1: многослотовая передача сообщения оповещения*

В соответствии с данным методом сообщение оповещения посылается в достаточном количестве назначенных слотов, так что оно может быть принято всеми МС, которые работают в слотовом режиме.

На Рис. 2-12 показан пример для случая, когда максимальный индекс слотового цикла равен 0. В данном примере сообщение оповещение влезает в одиночный слот. *Data Burst Message* передается в 16 последовательных слотах.

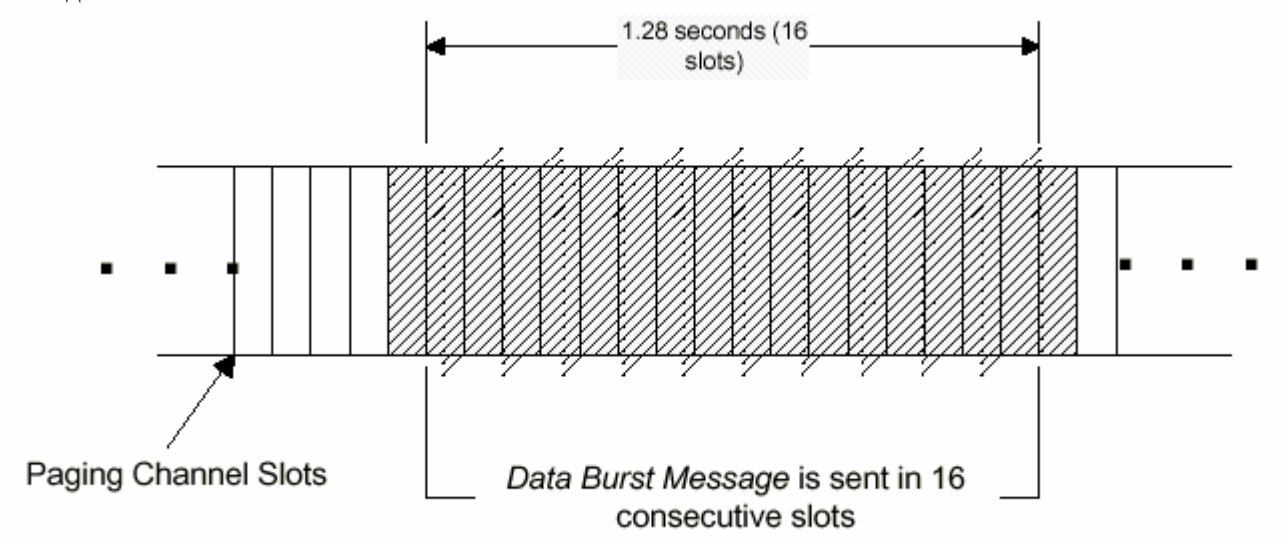

**Рис. 2-12. Пример многослотовой передачи сообщения оповещения.** 

## **2.6.2.1.1.1.2.2** *Метод 2: Periodic Broadcast Paging*

В соответствии с данным методом МС, сконфигурированные для приема сообщений оповещения, отслеживают определенный слот оповещения (первый слот цикла broadcast paging; см. 2.6.2.1.1.3.3). Существует два метода передачи сообщений оповещения с использованием Periodic Broadcast Paging.

Если все предназначенные для передачи сообщения оповещения помещаются в первый слот цикла broadcast paging, то они все могут быть переданы в этом broadcast слоте. Если есть только одно сообщение оповещения для передачи, оно может быть передано в начале этого broadcast слота.

Одна или более страниц оповещения могут передаваться поочередно в первом слоте цикла broadcast paging. Каждая страница оповещения связана с последующим broadcast слотом. Для каждой страницы оповещения может быть передано соответствующее сообщение оповещения в соответствующем последующем broadcast слоте. Broadcast слот для соответствующего сообщения оповещения определяется в соответствии с позицией страницы оповещения внутри сообщения *General Page Message*, переданного в первом слоте цикла broadcast paging.

На показан пример Periodic Broadcast Paging, когда broadcast индекс установлен в "1". *General Page Message*, содержащее три страницы оповещения, передается в первом слоте цикла broadcast paging. Для каждой из трех страниц оповещения в последующем слоте передается сообщение *Data Burst Message*.

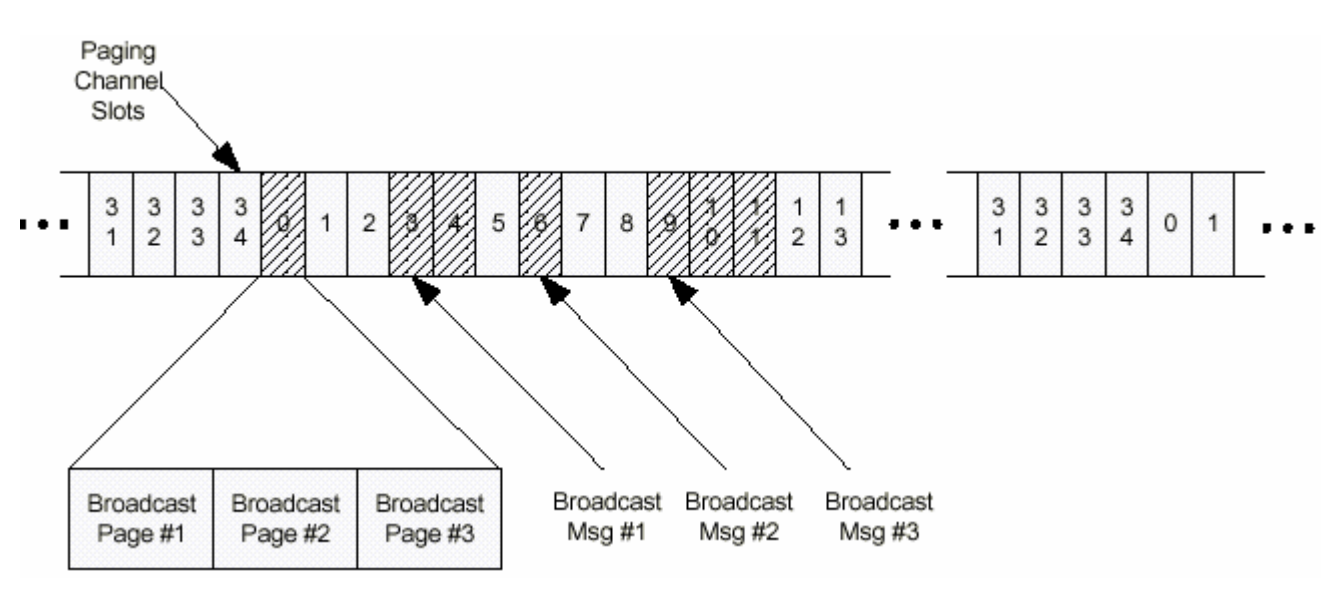

**Рис. 2-13. Пример Periodic Broadcast Paging.** 

#### **2.6.2.1.1.1.3** Обзор сообщений оповещения на Broadcast Control Channel

Протокол Broadcast Control Channel/Forward Common Control Channel обеспечивает два метода передачи сообщений оповещения. Каждый метод разрешает МС, работающим в слотовом или не слотовом режиме, принимать сообщения оповещения по Broadcast Control Channel. Сообщение оповещения на Broadcast Control Channel – это *Data Burst Message*, которое имеет адресный тип оповещения. МС, работающей в слотовом режиме, назначаются слоты Forward Common Control Channel, которые она отслеживает для приема сообщений Forward Common Control Channel (см. 2.6.2.1.1.1). МС, работающая в слотовом режиме и сконфигурированная для приема сообщений оповещения, также может иметь специально назначенные слоты Forward Common Control Channel, называемые broadcast слотами, которые она отслеживает для приема улучшенных страниц оповещения. Улучшенная страница оповещения – это запись внутри *General Page Message* или *Universal Page Message*, которая имеет адресный тип оповещения и которая включает информацию о маршрутизации сообщения оповещения. БС может передавать улучшенную страницу оповещения в назначенном слоте Forward Common Control Channel или в broadcast слоте, чтобы проинформировать МС о том, что сообщение оповещения будет передано в определенном слоте Broadcast Control Channel. Улучшенная страница оповещения идентифицирует Broadcast Control Channel и слот, который МС должна отслеживать для принятия сообщения оповещения.

## **2.6.2.1.1.1.3.1** *Метод 1: Multi-Slot Enhanced Broadcast Paging*

В соответствии с данным методом, улучшенная страница оповещения посылается в достаточном количестве назначенных слотов Forward Common Control Channel, так что она может быть принята всеми МС, которые работают в слотовом режиме.

На показан пример для случая, когда максимальный индекс слотового цикла равен 0. Улучшенная страница оповещения передается в 16 последовательных слотах.

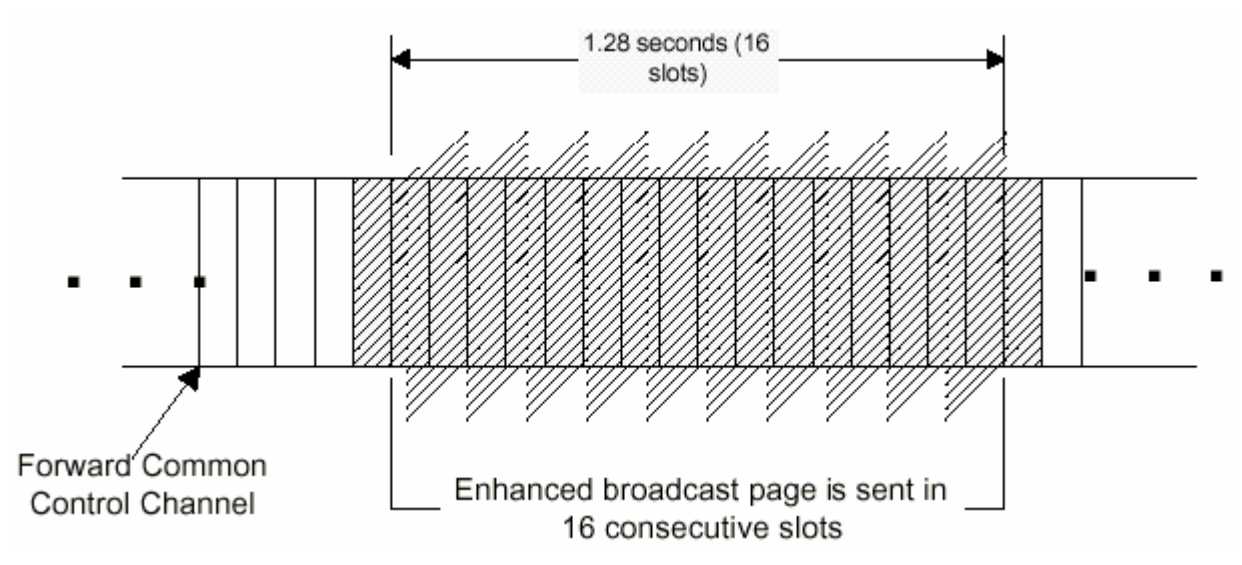

**Рис. 2-14. Пример многослотового Enhanced Broadcast Paging.** 

## **2.6.2.1.1.1.3.2** *Метод 2: Periodic Enhanced Broadcast Paging*

В соответствии с данным методом МС, сконфигурированные для приема сообщений оповещения, отслеживают определенный broadcast слот (первый слот цикла broadcast paging).

Одна или более улучшенных страниц оповещения могут быть переданы в первом слоте цикла broadcast paging и/или последующем слоте. Каждая улучшенная страница оповещения связана с последующим broadcast слотом. Broadcast слот для соответствующего сообщения оповещения определяется в соответствии с time offset, определенном в улучшенной странице оповещения. Кроме того, broadcast слот для повтора сообщения оповещения может быть определен через time offset от слота с первым сообщением оповещения.

## **2.6.2.1.1.2** *Требования в не слотовом режиме*

МС, работающая в не слотовом режиме, должна отслеживать Paging Channel или Forward Common Control Channel/Broadcast Control Channel все время. Если МС объявляет о потере Paging Channel или Forward Common Control Channel/Broadcast Control Channel (см. 2.6.2.1.1.4), она должна войти в подсостояние *System Determination Substate* состояния *Mobile Station Initialization State* с индикацией о потере системы (см. 2.6.1.1).

Когда МС отслеживает Paging Channel или Forward Common Control Channel в любом состоянии, кроме *Mobile Station Idle Stat*e, она должна работать в не слотовом режиме.

МС, отслеживающая Paging Channel, должна работать в не слотовом режиме, если PACAs равно enabled.

МС, отслеживающая Paging Channel, должна работать в не слотовом режиме, если SLOTTEDs равно NO.

#### **2.6.2.1.1.3** *Требования в слотовом режиме*

МС, отслеживающая Paging Channel, не должна работать в слотовом режиме, если выполняется любое из следующих условий:

- $\bullet$  SLOTTED<sub>s</sub> = NO,
- Бит 5 метки класса станции установлен в "0" (см. 2.3.3),
- $PACA_s = enabled$ , или
- Конфигурационные параметры МС не являются текущими (см. 2.6.2.2).

МС, отслеживающая Forward Common Control Channel, не должна работать в слотовом режиме, если выполняется любое из следующих условий:

• Бит 5 метки класса станции установлен в "0" (см. 2.3.3), или

Конфигурационные параметры МС не являются текущими (см. 2.6.2.2).  $\bullet$ 

МС, имеющая бит 5 метки класса станции равный "1" и отслеживающая Forward Common Control Channel, должна отслеживать все слоты Forward Common Control Channel (см. 2.6.2.1.1.3.1), если выполняется любое из следующих условий:

- $SLOTTED<sub>s</sub> = NO,$  или  $\bullet$
- $PACA_s = enabled.$

В процессе работы в слотовом режиме МС должна быть уверена в том, что хранящиеся у нее значения параметров конфигурации являются текущими (см. 2.6.2.2).

Если МС объявляет о потере Paging Channel или Forward Common Control Channel/Broadcast Control Channel (см. 2.6.2.1.1.4), она должна войти в подсостояние System Determination Substate состояния Mobile Station Initialization State с индикацией о потере системы (см. 2.6.1.1).

## 2.6.2.1.1.3.1 Мониторинг назначенных слотов

Если МС не поддерживает обработку Quick Paging Channel или если QPCH SUPPORTED<sub>s</sub> = '0'. она должна отслеживать Paging Channel или Forward Common Control Channel в каждом из назначенных слотов.

Если МС поддерживает обработку Quick Paging Channel и если QPCH SUPPORTED<sub>s</sub> = '0', то для каждого из назначенных слотов МС должна выполнять следующее:

- МС должна проверять назначенные ей paging индикаторы в полном слоте Ouick Paging Channel, который предшествует назначенному ей слоту Paging Channel или Forward Common Control Channel, как определено в 2.6.2.1.2.1; МС должна отслеживать свой назначенный слот Paging Channel или Forward Common Control Channel, если радінд индикаторы соответствуют условиям, определенным в 2.6.2.1.2.2.
- Если МС не проверяет назначенные ей радіпд индикаторы, она должна отслеживать свой на- $\bullet$ значенный слот Paging Channel или Forward Common Control Channel.

Если МС поддерживает обработку Quick Paging Channel, сконфигурирована для приема сообщений оповещения, BCAST INDEX, не равен "000" и OPCH BI SUPPORTED, = '1', то для каждого из своих назначенных broadcast слотов она должна выполнять следующее:

- МС должна проверять назначенные ей paging индикаторы в полном broadcast слоте Quick  $\bullet$ Paging Channel, который предшествует назначенному ей broadcast слоту, как определено в  $2.6.2.1.1.3.3.$
- МС должна принимать свой назначенный broadcast слот по Forward Common Control Channel,  $\bullet$ если paging индикаторы соответствуют условиям, определенным в 2.6.2.1.2.1.

МС должна отслеживать каждый слот, следующий за назначенным, в котором она приняла Universal Page Message с READ NEXT SLOT = "1", а также должна начинать отслеживать Forward Common Control Channel в момент приема первого бита слота. Если МС сконфигурирована для приема сообщений оповещения, то она должна отслеживать каждый слот, следующий за назначенным, в котором она приняла Universal Page Message с READ NEXT SLOT BCAST = "1", а также должна начинать отслеживать Forward Common Control Channel в момент приема первого бита слота.

Если SLOTTED<sub>s</sub> = NO или PACA<sub>s</sub> = enabled, то MC может остановить мониторинг слота Forward Common Control Channel, когда Уровень 3 принимает индикацию о несовпадении адреса от Уровня 2. Когда SLOTTED<sub>s</sub> = NO или PACA<sub>s</sub> = enabled и MC останавливает мониторинг слота Forward Common Control Channel, она должна начать мониторинг последующего слота Forward Common Control Channel в момент приема первого бита слота.

Если MC отслеживает слот Paging Channel или Forward Common Control Channel, она должна начинать мониторинг Paging Channel или Forward Common Control Channel в момент приема первого бита слота. Если МС не сконфигурирована для приема адресов оповещения, она должна продолжать отслеживать Paging Channel или Forward Common Control Channel до тех пор, пока не выполнится одно из следующих условий:

 $\bullet$ Уровень 3 принимает индикацию о несовпадении адреса от Уровня 2 (см. 2.1.2.2.2.4 в [8]); или

• МС отслеживает назначенный слот и следующий за ним, и принимает как минимум одно действительное сообщение (см. 2.1.2.4.2 в [ 8 ]).

Если МС сконфигурирована для приема адресов оповещения и отслеживает Paging Channel, то она должна продолжать отслеживать его до тех пор, пока не выполнится одно из приведенных выше условий, и должна отслеживать Paging Channel до тех пор, пока Уровень 3 не примет индикацию о несовпадении адреса от Уровня 2 (см. 2.1.2.2.2.4 в [ 8 ]).

Если МС сконфигурирована для приема адресов оповещения и отслеживает Forward Common Control Channel, то она должна продолжать отслеживать его до тех пор, пока не выполнится одно из приведенных выше условий, и должна отслеживать Forward Common Control Channel до тех пор, пока Уровень 3 не примет индикацию о несовпадении адреса от Уровня 2 (см. 2.1.2.2.2.4 в [ 8 ]).

МС должна отслеживать каждый слот, следующий за broadcast слотом, в котором она приняла *Universal Page Message* с READ\_NEXT\_SLOT\_BCAST = "1", а также должна начинать отслеживать Forward Common Control Channel в момент приема первого бита слота.

Для каждого broadcast слота, которые МС отслеживает, чтобы принять страницы или сообщения оповещения, не входящие в назначенные ей слоты, МС должна начинать мониторинг Paging Channel или Forward Common Control Channel с первого бита broadcast слота. МС должна продолжать отслеживать Paging Channel или Forward Common Control Channel до тех пор, пока не выполнится одно из следующих условий:

- Уровень 3 принимает индикацию о несовпадении адреса от Уровня 2; или
- MC отслеживает Paging Channel или Forward Common Control Channel для приема всех сообщений, начинающихся в broadcast слоте и следующем за ним, и принимает как минимум одно действительное сообщение (см. 2.2.2.3.2 в [ 8 ]).

Чтобы определить свои назначенные слоты МС должна использовать хэш-функцию, определенную в 2.6.7.1, для выбора номера PGSLOT в диапазоне от 0 до 2047 (соответствующий максимальной длине слотового цикла 163.84 секунды). Назначенными МС слотами будут те, у которых

$$
(\lfloor t/4 \rfloor - PGSLOT) \mod (16 \times T) = 0,
$$

где t – системное время во фреймах, а Т – длина слотового цикла в единицах 1.28 секунд, определяемая  $T = 2^{i}$ ,

где i – индекс слотового цикла.

Для каждого слота Broadcast Control Channel, которые МС отслеживает для приема сообщений оповещения, она должна начинать мониторинг Broadcast Control Channel с первого бита слота. МС должна продолжать отслеживать Broadcast Control Channel до тех пор, пока не выполнится одно из следующих условий:

- МС отследила все фреймы слота Broadcast Control Channel, и качество всех этих фреймов было недостаточным; либо
- МС отслеживает слот Broadcast Control Channel, определенный улучшенной страницей оповещения, и данный слот не содержит бит SCI, равный "1" (см. [ 8 ]).
- МС приняла оповешение в виде *Data Burst Message*, которое имеет такой же BURST\_TYPE и адрес оповещения, как и улучшенная страница оповещения, объявившая *Data Burst Message*.

#### **2.6.2.1.1.3.2** Определение индекса слотового цикла

Если SID и NID текущей БС (SIDs и NIDs, сохраненные из сообщения *System Parameters Message* или *ANSI-41 System Parameters Message*) не совпадают с каким-либо пунктом из списка SID\_NID\_LISTs, МС должна использовать индекс слотового цикла не больший, чем наименьшее из MAX\_SLOT\_CYCLE\_INDEX<sub>s</sub> и 1; в противном случае, МС должна использовать индекс слотового цикла не больший, чем SLOT CYCLE INDEX<sub>s</sub> (см. 2.6.2.2.1.6).

Если пользователь указывает МС изменить предпочтительный индекс слотового цикла (SLOT\_CYCLE\_INDEX<sub>p</sub>), она должна выполнить регистрацию изменения параметров (см. 2.6.5.1.6).

## **2.6.2.1.1.3.3** Слотовые циклы для передачи сообщения оповещения

## **2.6.2.1.1.3.3.1** *Слотовые циклы для передачи сообщения оповещения на Paging Channel*

Распределение сообщений оповещения зависит от специально назначенных слотовых циклов Paging Channel. Существуют следующие определения:

*Maximum Paging Cycle*: на Paging Channel это слотовый цикл (см. 2.6.2.1.1.3.1), имеющий длительность М слотов, так что:

$$
M = 2^{i} \times 16, 0 \le i \le 7,
$$

где i = MAX\_SLOT\_CYCLE\_INDEXs, принятому в сообщении *System Parameters Message*. Первый слот каждого *Maximum Paging Cycle* – это любой слот Paging Channel, в котором

$$
\lfloor t/4 \rfloor \mod M = 0,
$$

где t представляет системное время во фреймах.

*Broadcast Paging Cycle*: на Paging Channel это слотовый цикл (см. 2.6.2.1.1.3.1), имеющий длительность B + 3 слотов, где:

$$
B = 2^i \times 16, 1 \le i \le 7
$$

где i = BCAST\_INDEXs, принятому в сообщении *Extended System Parameters Message*, или установленное по умолчанию в том случае, когда *Extended System Parameters Message* не принято.

Первый слот каждого *Broadcast Paging Cycle* – это любой слот Paging Channel, в котором

$$
\lfloor t/4 \rfloor \bmod (B+3) = 0,
$$

где t представляет системное время во фреймах.

#### **2.6.2.1.1.3.3.2** *Слотовые циклы для передачи сообщения оповещения на Forward Common Control Channel*

Распределение сообщений оповещения зависит от специально назначенных слотовых циклов Forward Common Control Channel. Существуют следующие определения:

*Maximum Paging Cycle*: на Forward Common Control Channel это слотовый цикл (см. 2.6.2.1.1.3.1), имеющий длительность М слотов, так что:

$$
M = 2^{i} \times 16, 0 \le i \le 7,
$$

где i = MAX\_SLOT\_CYCLE\_INDEXs, принятому в сообщении *MC-RR Parameters Message*. Первый слот каждого *Maximum Paging Cycle* – это любой слот Forward Common Control Channel, в котором

$$
\lfloor t/4 \rfloor \bmod M = 0,
$$

где t представляет системное время во фреймах.

*Broadcast Paging Cycle*: на Forward Common Control Channel это слотовый цикл (см. 2.6.2.1.1.3.1), имеющий длительность B + 7 слотов, где:

$$
B = 2^{1+i} \times 16, 1 \le i \le 7,
$$

где i = BCAST\_INDEXs, принятому в сообщении *MC-RR Parameters Message*.

Первый слот каждого *Broadcast Paging Cycle* – это любой слот Forward Common Control Channel, в котором

 $|t/4|$  mod  $(B + 7) = 0$ .

где t представляет системное время во фреймах.

#### **2.6.2.1.1.3.4** Мониторинг оповещений на Paging Channel

К МС, отслеживающим Paging Channel и поддерживающим прием сообщений оповещения, предъявляются следующие требования.

Если BCAST INDEX<sub>s</sub> = "000", МС должна отслеживать только назначенные ей слоты Paging Channel (см. 2.6.2.1.1.3.1).

Если BCAST INDEX<sub>s</sub>  $\neq$  "000" и МС сконфигурирована для приема адресованных сообщений с адресами broadcast, МС должна также отслеживать Paging Channel, начиная с первого слота каждого цикла broadcast paging (см. 2.6.2.1.1.3.3).

Если МС принимает страницу оповещения, содержащую burst type и адрес broadcast, которые она сконфигурирована принимать (см. 2.6.2.3), то МС должна отследить слот, в котором будет передано соответствующее сообщение оповещения Paging Channel, определяемый следующим образом:

- МС должна считать страницу оповещения принятой в том слоте оповещения, в котором началось сообщение *General Page Message*, содержащее эту страницу.
- Если BCAST\_INDEX<sub>s</sub>  $\neq$  "000", то слот оповещения, содержащий страницу оповещения, определяется как опорный слот.
- Пусть n представляет порядковый номер страницы оповещения относительно других страниц, которые содержатся в том же *General Page Message* (n = 1,2,3,…). МС должна отслеживать слот оповещения, который будет через n × 3 слотов после опорного слота.

После приема сообщения оповещения или страницы оповещения и соответствующего сообщения оповещения Paging Channel, когда BCAST\_INDEX<sub>s</sub>  $\neq$  "000", МС должна опустить все остальные страницы и сообщения оповещения Paging Channel, содержащие те же поля BURST\_TYPE и BC\_ADDR, которые приняты в пределах  $4 \times (B + 3)$  слотов оповещения от первого слота оповещения в цикле broadcast paging, в котором первоначально была принята страница или сообщение оповещения. ( $B + 3$  является длительностью цикла broadcast paging, как определено в 2.6.2.1.1.3.3).

# **2.6.2.1.1.3.5** Поддержка опций доставки оповещения на Paging Channel

МС, сконфигурированная для приема сообщений оповещения, должна поддерживать прием сообщений оповещения, передаваемых с помощью Multi-Slot Broadcast Message Transmission (см.  $3.6.2.4.1.2.1.1$ ).

МС, сконфигурированная для приема сообщений оповещения, должна поддерживать прием сообщений оповещения, передаваемых с помощью Periodic Broadcast Paging (см. 3.6.2.4.1.2.1.2).

## **2.6.2.1.1.3.6** Мониторинг Forward Common Control Channel для Enhanced Broadcast Page

К МС, отслеживающим Forward Common Control Channel и поддерживающим прием сообщений оповещения, предъявляются следующие требования.

Если BCAST\_INDEX<sub>s</sub> = "000", МС должна отслеживать только назначенные ей слоты Quick Paging Channel или Forward Common Control Channel (см. 2.6.2.1.2) для улучшенных страниц оповещения.

Если BCAST INDEX<sub>s</sub>  $\neq$  "000" и МС сконфигурирована для приема адресованных сообщений с адресами broadcast, МС должна также отслеживать слоты оповещения Quick Paging Channel или Forward Common Control Channel (см. 2.6.2.1.2), начиная с первого слота каждого цикла broadcast paging.

Если МС принимает страницу оповещения, содержащую burst type и адрес broadcast, которые она сконфигурирована принимать, то МС должна отследить как минимум один слот Broadcast Control Channel, в котором будет передано соответствующее сообщение оповещения, определяемый следующим образом:

МС должна отслеживать слот Broadcast Control Channel, который начинается на 40 мс  $\times$  (1 + TIME\_OFFSET) позже, чем слот, в котором началось сообщение, содержащее улучшенную страницу оповещения, либо слот Broadcast Control Channel, который начинается на 40 мс  $\times$  (1) + REPEAT\_TIME\_OFFSET) позже, чем слот Broadcast Control Channel, в котором началось первое переданное сообщение.

После приема улучшенной страницы оповещения и соответствующего сообщения оповещения, когда BCAST\_INDEX<sub>s</sub>  $\neq$  "000", МС должна опустить все остальные улучшенные страницы оповещения, содержащие тот же BURST TYPE и адрес оповещения, которые приняты в пределах  $4 \times (B + 7)$  слотов от первого слота в цикле broadcast paging, в котором была принята улучшенная страница оповещения. (B  $+$  7 является длительностью цикла broadcast paging, как определено в 2.6.2.1.1.3.3.1). МС должна игнорировать сообщения оповещения, для которых не была принята улучшенная страница оповещения.

Если МС приняла улучшенную страницу оповещения и соответствующее сообщение оповещения, но еще не принято сообщение оповещения, заявленное в не законченной улучшенной странице оповещения, содержащей тот же BURST\_TYPE и адрес оповещения, МС должна игнорировать не законченную улучшенную страницу оповещения.

#### **2.6.2.1.1.3.7** Поддержка опций доставки оповещения на Forward Common Control Channel/ Broadcast Control Channel

МС, сконфигурированная для приема сообщений оповещения, должна поддерживать прием сообщений оповещения, передаваемых с помощью Multi-Slot Enhanced Broadcast Paging (см.  $2.6.2.1.1.1.3.1$ ).

МС, сконфигурированная для приема сообщений оповещения, должна поддерживать прием сообщений оповещения, передаваемых с помощью Periodic Enhanced Broadcast Paging (см. 2.6.2.1.1.1.3.2).

#### **2.6.2.1.1.4** *Наблюдение за общим каналом*

МС должна отслеживать Paging Channel, Forward Common Control Channel или Broadcast Control Channel, как определено в 2.6.2.1.1. МС должна устанавливать таймер на  $T_{30m}$  секунд всякий раз, когда она начинает отслеживать Paging Channel, Forward Common Control Channel или Broadcast Control Channel. МС должна сбросить таймер  $T_{30m}$ , когда бы она ни приняла индикацию о том, что было принято действительное сообщение по Paging Channel, Forward Common Control Channel или Broadcast Control Channel, независимо от того, было оно адресовано МС или нет (см. 2.1.2.3.2 в [ 8 ]). МС должна запретить таймер, если она не отслеживает Paging Channel, Forward Common Control Channel или Broadcast Control Channel. Если таймер истекает, МС должна объявить о потере Paging Channel, Forward Common Control Channel или Broadcast Control Channel.

#### **2.6.2.1.2** Процедуры мониторинга Quick Paging Channel

#### **2.6.2.1.2.1** *Обзор*

Quick Paging Channel делится на 80 мс слоты, называемые слотами Quick Paging Channel. Протокол Quick Paging Channel обеспечивает маршрутизацию передачи paging индикаторов для МС в слотах Quick Paging Channel, назначенных МС. Поддержка этой особенности является необязательной.

Протокол Quick Paging Channel обеспечивает маршрутизацию передачи индикаторов изменения конфигурации для МС в слотах Quick Paging Channel. Поддержка этой особенности является необязательной.

Протокол Quick Paging Channel обеспечивает маршрутизацию передачи broadcast индикаторов для МС в broadcast слотах Quick Paging Channel. Поддержка этой особенности является необязательной.

Если МС работает в слотовом режиме и поддерживает Quick Paging Channel, и  $OPCH$  SUPPORTED<sub>s</sub> = "1", то MC отслеживает paging индикаторы на Quick Paging Channel следующим образом:

Назначенные МС слоты Quick Paging Channel сдвинуты относительно назначенных ей слотов Paging Channel или Forward Common Control Channel на 100 мс, как показано на Рис. 2-15. Два paging индикатора назначено МС в назначенном ей слоте Quick Paging Channel. Ниже через  $t^*$  обозначено время начала слота Paging Channel или Forward Common Control Channel, назначенного МС. В соответствии с хэш-функцией, определенной в 2.6.7.1, paging индикаторы назначаются следующим образом:

- Первый paging индикатор для МС назначается между  $(t^* 100)$  мс и  $(t^* 80)$  мс (помечен как 1 на Рис. 2-15), а второй – между  $(t^* - 60)$  мс и  $(t^* - 40)$  мс (помечен как 3 на рисунке); либо
- Первый paging индикатор для МС назначается между  $(t^* 80)$  мс и  $(t^* 60)$  мс (помечен как 2 на рисунке), а второй – между  $(t^* - 40)$  мс и  $(t^* - 20)$  мс (помечен как 4 на рисунке).
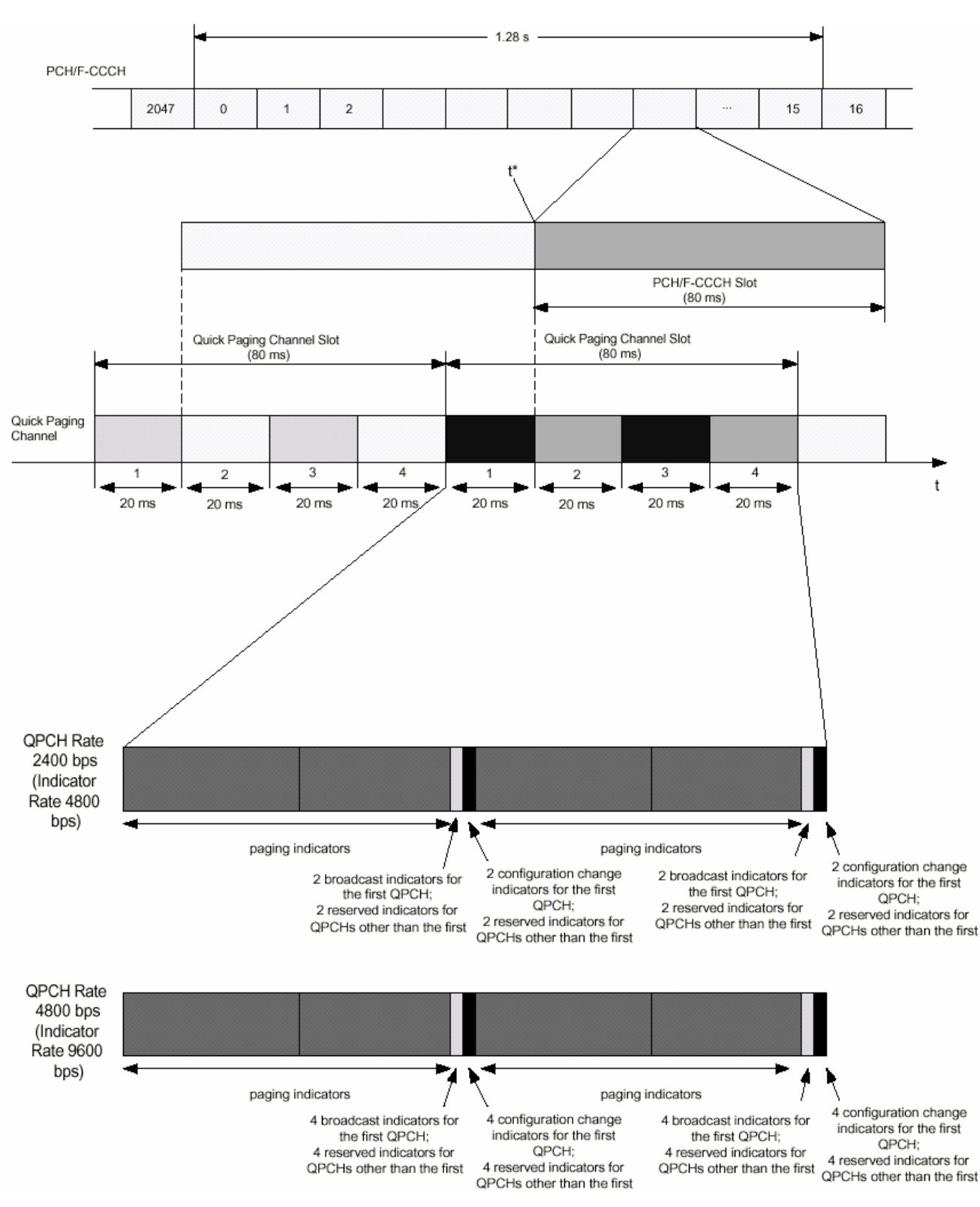

**Рис. 2-15. Структура Quick Paging Channel.** 

Если МС работает в слотовом режиме и поддерживает Quick Paging Channel, то она может отслеживать один или более индикаторов изменения конфигурации, выполняя idle handoff на БС, чей Paging Channel или Forward Common Control Channel/Broadcast Control Channel она отследила последним.

Индикаторы изменения конфигурации маршрутизированы через каждые 40 мс на первом Quick Paging Channel.

Если МС работает в слотовом режиме, сконфигурирована для приема сообщений оповещения, поддерживает Quick Paging Channel, BCAST INDEX<sub>s</sub>  $\neq$  "000", QPCH SUPPORTED<sub>s</sub> = "1" и QPCH BI SUPPORTED<sub>s</sub> = "1", то MC отслеживает broadcast индикаторы на Quick Paging Channel следующим образом:

- Broadcast слоты Quick Paging Channel, назначенные MC, сдвинуты относительно назначен- $\bullet$ ных ей broadcast слотов Forward Common Control Channel на 100 мс, как показано на Рис.  $2 - 15$ .
- МС отслеживает один или более broadcast индикаторов в назначенном ей broadcast слоте  $\bullet$ **Ouick Paging Channel.**

#### $2.6.2.1.2.2$ Требования

МС, работающая в слотовом режиме, должна отслеживать paging индикаторы в назначенном ей слоте Quick Paging Channel, если сохраняются следующие условия:

- МС поддерживает Quick Paging Channel;
- OPCH SUPPORTED.  $=$  "1":  $\overline{u}$

МС не отслеживает Paging Channel или Forward Common Control Channel.  $\bullet$ 

Назначенными MC слотами Quick Paging Channel должны быть те слоты, в которых

$$
(\lfloor (t+5)/4 \rfloor - PGSLOT) \mod (16 \times T) = 0,
$$

где t – системное время во фреймах, PGSLOT выбирается в диапазоне от 0 до 2047 с помощью хэшфункции, определенной в 2.6.7.1, а Т - длина слотового цикла в единицах 1.28 секунд, определяемая

$$
T=2^1
$$

где і - индекс слотового цикла.

Для определения местоположения двух назначенных МС paging индикаторов относительно начала назначенного ей слота Quick Paging Channel, МС должна использовать хэш-функцию, определенную в 2.6.7.1. Выходные результаты R1 и R2 алгоритма хэширования соответствуют положению бита индикатора относительно начала слота Quick Paging Channel. Алгоритм хэширования разработан таким образом, что два paging индикатора MC (R1 и R2) будут находиться в первой и третьей, либо во второй и четвертой четверти слота.

Если МС проверяет назначенные раging индикаторы, она должна выполнить следующее:

- Если МС обнаруживает, что один из радина индикаторов установлен в "ОFF", то она не  $\bullet$ должна искать другой paging индикатор.
- Если МС не обнаруживает, что как минимум один из paging индикаторов установлен в  $\bullet$ "OFF", то она должна отследить назначенный ей слот Paging Channel или Forward Common Control Channel сразу после назначенного ей слота Quick Paging Channel<sup>5</sup>.

При выполнении idle handoff на БС, чей Paging Channel или Forward Common Control Channel MC отслеживала последним, МС, работающая в слотовом режиме, должна отслеживать один или более индикаторов изменения конфигурации на первом Quick Paging Channel для новой БС, если сохраняются все следующие условия:

- $\bullet$ МС поддерживает Quick Paging Channel;
- МС знает, что новая БС поддерживает Quick Paging Channel;  $\bullet$
- МС знает, что новая БС поддерживает индикаторы изменения конфигурации;  $\bullet$
- МС не отслеживает Paging Channel или Forward Common Control Channel; и  $\bullet$
- Прошло не более Т<sub>31m</sub> секунд с тех пор, как МС последний раз приняла действительное сообщение по новому Paging Channel или Forward Common Control Channel.

Перед отслеживанием индикатора изменения конфигурации МС должна выполнить следующее:

- Установить ASSIGNED OPAGECH<sub>s</sub> = OPAGECH<sub>s</sub>, и
- Установить ОРА $GECH_s = "1"$ .  $\bullet$

<sup>&</sup>lt;sup>5</sup> Случаем, когда МС может не обнаружить, что как минимум один из paging индикаторов установлен в "ОFF", может быть ситуация, когда MC теряет часть слота или весь слот Quick Paging Channel в процессе обновления overhead информации. В этом случае MC отслеживает свой назначенный слот Paging Channel.

Перед отслеживанием раділд индикатора последовательно с отслеживанием индикатора изменения конфигурации MC должна установить QPAGECH<sub>s</sub> = ASSIGNED QPAGECH<sub>s</sub>.

Если скорость данных в Quick Paging Channel равна 2400 бит/с (скорость индикатора 4800 бит/с), то позиции бита первой пары индикаторов изменения конфигурации МС должны находиться в последних двух битах первой 40 мс половины слота Ouick Paging Channel. Позиции бита второй пары индикаторов изменения конфигурации MC должны находиться в последних двух битах слота Quick Paging Channel

Если скорость данных в Quick Paging Channel равна 4800 бит/с (скорость индикатора 9600 бит/с), то позиции бита первых четырех индикаторов изменения конфигурации МС должны находиться в последних четырех битах первой 40 мс половины слота Quick Paging Channel. Позиции бита вторых четырех индикаторов изменения конфигурации МС должны находиться в последних четырех битах слота **Ouick Paging Channel.** 

Если МС отслеживает индикатор изменения конфигурации и определяет, что он установлен в "ОFF", то она должна войти в слотовый режим либо остаться в нем после idle handoff (см. 2.6.2.1.4.2).

Если МС работает в слотовом режиме и сконфигурирована для приема сообщений оповещения, то она должна отслеживать broadcast индикаторы в назначенном broadcast слоте Quick Paging Channel, если сохраняются все следующие условия:

- МС поллерживает Ouick Paging Channel:  $\bullet$
- BCAST INDEX<sub>s</sub>  $\neq$  "000":  $\bullet$
- $\bullet$  $C: *M*$

МС не отслеживает Forward Common Control Channel или Broadcast Control Channel.  $\bullet$ 

$$
\lfloor (t+5)/4 \rfloor \bmod (B+7) = 0,
$$

где t – системное время во фреймах, а B – это broadcast paging cycle, так что B =  $2^{1+i} \times 16$ ,  $1 \le i \le 7$ , и i = BCAST INDEX<sub>s</sub>, принятому в сообщении MC-RR Parameters Message.

МС лолжна отслеживать один или более broadcast индикаторов в Ouick Paging Channel. Если скорость данных в Quick Paging Channel равна 2400 бит/с (скорость индикатора 4800 бит/с), то позиции бита первой пары broadcast индикаторов MC должны находиться в последних двух битах первой 40 мс половины слота Quick Paging Channel. Позиции бита второй пары broadcast индикаторов MC должны находиться в последних двух битах слота Quick Paging Channel.

Если скорость данных в Quick Paging Channel равна 4800 бит/с (скорость индикатора 9600 бит/с), то позиции бита первых четырех broadcast индикаторов MC должны находиться в последних четырех битах первой 40 мс половины слота Quick Paging Channel. Позиции бита вторых четырех broadcast индикаторов MC лолжны нахолиться в послелних четырех битах слота Ouick Paging Channel.

Если МС отслеживает broadcast индикаторы и определяет, что они не установлены в "ОFF", то она должна выполнить следующее:

МС должна принять свой назначенный broadcast слот по Forward Common Control Channel  $\bullet$ сразу после своего назначенного broadcast слота по Quick Paging Channel.

## 2.6.2.1.3 Регистрация

Находясь в состоянии Mobile Station Idle State, МС должна выполнять процедуры регистрации, определенные в 2.6.5.5.2.1.

# 2.6.2.1.4 Idle Handoff

 $2.6.2.1.4.1$ Поиск пилота

#### $2.6.2.1.4.2$ Процедуры Idle Handoff

## 2.6.2.1.5 Мониторинг Broadcast Control Channel

#### $2.6.2.1.5.1$ Общий обзор

Broadcast Control Channel делится на 40, 80 или 160 мс слоты, называемые слотами Broadcast Control Channel (см. 3.1.3.5 в [ 6 ]). Broadcast Control Channel будет использоваться для управляющих сообщений. Поддержка Broadcast Control Channel является обязательной для MC. Broadcast Control Channel будет работать на каналах Forward Common Control Channels и Quick Paging Channels, либо только на Forward Common Control Channels.

После того, как MC поймает и синхронизируется с новой БС, поддерживающей Broadcast Control Channel, она отслеживает Broadcast Control Channel для приема overhead информации. Как только MC приняла обновленную overhead информацию по Broadcast Control Channel, она может начинать отслеживать Forward Common Control Channel или Quick Paging Channel, если таковые поддерживаются.

#### 2.6.2.1.5.2 Требования

Если БС поддерживает Broadcast Control Channel, МС должна отслеживать Broadcast Control Channel для приема overhead сообщений. Если MC определяет, что CONFIG MSG SEQ изменился, она должна отследить Broadcast Control Channel для приема обновленных overhead сообщений.

#### 2.6.2.1.6 Процедуры повторного выбора системы

Если МС поддерживает более одного режима работы, либо Оставшийся/Соседний Набор содержит пилоты с частотами, отличающимися от текущей частоты, МС должна войти в подсостояние System Determination Substate состояния Mobile Station Initialization State с индикацией повторного выбора системы (см. 2.6.1.1), если все перечисленные ниже условия истинны:

- RESELECT INCLUDED<sub>s</sub> = "1";
- Удовлетворяется следующее неравенство:  $\bullet$  $20 \times log_{10} (E_c/I_o)$  > EC\_IO\_THRESH<sub>s</sub>, где  $E_c/I_o$  – это измеренное отношение  $E_c/I_o$  для активного пилота; и
- Удовлетворяется следующее неравенство:  $\bullet$ pilot power < EC THRESH<sub>s</sub> $-115$ , где pilot power ( $\overline{d}Bm/1.23 \text{ MHz}$ ) = 10 × log<sub>10</sub> (PS) ( $dB$ ) + средняя входная мощность ( $dBm/1.23$ MHz), а PS – сила активного пилота, как определено в 2.6.6.2.2.

## 2.6.2.1.7 Истечение слотового таймера

При истечении таймера T<sub>MS</sub> slotted, МС должна запретить таймер и установить SLOTTED, в "YES".

#### Ответ на Overhead Information Operation  $2.6.2.2$

Ha Broadcast Control Channel существуют следующие overhead сообщения:

- **ANSI-41 System Parameters Message**  $\bullet$
- $\bullet$ **MC-RR Parameters Message**
- Enhanced Access Parameters Message
- Universal Neighbor List Message  $\bullet$
- **User Zone Identification Message**  $\bullet$
- Private Neighbor List Message
- **Extended Global Service Redirection Message**  $\bullet$
- Extended CDMA Channel List Message  $\bullet$
- ANSI-41 RAND Message
- Ha Paging Channel существуют следующие overhead сообщения:
- **System Parameters Message**  $\bullet$
- **Access Parameters Message**  $\blacksquare$
- Neighbor List Message
- CDMA Channel List Message
- **Extended System Parameters Message**
- Global Service Redirection Message  $\bullet$
- *Extended Neighbor List Message*
- *General Neighbor List Message*
- *User Zone Identification Message*
- *Private Neighbor List Message*
- *Extended Global Service Redirection Message*
- *Extended CDMA Channel List Message*

*Response to Overhead Information Operation* выполняется всякий раз, когда МС принимает overhead сообщение. МС обновляет хранящуюся у нее внутри информацию из принятых полей данных сообщения.

Параметры конфигурации и доступа принимаются в сообщениях конфигурации, а также в *Access Parameters Message* или *Enhanced Access Parameters Message*.

На Broadcast Control Channel существуют следующие сообщения конфигурации:

- *ANSI-41 System Parameters Message*
- *MC-RR Parameters Message*
- *Universal Neighbor List Message*
- *User Zone Identification Message*
- *Private Neighbor List Message*
- *Extended Global Service Redirection Message*
- *Extended CDMA Channel List Message*
- На Paging Channel существуют следующие сообщения конфигурации:
- *System Parameters Message*
- *Neighbor List Message*
- *CDMA Channel List Message*
- *Extended System Parameters Message*
- *Global Service Redirection Message*
- *Extended Neighbor List Message*
- *General Neighbor List Message*
- *User Zone Identification Message*
- *Private Neighbor List Message*
- *Extended Global Service Redirection Message*
- *Extended CDMA Channel List Message*

С набором сообщений конфигурации, посылаемых по каждому Paging Channel или Broadcast Control Channel, связан последовательный номер сообщения конфигурации (CONFIG\_MSG\_SEQ). Когда содержимое одного или более сообщений конфигурации изменяется, этот номер инкрементируется. Для каждого принятого сообщения конфигурации МС сохраняет содержащийся в нем последовательный номер (A41\_SYS\_PAR\_MSG\_SEQs, MC\_RR\_PAR\_MSG\_SEQs, SYS\_PAR\_MSG\_SEQs, NGHBR\_LIST\_MSG\_SEOs, EXT\_NGHBR\_LST\_MSG\_SEOs, GEN\_NGHBR\_LST\_MSG\_SEOs, UNI\_NGHBR\_LST\_MSG\_SEOs, CHAN\_LIST\_MSG\_SEOs, EXT\_SYS\_PAR\_MSG\_SEOs, GLOB\_SERV\_REDIR\_MSG\_SEQs, USER\_ZONE\_ID\_MSG\_SEQs, EXT\_CHAN\_LST\_MSG\_SEQs, EXT\_GLOB\_SERV\_REDIR\_MSG\_SEQs или PRI\_NGHBR\_LST\_MSG\_SEQs). МС также сохраняет последний принятый последовательный номер сообщения конфигурации (CONFIG\_MSG\_SEQs), содержащийся в любом из сообщений (см. 2.6.2.2.1, 2.6.2.2.3, 2.6.2.2.4, 2.6.2.2.5, 2.6.2.2.6, 2.6.2.2.7, 2.6.2.2.8, 2.6.2.2.9, 2.6.2.2.10, 2.6.2.2.11, 2.6.2.2.12, 2.6.2.2.13, 2.6.2.2.14, 2.6.2.2.17 и 2.6.2.3). МС проверяет хранящиеся значения последовательных номеров, чтобы определить, являются ли они текущими.

Если поле EXT\_SYS\_PARAMETER в сообщении *System Parameters Message* установлено в '0', то это означает, что БС не посылает *Extended System Parameters Message.* Если МС принимает *System Parameters Message* с полем EXT SYS PARAMETER, установленным в '0', она должна установить EXT\_SYS\_PAR\_MSG\_SEQs в CONFIG\_MSG\_SEQs для индикации того, что *Extended System Parameters Message* является текущим*.*

Если поле GEN\_NGBR\_LST в сообщении *System Parameters Message* установлено в '0', то это означает, что БС не посылает *General Neighbor List Message*. Если МС принимает *System Parameters Message* с полем GEN\_NGBR\_LST, установленным в '0', она должна установить GEN\_NGBR\_LST\_MSG\_SEQs в CONFIG\_MSG\_SEQs для индикации того, что *General Neighbor List Message* является текущим*.*

Если поле EXT\_NGBR\_LST в сообщении *System Parameters Message* установлено в '0', то это означает, что БС не посылает *Extended Neighbor List Message*. Если МС принимает *System Parameters Message* с полем EXT\_NGBR\_LST, установленным в '0', она должна установить EXT\_NGBR\_LST\_MSG\_SEQs в CONFIG\_MSG\_SEQs для индикации того, что *Extended Neighbor List Message* является текущим*.* 

Если поле GLOBAL\_REDIRECT в сообщении *System Parameters Message* установлено в '0', то это означает, что БС не посылает *Global Service Redirection Message*. Если МС принимает *System Parameters Message* с полем GLOBAL\_REDIRECT, установленным в '0', она должна установить GLOB\_SERV\_REDIR\_MSG\_SEQs в CONFIG\_MSG\_SEQs для индикации того, что *Global Service Redirection Messag*e является текущим*.* 

Если поле EXT\_GLOBAL\_REDIRECT в сообщении *System Parameters Message* или *MC-RR Parameters Message* установлено в '0', то это означает, что БС не посылает *Extended Global Service Redirection Message*. Если МС принимает *System Parameters Message* или *MC-RR Parameters Message* с полем EXT GLOBAL REDIRECT, установленным в '0', она должна установить EXT\_GLOB\_SERV\_REDIR\_MSG\_SEQs в CONFIG\_MSG\_SEQs для индикации того, что *Extended Global Service Redirection Message* является текущим*.*

Если поле USER\_ZONE\_ID в сообщении *System Parameters Message* или *MC-RR Parameters Message* установлено в '0', то это означает, что БС не посылает *User Zone Identification Message*. Если МС принимает *System Parameters Message* или *MC-RR Parameters Message* с полем USER\_ZONE\_ID, установленным в '0', она должна установить USER\_ZONE\_ID\_MSG\_SEQs в CONFIG\_MSG\_SEQs для индикации того, что *User Zone Identification Message* является текущим*.* 

Если поле PRI\_NGHBR\_LIST в сообщении *System Parameters Message* или *MC-RR Parameters Message* установлено в '0', то это означает, что БС не посылает *Private Neighbor List Message*. Если МС принимает *System Parameters Message* или *MC-RR Parameters Message* с полем PRI\_NGHBR\_LIST, установленным в '0', она должна установить PRI\_NGHBR\_LIST\_MSG\_SEQs в CONFIG\_MSG\_SEQs для индикации того, что *Private Neighbor List Message* является текущим*.*

Последовательный номер сообщения конфигурации также включается в *General Page Message* и *Universal Page Message*. Это позволяет МС определить, являются ли хранимые параметры конфигурации текущими, не ожидая сообщения конфигурации.

Сообщения *Access Parameters Message* или *Enhanced Access Parameters Message* независимо последовательно нумеруются с помощью поля ACC\_MSG\_SEQ. МС сохраняет последний принятый последовательный номер *Access Parameters Message* или *Enhanced Access Parameters Message* (ACC\_MSG\_SEQs).

Каналы Paging, Broadcast Control и Forward Common Control должны считаться различными, если они передаются различными базовыми станциями, если они передаются по различным кодовым каналам либо если они передаются по различным каналам CDMA. Параметры конфигурации и доступа из одного Paging Channel или Broadcast Control Channel не должны использоваться во время мониторинга другого Paging Channel или Broadcast Control Channel/Forward Common Control Channel, за исключением параметров регистрации и аутентификации в то время, как МС выполняет handoff пробы доступа или handoff доступа. МС должна игнорировать любое overhead сообщение, поле PILOT\_PNr которого не равно индексу смещения пилота (PILOT\_PNs) базовой станции, каналы Paging Channel или Broadcast Control Channel которой были отслежены.

МС может хранить параметры конфигурации из каналов Paging и Broadcast Control, которые были отслежены последними. Когда МС начинает мониторинг Paging Channel или Broadcast Control Channel/Forward Common Control Channel, которые были отслежены последними, она может определить, являются ли хранящиеся параметры текущими, проверяя CONFIG\_MSG\_SEQs в сообщении конфигурации или оповещения.

МС должна использовать специальное значение, NULL, для хранения вместо последовательных номеров сообщений, которые не были приняты или помечены как не текущие. Специальное значение NULL должно быть не равно любому действительному последовательному номеру сообщения.

МС должна рассматривать хранящиеся параметры конфигурации текущими только в том случае, если все перечисленные ниже условия являются истинными:

- Если МС осуществляет мониторинг Paging Channel, необходимо, чтобы все хранимые последовательные номера сообщений конфигурации были равны CONFIG\_MSG\_SEQs (SYS\_PAR\_MSG\_SEOs, NGHBR\_LIST\_MSG\_SEOs, EXT\_NGHBR\_LIST\_MSG\_SEOs, CHAN\_LIST\_MSG\_SEQs, EXT\_SYS\_PAR\_MSG\_SEQs, GEN\_NGHBR\_LIST\_MSG\_SEQs, USER\_ZONE\_ID\_MSG\_SEQs, PRI\_NGHBR\_LST\_MSG\_SEQs, EXT\_CHAN\_LST\_MSG\_SEQs, EXT\_GLOB\_SERV\_REDIR\_MSG\_SEQs и GLOB\_SERV\_REDIR\_MSG\_SEQs); и
- Если МС осуществляет мониторинг Forward Common Control Channel/Broadcast Control Channel, необходимо, чтобы все хранимые последовательные номера сообщений конфигурации (A41\_SYS\_PAR\_MSG\_SEQs, MC\_RR\_PAR\_MSG\_SEQs, UNI\_NGHBR\_LST\_MSG\_SEQs, USER\_ZONE\_ID\_MSG\_SEQs, PRI\_NGHBR\_LST\_MSG\_SEQs, EXT\_CHAN\_LST\_MSG\_SEQs, и EXT\_GLOB\_SERV\_REDIR\_MSG\_SEQs) были равны CONFIG\_MSG\_SEQs; и
- CONFIG\_MSG\_SEQs не равен NULL; и
- Прошло не более T31m секунд (см. Приложение D) с момента времени, когда МС приняла последнее действительное сообщение по каналу Paging Channel или Broadcast Control Channel/Forward Common Control Channel, для которого параметры были сохранены.

Если параметры конфигурации не являются текущими, МС должна обрабатывать хранящиеся параметры после приема сообщений конфигурации, как описано в 2.6.2.2.1, 2.6.2.2.3, 2.6.2.2.4, 2.6.2.2.5, 2.6.2.2.6, 2.6.2.2.7, 2.6.2.2.8, 2.6.2.2.9, 2.6.2.2.10, 2.6.2.2.11, 2.6.2.2.12, 2.6.2.2.13, 2.6.2.2.14 и 2.6.2.2.17.

#### **2.6.2.2.1** Сообщение системных параметров

Всякий раз после приема сообщения *System Parameters Message* по Paging Channel, последовательный номер сообщения конфигурации, CONFIG\_MSG\_SEQr, должен быть сравнен с хранимым SYS\_PAR\_MSG\_SEQs. Если значения совпадают, МС может игнорировать сообщение. Если значения не совпадают, МС должна обработать остальные поля сообщения, как описано в 2.6.2.2.1.1, 2.6.2.2.1.2, 2.6.2.2.1.3, 2.6.2.2.1.4, 2.6.2.2.1.5 и 2.6.2.2.1.6.

Если PAGE\_CHAN, REG\_PRD, BASE\_LAT, BASE\_LONG или PWR\_REP\_THRESH находятся за пределами действительного диапазона, определенными в 3.7.2.3.2.1, МС должна игнорировать сообщение *System Parameters Message*, которое их содержит.

Если BAND\_CLASS равно '00001' и если либо EXT\_SYS\_PARAMETERSr не равно '1' либо EXT\_NGHBR\_LSTr не равно '1', либо и то, и другое, МС должна игнорировать сообщение *System Parameters Message*, содержащее эти поля.

## **2.6.2.2.1.1** *Сохраняемые параметры*

МС должна сохранять следующие параметры:

- Последовательный номер сообщения конфигурации (CONFIG MSG  $SEOs =$ CONFIG\_MSG\_SEQr, SYS\_PAR\_MSG\_SEQs = CONFIG\_MSG\_SEQr)
- Идентификатор базовой станции (BASE\_IDs = BASE\_IDr)
- Класс базовой станции (BASE\_CLASSs = BASE\_CLASSr)
- Максимальный индекс слотового цикла (MAX SLOT CYCLE INDEXs = MAX\_SLOT\_CYCLE\_INDEXr)
- Индикатор домашней регистрации (HOME\_REGs = HOME\_REGr)
- Индикатор регистрации SID roamer (FOR\_SID\_REGs = FOR\_SID\_REGr)
- Индикатор регистрации NID roamer (FOR\_NID\_REGs = FOR\_NID\_REGr)
- Индикатор регистрации по включению питания (POWER\_UP\_REGs = POWER\_UP\_REGr)
- Индикатор регистрации по выключению питания (POWER\_DOWN\_REGs = POWER\_DOWN\_REGr)
- Индикатор регистрации по изменению параметров (PARAMETER REGs = PARAMETER\_REGr)
- Размер окна поиска для Активного и Кандидатного Наборов (SRCH WIN As  $=$ SRCH WIN Ar)
- Размер окна поиска для Соседнего Набора (SRCH\_WIN\_Ns = SRCH\_WIN\_Nr)
- Размер окна поиска для Оставшегося Набора (SRCH\_WIN\_Rs = SRCH\_WIN\_Rr)
- Максимальное время сохранения членов Соселнего Набора (NGHBR\_MAX\_AGEs  $=$ NGHBR\_MAX\_AGEr)
- Порог отчета для управления мощностью (PWR\_REP\_THRESHs = PWR\_REP\_THRESHr)
- Счетчик фреймов отчета управления мощностью (PWR\_REP\_FRAMESs = PWR\_REP\_FRAMESr)
- Индикатор режима порога для отчета (PWR\_THRESH\_ENABLEs = PWR\_THRESH\_ENABLEr)
- Индикатор режима периодичности для отчета (PWR\_PERIOD\_ENABLEs = PWR\_PERIOD\_ENABLEr)
- Задержка отчета о мощности (PWR\_REP\_DELAYs = PWR\_REP\_DELAYr)
- Порог обнаружения пилота (T\_ADDs = T\_ADDr)
- Порог сброса пилота (T\_DROPs = T\_DROPr)
- Порог сравнения Активного и Кандидатного Наборов (T\_COMPs = T\_COMPr)
- Значение таймера сброса (T\_TDROPs = T\_TDROPr)
- Сообщение *Extended System Parameters Message* послано (EXT SYS PARAMETERs = EXT\_SYS\_PARAMETERr)
- Сообщение *Global Service Redirection Message* послано (GLOBAL\_REDIRECTs = GLOBAL\_REDIRECTr)
- Сообщение *Extended Global Service Redirection Message* послано (EXT\_GLOBAL\_REDIRECTs = EXT\_GLOBAL\_REDIRECTr)
- Сообщение *Extended Neighbor List Message* послано (EXT\_NGHBR\_LSTs = EXT\_NGHBR\_LSTr)
- Сообщение *General Neighbor List Message* послано (GEN\_NGHBR\_LSTs = GEN\_NGHBR\_LSTr)
- Сообщение *User Zone Identification Message* послано (USER ZONE IDs = USER ZONE IDr)
- Сообщение *Private Neighbor List Message* послано (PRI\_NGHBR\_LSTs = PRI\_NGHBR\_LSTr)
- Сообщение *Extended CDMA Channel List Message* послано (EXT\_CHAN\_LISTs = EXT CHAN LISTr)

МС также должна сохранять следующие параметры, если она не находится в подсостоянии *Origination Attempt Substate* или *Page Response Substate:* 

- Идентификация системы (SIDs = SIDr)
- Идентификация сети (NIDs  $=$  NIDr)
- Зона регистрации (REG\_ZONEs = REG\_ZONEr)
- Количество удерживаемых зон регистрации (TOTAL ZONESs = TOTAL ZONESr)
- Длина зонового таймера (ZONE\_TIMERs = ZONE\_TIMERr)
- Индикатор хранения нескольких SID (MULT\_SIDSs = MULT\_SIDSr)
- Индикатор хранения нескольких NID (MULT\_NIDSs = MULT\_NIDSr)
- Период регистрации (REG\_PRDs = REG\_PRDr)
- Широта БС (BASE LATs = BASE LATr)
- Долгота БС (BASE\_LONGs = BASE\_LONGr)
- Расстояние регистрации (REG\_DISTs = REG\_DISTr)
- Если параметр EXT\_SYS\_PARAMETERs равен '0', МС должна выполнить следующее:
- Установить EXT\_SYS\_PAR\_MSG\_SEQs в CONFIG\_MSG\_SEQs,
- Установить BCAST\_INDEXs в MAX\_SLOT\_CYCLE\_INDEXs,
- Установить IMSI\_O в IMSI\_M путем установки IMSI\_O\_Ss в IMSI\_M\_Sp (т.е., устанавливая IMSI\_O\_S1s в IMSI\_M\_S1p и IMSI\_O\_S2s в IMSI\_M\_S2p), MCC\_Os в MCC\_Mp, IMSI\_O\_11\_12s в IMSI\_M\_11\_12p и IMSI\_O\_ADDR\_NUMs в IMSI\_M\_ADDR\_NUMp,
- Установить RESELECT\_INCLUDEDs в '0',
- Установить P\_REVs в '00000011' для Band Class 0 или P\_REVs в '00000001' для Band Class 1, и
- Установить P\_REV\_IN\_USEs в меньшее значение из P\_REVs и MOB\_P\_REVp для текущего band class.

Если EXT\_CHAN\_LISTs равен '0', МС должна установить EXT\_CHAN\_LST\_MSG\_SEQs в CONFIG\_MSG\_SEQs.

Если GLOBAL\_REDIRECTs равен '0', МС должна установить GLOB\_SERV\_REDIR\_MSG\_SEQs в CONFIG\_MSG\_SEQs.

Если EXT\_NGHBR\_LSTs равен '0', МС должна установить EXT\_NGHBR\_LST\_MSG\_SEQs в CONFIG\_MSG\_SEQs.

Если GEN\_NGHBR\_LSTs равен '0', МС должна выполнить следующее:

- Установить GEN\_NGHBR\_LST\_MSG\_SEQs в CONFIG\_MSG\_SEQs.
- Установить поле SRCH\_WIN\_NGHBR из NGHBR\_REC в SRCH\_WIN\_Ns для всех входов.
- Установить поле SRCH\_OFFSET\_NGHBR из NGHBR\_REC в '000' для всех входов.
- Установить поле TIMING INCL из NGHBR REC в '0' для всех входов.
- Установить NUM\_ANALOG\_NGHBRs в '000' и ANALOG\_NGHBR\_LIST в NULL.
- Если EXT\_NGHBR\_LSTs равен '0':
	- o Установить поле SEARCH\_PRIORITY из NGHBR\_REC в '10' (высокий) для всех входов.
	- o Установить поле NGHBR\_BAND из NGHBR\_REC в CDMABANDs для всех входов.
	- o Установить поле NGHBR\_FREQ из NGHBR\_REC в CDMACHs для всех входов.

Если GEN\_NGHBR\_LSTs равен '1', GEN\_NGHBR\_LST\_MSG\_SEQs равен CONFIG\_MSG\_SEQs и SETTING\_SEARCH\_WIN равен '1', МС должна выполнить следующее:

- Установить поле SRCH\_WIN\_NGHBR каждого NGHBR\_REC в SEARCH\_WIN\_Ns для всех NGHBR SET SIZEs входов.
- Установить SETTING\_SEARCH\_WIN в '0'.
- Если USER\_ZONE\_IDs равен '0', МС должна выполнить следующее:
- Установить USER\_ZONE\_ID\_MSG\_SEQs в CONFIG\_MSG\_SEQs.
- Установить поле UZID из UZ REC в '00000000000000000' для всех входов.
- Установить поле UZ\_REV из UZ\_REC в '0000' для всех входов.
- Установить поле TEMP\_SUB из UZ\_REC в '0' для всех входов.

Если USER\_ZONE\_IDs равен '1' и МС не поддерживает Tiered Services (ярусные службы), то МС должна установить USER\_ZONE\_ID\_MSG\_SEQs в CONFIG\_MSG\_SEQs.

Если PRI\_NGHBR\_LISTs равен '0', МС должна установить PRI\_NGHBR\_LIST\_MSG\_SEQs в CONFIG\_MSG\_SEQs.

Если PRI\_NGHBR\_LISTs равен '1' не поддерживает Tiered Services (ярусные службы), то МС должна установить PRI\_NGHBR\_LIST\_MSG\_SEQs в CONFIG\_MSG\_SEQs.

МС должна игнорировать любые поля в конце сообщения *System Parameters Message*, которые не определены в соответствии с уровнем ревизии протокола (MOB\_P\_REVp для текущего band class), используемым мобильной станцией.

## **2.6.2.2.1.2** *Изменение назначения Paging Channel*

Если количество каналов Paging, определенное в сообщении *System Parameters Message*  (PAGE\_CHANr), отличается от PAGE\_CHANs, МС должна использовать хэш-алгоритм, определенный в 2.6.7.1, для выбора нового номера Paging Channel в диапазоне от 1 до PAGE\_CHANr. МС должна сохранять новый номер Paging Channel как PAGECHs. Затем МС должна установить PAGE\_CHANs в PAGE\_CHANr. МС должна установить ACC\_MSG\_SEQs в NULL. Если МС не хранит параметры конфигурации для нового канала Paging Channel или если хранимые параметры не являются текущими (см. 2.6.2.2), то MC должна установить CONFIG\_MSG\_SEQs, SYS\_PAR\_MSG\_SEQs, NGHBR\_LST\_MSG\_SEQs, EXT\_NGHBR\_LST\_MSG\_SEQs, GEN\_NGHBR\_LST\_MSG\_SEQs, CHAN\_LST\_MSG\_SEQs, EXT\_SYS\_PAR\_MSG\_SEQs, USER\_ZONE\_ID\_MSG\_SEQs, PRI\_NGHBR\_LST\_MSG\_SEQs, EXT\_GLOB\_SERV\_REDIR\_MSG\_SEQs, EXT\_CHAN\_LST\_MSG\_SEQs

и GLOB SERV REDIR MSG SEQs в NULL. Затем MC должна начать мониторинг нового Paging Channel, как определено в 2.6.2.1.1.

#### $2.6.2.2.1.3$ Параметр RESCAN

Если поле RESCAN<sub>r</sub> в System Parameters Message равно "1", МС должна войти в подсостояние System Determination Substate состояния Mobile Station Initialization State с индикацией повторного сканирования (см. 2.6.1.1).

#### $2.6.2.2.1.4$ Состояние роуминга

МС должна определять свое состояние роуминга (см. 2.6.5.3). МС должна показывать пользователю, осуществляет ли она роуминг.

#### $2.6.2.2.1.5$ Регистрация

МС должна обновлять сохраняемые переменные и выполнять другие процедуры регистрации, как определено в 2.6.5.5.2.2.

#### $2.6.2.2.1.6$ Slot Cycle Index

МС должна установить SLOT CYCLE INDEX<sub>s</sub> в наименьшую величину из: предпочтительного индекса слотового цикла SLOT CYCLE INDEX<sub>p</sub> и максимального индекса слотового цикла MAX\_SLOT\_CYCLE\_INDEX<sub>s</sub>. Если MC работает в слотовом режиме, она должна установить длину своего слотового цикла, как описано в 2.6.2.1.1.3.

#### $2.6.2.2.1.7$ Запрещение РАСА для изменения SID

Если РАСА<sub>s</sub> = enabled и SID<sub>s</sub> ≠ PACA\_SID<sub>s</sub>, MC должна установить РАСА<sub>s</sub> в disabled и РАСА CANCEL в "0", запретить таймер состояния РАСА и указать пользователю, что вызов РАСА отменен

#### $2.6.2.2.1.8$ Запрещение Retry Delay для изменения Packet Zone ID или SID/NID

MC должна установить RETRY DELAYs[RETRY TYPE] в 0, когда она определяет, что Packet Zone Identification или System Identification/Network Identification (пара SID/NID) изменились, где RETRY TYPE равно '001', '010' или '011'.

# 2.6.2.2.2 Сообщение параметров доступа

Когда бы ни было принято сообщение Access Parameters Message по Paging Channel, последовательный номер, ACC MSG SEQr, должен быть сравнен с ACC MSG SEQs. Если значения совпадают, МС может игнорировать сообщение. Если значения не совпадают. МС должна обработать остальные поля сообщения следующим образом.

Если PROBE PN RAN, MAX REQ SEQ или MAX RSP SEQ находятся за пределами допустимого диапазона, определенного в 3.7.2.3.2.2, МС должна игнорировать сообщение Access Parameters Message, которое их содержит.

МС должна сохранять следующие параметры:

- $\bullet$ Последовательный номер Access Parameters Message (ACC MSG SEQs = ACC MSG SEQr)
- Количество каналов доступа (ACC CHANs = ACC CHANr)  $\bullet$
- Номинальное смещение мощности передачи (NOM PWRs = NOM PWRr)  $\bullet$
- Начальное смещение мощности для доступа (INIT PWRs = INIT PWRr)
- Инкремент мощности (PWR STEPs = PWR STEPr)
- Количество проб доступа (NUM STEPs = NUM STEPr)  $\bullet$
- Максимальный размер капсулы сообщения канала доступа (МАХ CAP SZs =  $\bullet$ MAX CAP SZr)
- Длина преамбулы канала доступа (PAM SZs = PAM SZr)
- Модификатор устойчивости для попыток регистрации в канале доступа, которые не являют- $\bullet$ ся ответом на команду Registration Request Order (REG PSISTs = REG PSISTr)
- Молификатор устойчивости для попыток передачи сообщения в канале доступа  $\bullet$  $(MSG$  PSISTs = MSG PSISTr)
- Если PSIST EMG INCL равно '0', МС должна установить модификатор устойчивости для срочных вызовов от MC в классах перегрузки от 0 до 9 (PSIST EMGs) в '000'; в противном случае, MC должна установить PSIST EMGs равным PSIST EMGr.
- Временная рандомизация для проб канала доступа (PROBE PN RANs = PROBE PN RANr)
- Тайм-аут подтверждения (ACH ACC TMOs = ACC TMOr)
- Access Channel probe backoff range (PROBE BKOFFs = PROBE BKOFFr)
- Access Channel probe sequence backoff range (BKOFFs = BKOFFr)
- Максимальное количество последовательностей проб для запроса в канале доступа  $MAX$  REQ  $SEOs = MAX$  REQ  $SEOr$ )
- Максимальное количество послеловательностей проб для ответа в канале лоступа  $MAX RSP SEQs = MAX RSP SEQr)$
- Если CDMABANDs равно '0', MC должна установить расширенный номинал мощности пе- $\bullet$ редачи NOM PWR EXTs в '0'; в противном случае, MC должна сохранить расширенный номинал мощности передачи (NOM PWR EXTs = NOM PWR EXTr).
- 

МС также должна сохранять следующие параметры, если она не находится в подсостоянии Origination Attempt Substate или Page Response Substate:

- Режим аутентификации (если AUTHr равен '00' или '01', то AUTHs = AUTHr; в противном случае,  $AUTHs = '01')$
- Значение случайного вызова (RANDs = RANDr)

МС должна игнорировать любые поля в конце сообщения Access Parameters Message, которые не определены в соответствии с уровнем ревизии протокола (MOB P REVp для текущего band class), используемого мобильной станцией.

МС должна сохранять номер параметра устойчивости в соответствии со следующим правилом: Если класс перегрузки доступа МС находится в диапазоне 0-9, установить PSISTs равным PSIST(0-9)г; в противном случае, установить PSISTs равным PSIST(n)г, где n равно классу перегрузки доступа MC.

MC должна установить CURR ACC MSG SEQ равным ACC MSG SEQs.

## 2.6.2.2.3 Сообщение списка соседей

Когда бы ни было принято действительное сообщение Neighbor List Message по текущему Paging Channel (PAGECHs), последовательный номер сообщения конфигурации, CONFIG MSG SEOr, должен быть сравнен с хранимым в NGHBR LST MSG SEQs. Если значения совпадают, MC может игнорировать сообщение. Если значения не совпадают. МС должна обработать остальные поля сообщения следующим образом.

Если поле PILOT INC находится за пределами диапазона, определенного в 3.7.2.3.2.3, MC должна игнорировать сообщение Neighbor List Message, которое его содержит.

МС лолжна сохранять следующие параметры:

- Послеловательный сообщения конфигурации (CONFIG MSG SEOs  $\bullet$ номер CONFIG MSG SEQr, NGHBR LST MSG SEQs = CONFIG MSG SEQr)
- Инкремент сдвига пилот PN последовательности (PILOT INCs = PILOT INCr)

МС должна установить NGHBR SET SIZEs в количество соседних БС, содержащееся в сообщении Neighbor List Message.

Для каждой соседней БС, содержащейся в Neighbor List Message, МС должна сделать следующее:

- Если і<sup>й</sup> случай NGHBR CONFIGr равен '000', '001' или '010', установить поле  $\bullet$ NGHBR\_CONFIG из NGHBR\_REC[i] в ій случай NGHBR\_CONFIGr; в противном случае, установить поле NGHBR CONFIG из NGHBR REC [i] в '011'.
- Установить поле NGHBR PN из NGHBR REC [i] в і<sup>й</sup> случай NGHBR PNr.

Если GEN\_NGHBR\_LST\_MSG\_SEQs не равен CONFIG\_MSG\_SEQs, МС должна выполнить следующее:

- Установить поле SEARCH PRIORITY из NGHBR REC в '10' (высокий) для всех NGHBR SET SIZEs входов.
- Установить поле NGHBR\_BAND из NGHBR\_REC в CDMABANDs для всех NGHBR SET SIZEs входов.
- Установить поле NGHBR\_FREQ из NGHBR\_REC в CDMACHs для всех NGHBR\_SET\_SIZEs входов.
- Установить поле SRCH WIN NGHBR из NGHBR REC в SRCH WIN Ns для всех NGHBR SET SIZEs входов.
- Установить поле SRCH\_OFFSET\_NGHBR из NGHBR\_REC в '000' для всех входов.
- Установить NUM\_ANALOG\_NGHBRs в '000' и установить ANALOG\_NGHBR\_LIST в NULL.

МС должна установить поле ACCESS\_ENTRY\_HO из NGHBR\_REC в '0' для всех NGHBR\_SET\_SIZEs входов, если любое из следующих условий является истинным:

- EXT SYS PARAMETERs равен '0',
- NGHBR\_SET\_ENTRY\_INFOs равен '0', или
- EXT\_SYS\_PAR\_MSG\_SEQs не равен CONFIG\_MSG\_SEQs.

МС должна установить поле ACCESS\_HO\_ALLOWED из NGHBR\_REC в '0' для всех NGHBR\_SET\_SIZEs входов, если любое из следующих условий является истинным:

- EXT SYS PARAMETERs равен '0'.
- NGHBR SET ACCESS INFOs равен '0', или
- EXT\_SYS\_PAR\_MSG\_SEQs не равен CONFIG\_MSG\_SEQs.

МС должна обновить idle handoff Соседнего Набора (см. 2.6.2.1.4), так чтобы он содержал только смещения пилотов, перечисленные в сообщении *Neighbor List Message*. Если *Neighbor List Message* содержит больше смещений пилотов, чем МС может сохранить, она должна сохранить смещения пилотов, начиная с начала сообщения *Neighbor List Message*, и заканчивая пределом емкости хранения Соседнего Набора, имеющимся у МС.

## **2.6.2.2.4** Сообщение списка каналов CDMA

Когда бы ни было принято действительное сообщение *CDMA Channel List Message* по Paging Channel, последовательный номер сообщения конфигурации, CONFIG\_MSG\_SEQr, должен быть сравнен с хранимым в CHAN\_LST\_MSG\_SEQs. Если значения совпадают, МС может игнорировать сообщение. Если значения не совпадают, МС должна обработать остальные поля сообщения следующим образом.

МС должна сохранять следующие параметры:

• Последовательный номер сообщения конфигурации (CONFIG MSG SEOs CONFIG\_MSG\_SEQr, CHAN\_LST\_MSG\_SEQs = CONFIG\_MSG\_SEQr)

МС должна выполнять следующее:

- Если SYS\_PAR\_MSG\_SEQs является текущим,
	- o Если EXT\_CHAN\_LISTs равен '1', МС должна игнорировать данное сообщение.
	- o Если EXT\_CHAN\_LISTs равен '0', МС должна обработать сообщение, как описано ниже.

МС должна использовать хэш-алгоритм, определенный в 2.6.7.1 и количество каналов, перечисленных в сообщении *CDMA Channel List Message*, чтобы определить Канал CDMA (назначение частоты) для своего Paging Channel. Если CDMA Frequency Assignment (назначение частоты) изменилось (вычисленный Канал CDMA отличается от CDMACHs), МС должна выполнить следующие действия:

- Установить CDMACHs в новый Канал CDMA.
- Установить PAGE CHANs в '1'.
- Установить PAGECHs в Primary Paging Channel (первичный канал оповещения).
- Если хранящиеся параметры конфигурации не являются текущими (см. 2.6.2.2) для соответствующей базовой станции и соответствующего назначения частоты, установить

CONFIG\_MSG\_SEQs, SYS\_PAR\_MSG\_SEQs, NGHBR\_LST\_MSG\_SEQs, CHAN\_LST\_MSG\_SEQs, EXT\_NGHBR\_LST\_MSG\_SEQs, GEN\_NGHBR\_LST\_MSG\_SEQs, EXT\_SYS\_PAR\_MSG\_SEQs, GLOB\_SERV\_REDIR\_MSG\_SEQs, USER\_ZONE\_ID-<br>MSG\_SEOs. PRI\_NGHBR\_LST\_MSG\_SEQs, EXT\_CHAN\_LST\_MSG\_SEQs, PRI\_NGHBR\_LST\_MSG\_SEQs, EXT\_CHAN\_LST\_MSG\_SEQs, EXT\_GLOB\_SERV\_REDIR\_MSG\_SEQs и ACC\_MSG\_SEQs в NULL.

• Настроиться на новый Канал CDMA.

#### **2.6.2.2.5** Расширенное сообщение системных параметров

Когда бы ни было принято сообщение *Extended System Parameters Message* по Paging Channel, последовательный номер сообщения конфигурации, CONFIG\_MSG\_SEQr, должен быть сравнен с хранимым в EXT SYS PAR MSG SEQs. Если значения совпадают, МС может игнорировать сообщение. Если значения не совпадают, МС должна обработать остальные поля сообщения следующим образом.

Если уровень ревизии протокола, поддерживаемый МС (MOB\_P\_REVp), меньше, чем минимальный уровень ревизии протокола, поддерживаемый БС (MIN\_P\_REVr), МС должна войти в подсостояние *System Determination Substate* состояния *Mobile Station Initialization State* с индикацией не совпадения протокола (см. 2.6.1.1). В противном случае МС должна сохранить следующие параметры:

- Последовательный номер сообщения конфигурации (CONFIG\_MSG\_SEOs CONFIG\_MSG\_SEQr, EXT\_SYS\_PAR\_MSG\_SEQs= CONFIG\_MSG\_SEQr)
- Предпочтительный тип MSID Канала Доступа (PREF\_MSID\_TYPEs = PREF\_MSID\_TYPEr)
- Broadcast slot cycle index (BCAST\_INDEXs = BCAST\_INDEXr)
- МС должна установить свой рабочий IMSI, IMSI\_O, следующим образом:
	- o Если IMSI\_T\_SUPPORTEDr равно '0', МС должна установить IMSI\_O в IMSI\_Mp.
	- o Если IMSI\_T\_SUPPORTEDr равно '1' и IMSI\_Tp мобильной станции запрограммирован, МС должна установить IMSI\_O в IMSI\_Tp.
	- o Если IMSI\_T\_SUPPORTEDr равно '1' и IMSI\_Tp мобильной станции не запрограммирован, МС должна установить IMSI\_O в IMSI\_Mp.
	- o Если IMSI\_O изменился, МС должна установить SYS\_PAR\_MSG\_SEQs, CHAN\_LST\_MSG\_SEQs\_и\_EXT\_CHAN\_LST\_MSG\_SEQs\_в\_NULL и установить PAGE CHANs to '1'.
- Если MCCr = '11111111111111' и IMSI 11 12r = '11111111', МС должна установить IMSI О в IMSI\_Mp и сохранить:
	- o Мобильный код страны (MCCs = MCC\_Mp) и
	- $\circ$  11-ю и 12-ю цифры IMSI (IMSI 11 12s = IMSI M 11 12p); в противном случае МС должна сохранить:
	- o Мобильный код страны (MCCs = MCCr) и
	- o 11-ю и 12-ю цифры IMSI (IMSI\_11\_12s = IMSI\_11\_12r).
- Если IMSI\_O установлен в IMSI\_M, МС должна установить:
	- o IMSI\_O\_Ss в IMSI\_M\_Sp (т.е., IMSI\_O\_S1s в IMSI\_M\_S1p и IMSI\_O\_S2s в IMSI\_M\_S2p)
		- o IMSI\_O\_11\_12s в IMSI\_M\_11\_12p
		- o MCC\_Os в MCC\_Mp
		- o IMSI O ADDR NUMs в IMSI M ADDR NUMp
- Если IMSI\_O установлен в IMSI\_T, МС должна установить:
	- o IMSI\_O\_Ss в IMSI\_T\_Sp (т.е., IMSI\_O\_S1s в IMSI\_T\_S1p и IMSI\_O\_S2s в IMSI\_T\_S2p)
	- o IMSI\_O\_11\_12s в IMSI\_T\_11\_12p
	- o MCC\_Os в MCC\_Tp
	- o IMSI\_O\_ADDR\_NUMs в IMSI\_T\_ADDR\_NUMp
- Уровень ревизии протокола (P\_REVs = P\_REVr), если он включен в сообщение; в противном случае, P\_REVs = '00000011' для Band Class 0 и P\_REVs = '00000001' для Band Class 1.
- Минимальный уровень ревизии протокола (MIN\_P\_REVs = MIN\_P\_REVr), если он включен в сообщение; в противном случае, MIN P REVs = '00000010' для Band Class 0 и MIN Р REVs = '00000001' для Band Class 1.
- Текущий уровень ревизии протокола (P\_REV\_IN\_USEs = наименьшему значению из P\_REVs и MOB\_P\_REVp для текущего band class)
- Крутизна критерия добавления/сброса handoff (SOFT\_SLOPEs = SOFT\_SLOPEr), если она включена в сообщение; в противном случае, SOFT SLOPEs = '000000'.
- Отрезок критерия добавления handoff (ADD\_INTERCEPTs = ADD\_INTERCEPTr)
- Отрезок критерия сброса handoff (DROP\_INTERCEPTs = DROP\_INTERCEPTr)
- Удаление иностранного TMSI (DELETE\_FOR\_TMSIs = DELETE\_FOR\_TMSIr)
- Использование TMSI (USE\_TMSIs = USE\_TMSIr)
- Длина зоны TMSI (TMSI\_ZONE\_LENs = TMSI\_ZONE\_LENr)
- Номер зоны TMSI (TMSI\_ZONEs = TMSI\_ZONEr)
- Максимальное количество альтернативных опций обслуживания (MAX NUM ALT  $SOS =$ MAX\_NUM\_ALT\_SOr), если оно включено в сообщение; в противном случае, MAX NUM ALT  $SOS = '000'$ .
- Индикатор повторного выбора системы (RESELECT\_INCLUDEDs = RESELECT INCLUDEDr), если он включен в сообщение; в противном случае, RESELECT INCLUDEDs =  $'0'$ .
- Индикатор отчета о пилоте (PILOT\_REPORTs = PILOT\_REPORTr)
- Индикатор, информирующий о входе в handoff доступа для Соседнего Набора (NGHBR\_SET\_ENTRY\_INFOs = NGHBR\_SET\_ENTRY\_INFOr), если он включен в сообщение: в противном случае, NGHBR\_SET\_ENTRY\_INFOs =  $'0'$ .
- Индикатор, информирующий о handoff доступа для Соседнего Набора  $(NGHBR \nSET \nACCESS \nINFOs = NGHBR \nSET \nACCESS \nINFOr \neq can on \nBKT \nBCT \nACOSESE$ ние; в противном случае, NGHBR\_SET\_ACCESS\_INFOs = '0'.
- Индикатор поддержки Short Data Burst (SDB SUPPORTEDs = SDB SUPPORTEDr)
- Номинальное смещение выходной мощности обратного канала трафика относительно мощности Обратного Пилот Канала (RLGAIN\_TRAFFIC\_PILOTs = RLGAIN\_TRAFFIC\_PILOTr)
- Индикатор помощи Broadcast GPS (BROADCAST\_GPS\_ASSTs = BROADCAST\_GPS\_ASSTr)
- Обратная задержка управления мощностью (REV\_PWR\_CNTL\_DELAYs REV\_PWR\_CNTL\_DELAYr), если включена
- Разрешение для МС запросить установки QoS в сообщении *Origination Message* (MOB\_QOSs  $= MOB$   $OOSr$ )
- Если ENC\_SUPPORTEDr равно '1', МС должна сохранить:
	- o Индикатор поддержки сигнального шифрования (SIG\_ENCRYPT\_SUPs = SIG\_ENCRYPT\_SUPr)
	- o Индикатор поддержки шифрования информации пользователя (UI\_ENCRYPT\_SUPs  $=$  UI\_ENCRYPT\_SUPr)
	- $\circ$  Индикатор хранения ключа шифрования (STORE\_KEYs = STORE\_KEYr)
- Индикатор поддержки Sync ID (USE\_SYNC\_IDs = USE\_SYNC\_IDr)
- Индикатор поддержки параллельных (конкурентных) служб (CS\_SUPPORTEDs = CS\_SUPPORTEDr)

Если P\_REV\_IN\_USEs изменился, МС должна установить ACC\_MSG\_SEQs, CURR\_ACC\_MSG\_SEQ, SYS\_PAR\_MSG\_SEQs, EXT\_NGHBR\_LST\_MSG\_SEQs, GEN\_NGHBR\_LST\_MSG\_SEQs и GLOB\_SERV\_REDIR\_MSG\_SEQs в NULL.

Если NGHBR\_SET\_ENTRY\_INFO равен '1', МС должна сохранить индикатор правильного входа в handoff доступа и процесса обработки сообщения (ACC\_ENT\_HO\_ORDERs ACC\_ENT\_HO\_ORDERr).

Если МС поддерживает опции обслуживания пакетов данных и поле PACKET\_ZONE\_ID включено в сообщение, МС должна сохранить идентификатор зоны обслуживания пакетных данных (PACKET\_ZONE\_IDs = PACKET\_ZONE\_IDr); в противном случае МС должна установить PACKET\_ZONE\_IDs в '00000000'.

Если RESELECT\_INCLUDEDs равно '1', МС должна сохранить:

- Порог мощности пилота (ЕС THRESHs = ЕС THRESHr)
- Порог Ec/Io пилота (EC\_IO\_THRESHs = EC\_IO\_THRESHr)

Если NGHBR\_SET\_ACCESS\_INFOs равно '1', МС должна сохранить:

- Индикатор разрешения handoff доступа (ACCESS  $HOs = ACCESS$  HOr)
- Индикатор разрешения handoff пробы доступа (ACCESS\_PROBE\_HOs ACCESS\_PROBE\_HOr)
- Если ACCESS\_PROBE\_HOs равен '1', индикатор разрешения обновления списка handoff доступа (ACC\_HO\_LIST\_UPDs = ACC\_HO\_LIST\_UPDr)
- Максимальное количество раз, которое МС разрешено выполнять handoff пробы доступа  $(MAX NUM PROBE HOs = MAX NUM PROBE HOr)$
- Индикатор разрешения handoff доступа для сообщения-ответа (ACCESS HO MSG RSPs = ACCESS\_HO\_MSG\_RSPr)
- Индикатор разрешения handoff пробы доступа для других сообщений (ACC\_PROBE\_HO\_OTHER\_MSGs = ACC\_PROBE\_HO\_OTHER\_MSGr)

Если NGHBR\_SET\_ENTRY\_INFOs или NGHBR\_SET\_ACCESS\_INFOs равно '1', МС должна сохранить размер Соседнего Набора (NGHBR\_SET\_SIZEs = NGHBR\_SET\_SIZEr).

Если NGHBR\_SET\_ENTRY\_INFOs равно '0', то для всех NGHBR\_SET\_SIZEs случаев ACCESS\_ENTRY\_HO МС должна установить поле ACCESS\_ENTRY\_HO из NGHBR\_REC[i] в '0'.

Если NGHBR\_SET\_ENTRY\_INFOs равно '1', то для всех NGHBR\_SET\_SIZEs случаев ACCESS ENTRY HO MC должна установить поле ACCESS ENTRY HO из NGHBR REC[i] в i-й случай ACCESS\_ENTRY\_HOr.

Если NGHBR\_SET\_ACCESS\_INFOs равно '0', то для всех NGHBR\_SET\_SIZEs случаев ACCESS HO ALLOWED МС должна установить поле ACCESS HO ALLOWED из NGHBR REC[i] в  $^{\circ}0^{\circ}$ .

Если NGHBR\_SET\_ACCESS\_INFOs равно '1', то для всех NGHBR SET SIZEs случаев ACCESS HO ALLOWED МС должна установить поле ACCESS HO ALLOWED из NGHBR\_REC[i] в iй случай ACCESS\_HO\_ALLOWEDr.

МС должна установить все биты TMSI\_CODEs-p в '1', если выполняются все следующие условия:

- Не все биты TMSI CODEs-р равны '1',
- DELETE FOR TMSIs равно '1' и
- ASSIGNING TMSI ZONE LENs-р не равно TMSI ZONE LENs, либо ASSIGNING TMSI ZONE LENs-р младших значащих байт ASSIGNING TMSI ZONEs-р не равны TMSI\_ZONEs.

Если МС поддерживает работу Quick Paging Channel:

- МС должна установить QPCH\_SUPPORTEDs в QPCH\_SUPPORTEDr.
- Если ОРСН SUPPORTEDr = '1':
	- o МС должна установить QPCH\_RATEs в QPCH\_RATEr.
	- o Если количество каналов Quick Paging, определенное в принятом сообщении (NUM\_QPCHr), отличается от NUM\_QPCHs, МС должна использовать хэшалгоритм, описанный в 2.6.7.1, для выбора нового номера Quick Paging Channel в диапазоне от 1 до NUM\_QPCHr. МС должна сохранить новый номер Quick Paging Channel как QPAGECHs и как ASSIGNED\_QPAGECHs. Затем МС должна установить NUM\_QPCHs в NUM\_QPCHr.
	- o МС должна установить QPCH\_POWER\_LEVEL\_PAGEs в QPCH\_POWER\_LEVEL\_PAGEr.
	- o МС должна установить QPCH\_CCI\_SUPPORTEDs в QPCH\_CCI\_SUPPORTEDr.
	- $\circ$  Если ОРСН ССІ SUPPORTEDr = '1', МС должна установить QPCH\_POWER\_LEVEL\_CONFIGs в QPCH\_POWER\_LEVEL\_CONFIGr.

Если МС поддерживает Device Information Message по r-csch, она должна сохранить:

поддержки Инликатор автономного сообщения (AUTO MSG SUPPORTEDs=  $\bullet$ **AUTO MSG SUPPORTEDr)** 

Если AUTO MSG SUPPORTEDr равно '1' и MC поддерживает Device Information Message по гcsch, она должна сохранить:

Интервал автономного сообщения (AUTO MSG INTERVALs = AUTO MSG INTERVALr).

## 2.6.2.2.6 Сообщение Global Service Redirection

Когда бы ни было принято сообщение Global Service Redirection Message по Paging Channel, последовательный номер сообщения конфигурации, CONFIG MSG SEQr, должен быть сравнен с хранимым в GLOB SERV REDIR MSG SEQs. Если номера совпадают или если SYS PAR MSG SEQs не является текущим, МС может игнорировать сообщение; в противном случае она должна сохранить следующие параметры:

- Последовательный сообщения конфигурации (CONFIG MSG SEOs  $\bullet$ номер CONFIG MSG SEOr, GLOB SERV REDIR MSG SEOs= CONFIG MSG SEOr)
- Если P REV IN USEs больше или равен 6, МС должна игнорировать это сообщение в том  $\bullet$ случае, когда любое из следующих условий является истинным:
	- $\circ$  EXT GLOBAL REDIRECTs = '1'
	- $\circ$  EXCL P REV MSr = '1'

Если подполе, соответствующее классу перегрузки доступа МС, АССОLСр, установлено равным '1' в поле REDIRECT ACCOLCr принятого сообщения, MC должна сохранить следующие параметры и войти в подсостояние System Determination Substate состояния Mobile Station Initialization State с индикацией переадресации (redirection - см. 2.6.1.1):

- Индикатор возврата, если ошибка (RETURN IF FAILs = RETURN IF FAILr)  $\bullet$
- Если DELETE TMSIr равно '1', MC должна установить все биты TMSI CODEs-р в '1'  $\bullet$
- Запись переадресации (REDIRECT RECs = записи переадресации из принятого сообщения)  $\bullet$
- Если RECORD TYPEr = '00000001', МС должна:  $\bullet$ 
	- о Установить CDMA MODEs в '1'
	- о Установить DIGITAL REGs-р в '00000000'
	- (MAX REDIRECT DELAYS о Максимальная задержка переадресации MAX REDIRECT DELAYr).

## 2.6.2.2.7 Расширенное сообщение списка соседей

Когда бы ни было принято действительное сообщение Extended Neighbor List Message по текуще-Paging Channel (PAGECH<sub>s</sub>). последовательный номер сообщения конфигурации.  $MV$ CONFIG MSG SEQr, должен быть сравнен с хранимым в EXT NGHBR LST MSG SEQs. Если номера совпадают. МС может игнорировать сообщение. Если номера не совпадают. МС должна обработать остальные поля сообщения следующим образом.

Если поле PILOT INC находится за пределами действительного диапазона, определенного в 3.7.2.3.2.14, МС должна игнорировать сообщение Extended Neighbor List Message, которое его содержит. МС должна сохранить следующие параметры:

- Последовательный номер сообщения конфигурации
	- (CONFIG MSG SEOs EXT NGHBR LST MSG SEOs CONFIG MSG SEOr. CONFIG MSG SEOr. NGHBR LST MSG  $SEQs = CONFIG MSG SEQr$ )
- Инкремент смещения пилот PN последовательности (PILOT INCs = PILOT INCr)

МС должна установить NGHBR SET SIZEs в количество соседних БС, содержащееся в сообщении *Extended Neighbor List Message*.

Для каждой соседней БС, содержащейся в сообщении *Extended Neighbor List Message*, если FREQ INCLr равно '0', или если FREQ INCLr равно '1' и NGHBR BANDr поддерживается, MC должна сделать следующее:

- Если i-й случай NGHBR\_CONFIGr равен '000', '001' или '010', установить поле NGHBR\_CONFIG из NGHBR\_REC[i] в i-й случай NGHBR\_CONFIGr; в противном случае установить поле NGHBR\_CONFIG из NGHBR\_REC [i] в '011'.
- Установить поле NGHBR\_PN из NGHBR\_REC[i] в i-й случай NGHBR\_PNr.

• Установить поле SEARCH\_PRIORITY из NGHBR\_REC[i] в i-й случай SEARCH\_PRIORITYr.

Для каждой соседней БС, содержащейся в сообщении *Extended Neighbor List Message*, если FREQ INCLr равно '1' и NGHBR\_BANDr поддерживается, МС должна сделать следующее:

• Установить поле NGHBR\_BAND из NGHBR\_REC[i] в i-й случай NGHBR\_BANDr.

• Установить поле NGHBR\_FREQ из NGHBR\_REC[i] в i-й случай NGHBR\_FREQr.

Для каждой соседней БС, содержащейся в сообщении *Extended Neighbor List Message*, если FREQ\_INCLr равно '0', МС должна сделать следующее:

- Установить поле NGHBR\_BAND из NGHBR\_REC[i] в CDMABANDs.
- Установить поле NGHBR\_FREQ из NGHBR\_REC[i] в CDMACHs.

Если GEN\_NGHBR\_LST\_MSG\_SEQs не равно CONFIG\_MSG\_SEQs, МС должна сделать следующее:

- Установить поле SRCH\_WIN\_NGHBR из NGHBR\_REC в SRCH\_WIN\_Ns для всех NGHBR\_SET\_SIZEs входов.
- Установить поле SRCH\_OFFSET\_NGHBR из NGHBR\_REC в '000' для всех входов.
- Установить NUM\_ANALOG\_NGHBRs в '000' и ANALOG\_NGHBR\_LIST в NULL.

МС должна установить поле ACCESS\_ENTRY\_HO из NGHBR\_REC в '0' для всех NGHBR\_SET\_SIZEs входов, если выполняется любое из следующих условий:

- EXT SYS PARAMETERs равно '0',
- NGHBR SET ENTRY INFOs равно '0', или
- EXT\_SYS\_PAR\_MSG\_SEOs не равно CONFIG\_MSG\_SEOs.

МС должна установить поле ACCESS\_HO\_ALLOWED из NGHBR\_REC в '0' для всех NGHBR\_SET\_SIZEs входов, если выполняется любое из следующих условий:

- EXT SYS PARAMETERs равно '0',
- NGHBR\_SET\_ACCESS\_INFOs равно '0', или
- EXT\_SYS\_PAR\_MSG\_SEQs не равно CONFIG\_MSG\_SEQs.

МС должна обновить idle handoff Соседнего Набора (см. 2.6.2.1.4), так чтобы он содержал только смещения пилотов, перечисленные в сообщении *Extended Neighbor List Message*. Если *Extended Neighbor List Message* содержит больше смещений пилотов, чем МС может сохранить, МС должна сохранить смещения пилотов, начиная с начала сообщения *Extended Neighbor List Message*, и заканчивая пределом емкости хранения Соседнего Набора МС.

#### **2.6.2.2.8** Основное сообщение списка соседей

Когда бы ни было принято действительное сообщение *General Neighbor List Message* по текущему Paging Channel (PAGECHs), последовательный номер сообщения конфигурации, CONFIG MSG SEQr, должен быть сравнен с хранимым в GEN\_NGHBR\_LST\_MSG\_SEQs. Если номера не совпадают, МС должна обработать остальные поля сообщения следующим образом.

Если поле PILOT\_INC находится за пределами действительного диапазона, определенного в 3.7.2.3.2.22, МС должна игнорировать сообщение *General Neighbor List Message*, которое его содержит.

МС должна сохранить следующие параметры:

- Последовательный номер сообщения конфигурации (CONFIG\_MSG\_SEQs = CONFIG\_MSG\_SEQr, GEN\_NGHBR\_LST\_MSG\_SEQs= CONFIG\_MSG\_SEQr).
- Инкремент смещения пилот PN последовательности (PILOT\_INCs = PILOT\_INCr).

Если NGHBR\_CONFIG\_PN\_INCLr равно '1' и FREQ\_FIELDS\_INCLr равно '1', МС должна сохранить следующие параметры:

Последовательный номер сообщения конфигурации (EXT NGHBR LST MSG SEQs = CONFIG\_MSG\_SEQr, NGHBR\_LST\_MSG\_SEQs = CONFIG\_MSG\_SEQr).

МС должна установить NGHBR\_SET\_SIZEs в количество соседних БС, содержащихся в сообщении *General Neighbor List Message.* 

Для каждой соседней БС, содержащейся в сообщении *General Neighbor List Message*, если FREQ INCLr равно '0', или если FREQ INCLr равно '1' и NGHBR\_BANDr поддерживается, МС должна сделать следующее

- Если NGHBR\_CONFIG\_PN\_INCLr равно '1', установить поля NGHBR\_CONFIG и NGHBR\_PN следующим образом:
	- o Если i-й случай NGHBR\_CONFIGr равен '000', '001' или '010', установить поле NGHBR\_CONFIG из NGHBR\_REC[i] в i-й случай NGHBR\_CONFIGr; в противном случае установить поле NGHBR\_CONFIG из NGHBR\_REC [i] в '011'.
	- o Установить поле NGHBR\_PN из NGHBR\_REC[i] в i-й случай NGHBR\_PNr.
- Если NGHBR\_SRCH\_MODEr = '00' или '10' и EXT\_NGHBR\_LST\_MSG\_SEQs\_ не равно CONFIG\_MSG\_SEQr, установить поле SEARCH\_PRIORITY каждого NGHBR\_REC в '10' (высокий) для всех NGHBR\_SET\_SIZEs входов.
- Если NGHBR SRCH MODEr = '01' или '11', установить поле SEARCH PRIORITY из NGHBR\_REC[i] в i-й случай SEARCH\_PRIORITYr.
- Если NGHBR SRCH MODEr = '00' или '01', установить поле SRCH WIN NGHBR из NGHBR\_REC в SEARCH\_WINs для всех NGHBR\_SET\_SIZEs входов, если SYS PAR MSG SEQs равно CONFIG MSG SEQs; в противном случае установить SETTING SEARCH WIN в '1'.
- Если NGHBR\_SRCH\_MODEr = '00' или '01', установить поле SRCH\_OFFSET\_NGHBR каждого NGHBR\_REC в '000'.
- Если NGHBR\_SRCH\_MODEr = '10' или '11':
	- o установить поле SRCH\_WIN\_NGHBR из NGHBR\_REC[i] в i-й случай SRCH\_WIN\_NGHBRr
	- o если SRCH\_OFFSET\_INCLr равно '1', установить поле SRCH\_OFFSET\_NGHBR из NGHBR\_REC[i] в i-й случай SRCH\_OFFSET\_NGHBRr, и
	- o если SRCH\_OFFSET\_INCLr равно '0', установить поле SRCH\_OFFSET\_NGHBR каждого NGHBR\_REC в '000'.
- Если USE\_TIMINGr равно '1', установить поле TIMING\_INCL из NGHBR\_REC[i] в i-й случай TIMING INCLr; в противном случае установить поле TIMING INCL из NGHBR\_REC в '0' для всех входов.
- Если BCCH\_IND\_INCLr равно '1', установить поле BCCH\_SUPPORT из NGHBR\_REC[i] в iй случай BCCH\_SUPPORTr; в противном случае установить поле BCCH\_IND\_INCL из NGHBR\_REC в '0' для всех входов.

Для каждой соседней БС, содержащейся в сообщении *General Neighbor List Message*, если FREQ\_FIELDS\_INCLr равно '1', FREQ\_INCLr равно '1' и NGHBR\_BANDr поддерживается, МС также должна выполнить следующее:

- Установить поле NGHBR\_BAND из NGHBR\_REC[i] в i-й случай NGHBR\_BANDr.
- Установить поле NGHBR\_FREQ из NGHBR\_REC[i] в i-й случай NGHBR\_FREQr.

Для каждой соседней БС, содержащейся в сообщении *General Neighbor List Message*, если USE\_TIMINGr равно '1' и TIMING\_INCLr равно '1', МС также должна выполнить следующее:

- Установить поле NGHBR\_TX\_OFFSET из NGHBR\_REC[i] в i-й случай NGHBR\_TX\_OFFSETr.
- Если GLOBAL\_TIMING\_INCLr равно '1', МС должна:
	- o Установить поле NGHBR\_TX\_DURATION из NGHBR\_REC в GLOBAL TX DURATIONr для всех входов.
	- o Установить поле NGHBR\_TX\_PERIOD из NGHBR\_REC в GLOBAL\_TX\_PERIODr для всех входов.
- Если GLOBAL\_TIMING\_INCLr равно '0', МС должна:
	- o Установить поле NGHBR\_TX\_DURATION из NGHBR\_REC[i] в i-й случай NGHBR\_TX\_DURATIONr.
	- o Установить поле NGHBR\_TX\_PERIOD из NGHBR\_REC[i] в i-й случай NGHBR\_TX\_PERIODr.

Для каждой соседней БС, содержащейся в сообщении *General Neighbor List Message*, если FREQ\_FIELDS\_INCLr равно '1' и FREQ\_INCLr равно '0', или если FREQ\_FIELDS\_INCLr равно '0' и EXT\_NGHBR\_LST\_MSG\_SEQs\_не равно CONFIG\_MSG\_SEQr, MC\_также должна выполнить следующее:

- Установить поле NGHBR\_BAND из NGHBR\_REC[i] в CDMABANDs.
- Установить поле NGHBR\_FREQ из NGHBR\_REC[i] в CDMACHs.

МС должна установить поле ACCESS\_ENTRY\_HO из NGHBR\_REC в '0' для всех NGHBR\_SET\_SIZEs входов, если выполняется любое из следующих условий:

- EXT SYS PARAMETERs равно '0'
- NGHBR SET ENTRY INFOs равно '0', или
- **EXT\_SYS\_PAR\_MSG\_SEQs** не равно CONFIG\_MSG\_SEQs.

МС должна установить поле ACCESS\_HO\_ALLOWED из NGHBR\_REC в '0' для всех NGHBR\_SET\_SIZEs входов, если выполняется любое из следующих условий:

- EXT SYS PARAMETERs равно '0'
- NGHBR SET ACCESS INFOs равно '0', или
- **EXT\_SYS\_PAR\_MSG\_SEQs** не равно CONFIG\_MSG\_SEQs.

МС должна обновить idle handoff Соседнего Набора (см. 2.6.2.1.4), так чтобы он содержал только смещения пилотов, перечисленные в сообщении *General Neighbor List Message*. Если *General Neighbor List Message* содержит больше смещений пилотов, чем МС может сохранить, МС должна сохранить смещения пилотов, начиная с начала сообщения *General Neighbor List Message*, и заканчивая пределом емкости хранения Соседнего Набора МС.

МС должна установить NUM\_ANALOG\_NGHBRs в NUM\_ANALOG\_NGHBRr, количество соседних аналоговых систем, содержащихся в *General Neighbor List Message.* Для каждой соседней аналоговой системы, содержащейся в *General Neighbor List Message,* МС должна выполнить следующее:

- Установить поле BAND\_CLASS из ANALOG\_NGHBR\_LIST[i] в i-й случай BAND\_CLASSr.
- Установить поле SYS\_A\_B из ANALOG\_NGHBR\_LIST[i] в i-й случай SYS\_A\_Br.

Для каждой соседней БС, содержащейся в сообщении *General Neighbor List Message*, МС должна установить поле ADD\_PILOT\_REC\_INCL из NGHBR\_REC[i] в i-й случай ADD\_PILOT\_REC\_INCLr. Если ADD\_PILOT\_REC\_INCLr равно '1' для каждого пилота, включенного в сообщение, МС также должна выполнить следующее:

- Установить поле NGHBR\_PILOT\_REC\_TYPE из NGHBR\_PILOT\_REC в NGHBR\_PILOT\_REC\_TYPEr.
	- Если NGHBR\_PILOT\_REC\_TYPEr равно '000', МС должна:
		- o Установить поле TD\_POWER\_LEVEL из NGHBR\_PILOT\_REC в TD\_POWER\_LEVELr.
		- o Установить поле TD\_MODE из NGHBR\_PILOT\_REC в TD\_MODEr.
		- Если NGHBR\_PILOT\_REC\_TYPEr равно '001', МС должна:
			- o Установить поле AUX\_PILOT\_QOF из NGHBR\_PILOT\_REC в QOFr.
			- o Установить поле AUX\_PILOT\_WALSH\_CODE из NGHBR\_PILOT\_REC в AUX\_PILOT\_WALSHr с длиной кода Уолша, определяемой WALSH\_LENGTHr.
- Если NGHBR\_PILOT\_REC\_TYPEr равно '010', МС должна:
	- o Установить поле AUX\_PILOT\_QOF из NGHBR\_PILOT\_REC в QOFr.
	- o Установить поле AUX\_PILOT\_WALSH\_CODE из NGHBR\_PILOT\_REC в AUX\_PILOT\_WALSHr с длиной кода Уолша, определяемой WALSH\_LENGTHr.
	- o Установить поле AUX\_TD\_POWER\_LEVEL из NGHBR\_PILOT\_REC в AUX\_TD\_POWER\_LEVELr.
	- o Установить поле TD\_MODE из NGHBR\_PILOT\_REC в TD\_MODEr.
	- Если NGHBR\_PILOT\_REC\_TYPEr равно '011', МС должна:
		- o Установить поле SR3\_PRIMARY\_PILOT из NGHBR\_PILOT\_REC в SR3\_PRIMARY\_PILOTr.
- o Установить поле SR3\_PILOT\_POWER1 из NGHBR\_PILOT\_REC в SR3\_PILOT\_POWER1r. o Установить поле SR3\_PILOT\_POWER2 из NGHBR\_PILOT\_REC в
- SR3\_PILOT\_POWER2r.
- Если NGHBR\_PILOT\_REC\_TYPEr равно '100', МС должна:
	- Установить поле SR3\_PRIMARY\_PILOT из NGHBR\_PILOT\_REC в SR3\_PRIMARY\_PILOTr.
	- o Установить поле SR3\_PILOT\_POWER1 из NGHBR\_PILOT\_REC в SR3\_PILOT\_POWER1r.
	- o Установить поле SR3\_PILOT\_POWER2 из NGHBR\_PILOT\_REC в SR3\_PILOT\_POWER2r.
	- o Установить поле AUX\_PILOT\_QOF из NGHBR\_PILOT\_REC в QOFr.
	- o Установить поле AUX\_PILOT\_WALSH\_CODE из NGHBR\_PILOT\_REC в AUX\_PILOT\_WALSHr с длиной кода Уолша, определяемой WALSH\_LENGTHr.
	- o Если ADD\_INFO\_INCL1r равно '1', установить поле AUX\_PILOT\_QOF1 из NGHBR\_PILOT\_REC в QOF1r и установить поле AUX\_PILOT\_WALSH\_CODE1 из NGHBR\_PILOT\_REC в AUX\_PILOT\_WALSH1r с длиной кода Уолша, определяемой WALSH\_LENGTH1r.
	- o В противном случае установить поле AUX\_PILOT\_QOF1 из NGHBR\_PILOT\_REC в QOFr и установить поле AUX\_PILOT\_WALSH\_CODE1 из NGHBR\_PILOT\_REC в AUX\_PILOT\_WALSHr с длиной кода Уолша, определяемой WALSH\_LENGTHr.
	- Если ADD INFO INCL2r равно '1', установить поле AUX PILOT OOF2 из NGHBR\_PILOT\_REC в QOF2r и установить поле AUX\_PILOT\_WALSH\_CODE2 из NGHBR\_PILOT\_REC в AUX\_PILOT\_WALSH2r с длиной кода Уолша, определяемой WALSH\_LENGTH2r.
	- o В противном случае установить поле AUX\_PILOT\_QOF2 из NGHBR\_PILOT\_REC в QOFr и установить поле AUX\_PILOT\_WALSH\_CODE2 из NGHBR\_PILOT\_REC в AUX\_PILOT\_WALSHr с длиной кода Уолша, определяемой WALSH\_LENGTHr.

## **2.6.2.2.9** Сообщение идентификации зоны пользователя

Когда бы ни было принято сообщение *User Zone Identification Message* по Paging Channel или Broadcast Control Channel, и если МС поддерживает Tiered Services, МС должна сравнить последовательный номер сообщения конфигурации, CONFIG\_MSG\_SEOr, с хранимым USER\_ZONE\_ID\_MSG\_SEQs. Если номера совпадают, МС может игнорировать сообщение. Если номера не совпадают, МС должна обработать остальные поля сообщения следующим образом.

МС должна сохранить следующие параметры:

- Последовательный номер сообщения конфигурации (CONFIG\_MSG\_SEOs  $=$ CONFIG\_MSG\_SEQr, USER\_ZONE\_ID\_MSG\_SEQs = CONFIG\_MSG\_SEQr)
- UZ\_EXIT\_RCVDs = UZ\_EXITr

МС должна установить NUM\_UZIDs в количество Зон Пользователя (User Zones), содержащихся в сообщении *User Zone Identification Message*.

Для каждой User Zone, содержащейся в *User Zone Identification Message,* МС должна сделать следующее:

- Установить поле UZID из UZ\_REC(i) в i-й случай UZIDr.
- Установить поле UZ\_REV из UZ\_REC(i) в i-й случай UZ\_REVr.
- Установить поле TEMP\_SUB из UZ\_REC(i) в i-й случай TEMP\_SUBr.

#### **2.6.2.2.10** Частное сообщение списка соседей

Когда бы ни было принято сообщение *Private Neighbor List Message* по Paging Channel или Broadcast Control Channel, и если МС поддерживает Tiered Services, МС должна сравнить последовательный номер сообщения конфигурации, CONFIG\_MSG\_SEQr, с хранимым в

PRI\_NGHBR\_LST\_MSG\_SEQs. Если номера совпадают, МС может игнорировать сообщение. Если номера не совпадают, МС должна обработать остальные поля сообщения следующим образом.

МС должна сохранить следующие параметры:

- Последовательный номер сообщения конфигурации (CONFIG\_MSG\_SEOs CONFIG\_MSG\_SEQr, PRI\_NGHBR\_LST\_MSG\_SEQs = CONFIG\_MSG\_SEQr)
- Индикатор включения общей конфигурации (COMMON\_INCLs = COMMON\_INCLr)

МС должна установить NUM\_PRI\_NGHBRs в количество Частных Соседних (Private Neighbor) БС, содержащихся в сообщении *Private Neighbor List Message*.

Для каждой Private Neighbor БС, включенной в сообщение *Private Neighbor List Message*, МС должна сделать следующее:

- Установить поле SRCH\_WIN\_PRI\_NGHBR из PRI\_NGHBR\_REC(i) в SRCH\_WIN\_PNr.
- Установить поле SID из PRI\_NGHBR\_REC(i) в i-й случай SIDr.
- Установить поле NID из PRI\_NGHBR\_REC(i) в i-й случай NIDr.
- Установить поле PRI\_NGHBR\_PN из PRI\_NGHBR\_REC(i) в i-й случай PRI\_NGHBR\_PNr.
- Если COMMON\_INCLr равно '1', МС должна:
	- o Установить поле BAND\_CLASS из PRI\_NGHBR\_REC(i) в COMMON\_BAND\_CLASSr.
	- o Установить поле NGHBR\_FREQ из PRI\_NGHBR\_REC(i) в COMMON\_NGHBR\_FREQr.
- Если COMMON\_INCLr равно '0', МС должна:
	- o Установить поле BAND\_CLASS из PRI\_NGHBR\_REC(i) в i-й случай BAND\_CLASSr.
	- o Установить поле NGHBR\_FREQ из PRI\_NGHBR\_REC(i) в i-й случай NGHBR\_FREQr.
- Если i-й случай UZID INCLr равен  $'0'$ , МС должна установить поле PS NUM UZID из PRI\_NGHBR\_REC(i) в '0000'.
- Если i-й случай UZID\_INCLr равен '1', МС должна установить поле PS\_NUM\_UZID из PRI\_NGHBR\_REC(i) в NUM\_UZIDr, соответствующий i-му случаю UZID\_INCLr.
- Для каждой User Zone, поддерживаемой i-й частной системой, МС должна сделать следующее:
	- o Установить поле PS\_UZID(j) из PRI\_NGHBR\_REC(i) в j-й случай UZIDr.<br>
	о Установить поле PS\_UZ\_REV(i) из PRI\_NGHBR\_REC(i) в i-й случай UZ
	- o Установить поле PS\_UZ\_REV(j) из PRI\_NGHBR\_REC(i) в j-й случай UZ\_REVr.
	- o Установить поле PS\_TEMP\_SUB(j) из PRI\_NGHBR\_REC(i) в j-й случай TEMP\_SUBr.

## **2.6.2.2.11** Extended Global Service Redirection Message

Когда бы ни было принято сообщение *Extended Global Service Redirection Message* по Paging Channel или Broadcast Control Channel, последовательный номер сообщения конфигурации, CONFIG\_MSG\_SEQr, должен быть сравнен с хранимым в EXT\_GLOB\_SERV\_REDIR\_MSG\_SEQs. Если номера совпадают, МС может игнорировать сообщение. Если номера не совпадают, МС должна сохранить следующие параметры:

Последовательный номер сообщения конфигурации (CONFIG\_MSG\_SEOs CONFIG\_MSG\_SEQr, GLOB\_SERV\_REDIR\_MSG\_SEQs= CONFIG\_MSG\_SEQr)

МС должна игнорировать остальную часть сообщения, если любое из следующих условий является истинным:

- Подполе, соответствующее классу перегрузки доступа, ACCOLCp, мобильной станции установлено в '0' в поле REDIRECT\_ACCOLCr принятого сообщения,
- MOB P REVp находится за пределами диапазона ревизии мобильного протокола переадресации (т.е., REDIRECT P\_REV\_INCLr = '1' и EXCL\_P\_REV\_INDr = '0', и MOB\_P\_REVp < REDIRECT P\_MINr или MOB\_P\_REVp >REDIRECT\_P\_MAXr), или
- MOB P REVp находится в исключающем диапазоне ревизии мобильного протокола (т.е., REDIRECT P\_REV\_INCLr = '1'  $u$  EXCL\_P\_REV\_INDr = '1'  $u$  (REDIRECT\_P\_MINr  $\leq$ MOB P\_REVp  $\leq$  REDIRECT\_P\_MAXr)) .

В противном случае МС должна сохранить следующие параметры и затем войти в подсостояние *System Determination Substate* состояния *Mobile Station Initialization State* с индикацией переадресации (см. 2.6.1.1):

- Если DELETE TMSIr равно '1', МС должна установить все биты TMSI\_CODEs-р в '1'.
- Индикатор возврата, если ошибка (RETURN IF FAILs = RETURN IF FAILr).
- Запись переадресации (REDIRECT\_RECs = записи переадресации из принятого сообщения)
- Если RECORD  $TYPEr = '00000001'$ , МС должна:
	- o Установить CDMA\_MODEs в '1'
		- o Установить DIGITAL\_REGs-p в '00000000'
		- o Максимальная задержка при переадресации (MAX\_REDIRECT\_DELAYs = MAX\_REDIRECT\_DELAYr)

#### **2.6.2.2.12** Обзор расширенного сообщения списка каналов CDMA

МС может принять сообщение *Extended CDMA Channel List Message* по Paging Channel или по Primary Broadcast Control Channel. МС должна выполнять требования, определенные в 2.6.2.2.12.1 или 2.6.2.2.12.2 для обработки *Extended CDMA Channel List Message*.

#### **2.6.2.2.12.1** *Расширенное сообщение списка каналов CDMA на Paging Channel*

Когда бы ни было принято сообщение *Extended CDMA Channel List Message* по Paging Channel, последовательный номер сообщения конфигурации, CONFIG\_MSG\_SEQr, должен быть сравнен с хранимым в EXT\_CHAN\_LST\_MSG\_SEQs. Если номера совпадают, МС может игнорировать сообщение. Если номера не совпадают, МС должна обработать остальные поля сообщения следующим образом.

МС должна сохранить следующие параметры:

Последовательный номер сообщения конфигурации (CONFIG\_MSG\_SEQs CONFIG\_MSG\_SEQr, EXT\_CHAN\_LST\_MSG\_SEQs = CONFIG\_MSG\_SEQr, CHAN\_LST\_MSG\_SEQs = CONFIG\_MSG\_SEQr).

МС должна определить Канал CDMA (Частотное Назначение – Frequency Assignment) для своего Paging Channel следующим образом:

- Если RC\_QPCH\_SEL\_INCLr равно '1' и МС имеет RC больше 2 или способна поддерживать Quick Paging Channel, МС должна исключить каналы с RC\_QPCH\_HASH\_INDr равным '0' из списка каналов CDMA и использовать хэш-алгоритм, определенный в 2.6.7.1, и количество каналов, у которых RC\_QPCH\_HASH\_INDr равно '1' в сообщении *Extended CDMA Channel List Message*, чтобы определить канал CDMA (Frequency Assignment) для своего Paging Channel или Broadcast Control Channel.
- Если RC\_QPCH\_SEL\_INCLr равно '1' и МС не имеет RC больше 2 или не способна поддерживать Quick Paging Channel, МС должна использовать хэш-алгоритм, определенный в 2.6.7.1, и количество каналов в сообщении *Extended CDMA Channel List Message*, чтобы определить канал CDMA (Frequency Assignment) для своего Paging Channel.
- Если RC\_QPCH\_SEL\_INCLr равно '0', МС должна использовать хэш-алгоритм, определенный в 2.6.7.1, и количество каналов в сообщении *Extended CDMA Channel List Message*, чтобы определить канал CDMA (Frequency Assignment) для своего Paging Channel.

Если CDMA Frequency Assignment изменилось (вычисленный Канал CDMA отличается от CDMACHs), МС должна выполнить следующие действия:

- Если хранящиеся параметры конфигурации не являются текущими (см. 2.6.2.2) для соответствующей БС и частотного назначения, МС должна выполнить следующие действия:
	- o Установить CDMACHs в новый Канал CDMA.
	- o Установить PAGE\_CHANs в '1'.
	- o Установить PAGECHs в Primary Paging Channel.
	- o Установить CONFIG\_MSG\_SEQs, SYS\_PAR\_MSG\_SEQs, NGHBR\_LST\_MSG\_SEQs, CHAN\_LST\_MSG\_SEQs, EXT\_CHAN\_LST\_MSG\_SEQs, EXT\_NGHBR\_LST\_MSG\_SEQs, GEN\_NGHBR\_LST\_MSG\_SEQs, EXT\_SYS\_PAR\_MSG\_SEQs, GLOB\_SERV\_REDIR\_MSG\_SEQs,

EXT\_GLOB\_SERV\_REDIR\_MSG\_SEQs, USER\_ZONE\_IDMSG\_SEQs, PRI\_NGHBR\_LST\_MSG\_SEQs и ACC\_MSG\_SEQs в NULL.

- Настроиться на новый Канал CDMA.
	- В противном случае МС должна выполнить следующие действия:
		- o Установить CDMACHs в новый Канал CDMA.
			- o МС должна использовать хэш-алгоритм, определенный в 2.6.7.1, для выбора нового номера Paging Channel в диапазоне от 1 до PAGE\_CHANs, где PAGE\_CHANs – значение для Paging Channel, информация которого является текущей. МС должна сохранить номер нового Paging Channel как PAGECHs.
			- o Настроиться на новый Канал CDMA и начать отслеживать новый Paging Channel.

## **2.6.2.2.12.2** *Расширенное сообщение списка каналов CDMA на Broadcast Control Channel*

Когда бы ни было принято сообщение *Extended CDMA Channel List Message* по Primary Broadcast Control Channel, МС должна сравнить последовательный номер сообщения конфигурации, CONFIG\_MSG\_SEQr, с хранимым в CONFIG\_MSG\_SEQs. Если номера совпадают, МС может игнорировать сообщение. Если номера не совпадают, МС должна обработать остальные поля сообщения следующим образом:

МС должна сохранить следующие параметры:

• Последовательный номер сообщения конфигурации (CONFIG\_MSG\_SEQs = CONFIG MSG\_SEQr, EXT\_CHAN\_LST\_MSG\_SEQs = CONFIG\_MSG\_SEQr).

Чтобы определить Канал CDMA (Frequency Assignment) для своего Broadcast Control Channel, МС должна сначала выбрать подмножество каналов CDMA из сообщения *Extended CDMA Channel List Message*, которое будет использоваться для хэширования каналов. Атрибуты для выбора каналов поддерживаются для RC больше 2, Quick Paging Channel и разнесения передатчиков.

МС сначала должна выбрать полный список каналов CDMA для хэширования. Затем МС должна выбрать первое подмножество следующим образом:

- Если TD\_SEL\_INCLr равно '1', МС должна выполнить следующие действия:
	- o Если МС способна поддерживать разнесенный режим передачи, определяемый TD\_MODEr, МС должна выбрать те каналы CDMA из списка для первого подмножества, у которых TD\_HASH\_INDr установлен в '1'.
	- o Если МС не способна поддерживать разнесенный режим передачи, определяемый TD\_MODEr, МС должна выбрать те каналы CDMA из списка для первого подмножества, у которых TD\_HASH\_INDr установлен в '0'. Если выбранное подмножество пусто, МС не должна выполнять остальные процедуры из настоящего подраздела.
- Если TD\_SEL\_INCLr равно '0', МС должна выбрать полный список для первого подмножества.

Из данного первого подмножества МС должна выбрать окончательное подмножество следующим образом:

- Если RC\_QPCH\_SEL\_INCLr равно '1' и МС имеет RC больше 2 или способна поддерживать QPCH, МС должна выбрать для окончательного подмножества те каналы CDMA, у которых RC\_QPCH\_HASH\_INDr установлен в '1'.
- В противном случае МС должна использовать первое подмножество как окончательное для канального хэширования CDMA.

После того, как окончательное подмножество выбрано, МС должна использовать хэш-алгоритм, определенный в 2.6.7.1, с количеством каналов из окончательного подмножества списка каналов CDMA для определения Канала CDMA (Frequency Assignment) для своего Broadcast Control Channel.

Если CDMA Frequency Assignment изменилось (вычисленный Канал CDMA отличается от CDMACHs), МС должна выполнить следующее:

- Установить CDMACHs в новый Канал CDMA.
- Установить CONFIG\_MSG\_SEQs, A41\_SYS\_PAR\_MSG\_SEQs, MC\_RR\_PAR\_MSG\_SEQs, UNI\_NGHBR\_LST\_MSG\_SEQs, EXT\_CHAN\_LST\_MSG\_SEQs, USER\_ZONE\_ID\_MSG\_SEQs, PRI\_NGHBR\_LST\_MSG\_SEQs и ACC\_MSG\_SEQs в NULL.
- Если назначенный канал CDMA поддерживает разнесенную передачу, МС должна установить следующие поля, соответствующие назначенному каналу CDMA:
	- $\circ$  SR1 TD POWER LEVELs = TD POWER LEVELr.
	- $\circ$  SR1 TD MODEs = TD MODEr.
	- $O$  BRATs = SR1 BRAT TDs.
	- $\circ$  BCCH CODE RATEs = SR1 CRAT TDs.
	- o BCCHs = BCCH\_ CODE\_CHAN\_TDs.
- В противном случае МС должна установить следующие поля, соответствующие назначенному каналу CDMA:
	- $o$  BRATs = SR1 BRAT NON TDs,
	- $\circ$  BCCH CODE RATEs = SR1 CRAT NON TDs,
	- $\circ$  BCCHs = BCCH CODE CHAN NON TDs,
- Настроиться на новый Канал CDMA.

## **2.6.2.2.13** Сообщение системных параметров ANSI-41

Когда бы ни было принято сообщение *ANSI-41 System Parameters Message*, последовательный номер сообщения конфигурации, CONFIG\_MSG\_SEQr, должен быть сравнен с хранимым в A41\_SYS\_PAR\_MSG\_SEQs. Если номера совпадают, МС может игнорировать сообщение. Если номера не совпадают, МС должна обработать остальные поля сообщения так, как описано в 2.6.2.2.13.1, 2.6.2.2.13.2, 2.6.2.2.13.3 и 2.6.2.2.13.4. Если REG\_PRD находится за пределами действительного диапазона, определенного в 3.7.2.3.2.1, то МС должна игнорировать сообщение *ANSI-41 System Parameters Message*, которое его содержит.

## **2.6.2.2.13.1** *Сохраняемые параметры*

МС должна сохранить следующие параметры:

- Последовательный номер сообщения конфигурации (CONFIG\_MSG\_SEQs CONFIG MSG\_SEQr, A41\_SYS\_PAR\_MSG\_SEQs = CONFIG\_MSG\_SEQr)
- Индикатор домашней регистрации (HOME\_REGs = HOME\_REGr)
- Индикатор SID roamer регистрации (FOR\_SID\_REGs = FOR\_SID\_REGr)
- Индикатор NID roamer регистрации (FOR\_NID\_REGs = FOR\_NID\_REGr)
- Индикатор регистрации при включении питания (POWER\_UP\_REGs = POWER\_UP\_REGr)
- Индикатор регистрации при выключении питания (POWER\_DOWN\_REGs POWER\_DOWN\_REGr)
- Индикатор регистрации при изменении параметров (PARAMETER REGs PARAMETER\_REGr)
- Предпочтительный тип Enhanced Access Channel MSID (PREF MSID TYPEs = PREF\_MSID\_TYPEr)
- МС должна установить свой рабочий IMSI, IMSI\_O, следующим образом:
	- $\circ$  Если IMSI T\_SUPPORTEDr равно '0', МС должна установить IMSI\_O в IMSI\_Mp.
	- o Если IMSI\_T\_SUPPORTEDr равно '1' и у МС есть запрограммированный IMSI\_Tp, МС должна установить IMSI\_O в IMSI\_Tp.
	- o Если IMSI\_T\_SUPPORTEDr равно '1' и у МС нет запрограммированного IMSI\_Tp, МС должна установить IMSI\_O в IMSI\_Mp.
	- o Если IMSI\_O изменился, МС должна установить A41\_SYS\_PAR\_MSG\_SEQs и **EXT CHAN LST MSG SEQs в NULL.**
- Если OTHER\_INFO\_INCLr установлено в '1', МС должна сохранить:
	- o Идентификацию базовой станции (BASE\_IDs = BASE\_IDr)
		- o Если MCCr = '1111111111' и IMSI\_11\_12r = '1111111', МС должна установить IMSI\_O в IMSI\_Mp и сохранить:
			- Мобильный код страны (MCCs = MCC\_Mp) и
			- 11-ю и 12-ю цифры IMSI (IMSI  $11 \text{ 12s} =$  IMSI M  $11 \text{ 12p}$ );
		- o В противном случае МС должна сохранить:
- Мобильный код страны (MCCs = MCCr) и
- 11-ю и 12-ю цифры IMSI (IMSI 11  $12s =$  IMSI 11 12r).
- о Индикатор **Broadcast GPS** assist (BROADCAST GPS ASSTs **BROADCAST GPS ASSTr)**
- Индикатор поддержки сигнального шифрования (SIG ENCRYPT SUPs  $\cap$ SIG ENCRYPT SUPr)
- Индикатор хранения ключа шифрования (STORE KEYs = STORE KEYr)  $\circ$
- Индикатор поддержки параллельных служб (CS SUPPORTEDs = CS SUPPORTEDr)
- Если IMSI О установлен в IMSI M, MC должна установить:
	- O IMSI O SS B IMSI M Sp (T.e., IMSI O S1s B IMSI M S1p и IMSI O S2s B IMSI  $M$  S2p)
	- O IMSI O 11 12s B IMSI M 11 12p
	- O MCC Os BMCC Mp
	- O IMSI O ADDR NUMs BIMSI M ADDR NUMp
- Если IMSI О установлен в IMSI Т, МС должна установить:
	- o IMSI O Ss в IMSI T Sp (т.е., IMSI O S1s в IMSI T S1p и IMSI O S2s в IMSI  $T$  S<sub>2p</sub>).
	- $\circ$  IMSI O 11 12s B IMSI T 11 12p
	- $\circ$  MCC Os B MCC Tp
	- O IMSI O ADDR NUMS B IMSI T ADDR NUMp
- Удаление иностранного TMSI (DELETE FOR TMSIs = DELETE FOR TMSIr)
- Использование TMSI (USE TMSIs = USE TMSIr)
- Длина зоны TMSI (TMSI ZONE LENs = TMSI ZONE LENr)  $\bullet$
- Номер зоны TMSI (TMSI ZONEs = TMSI ZONEr)
- Максимальное количество альтернативных опций обслуживания (MAX NUM ALT SOs = MAX NUM ALT SOr), если включено  $\bf{B}$ сообщение;  $\mathbf{B}$ противном случае.  $MAX NUM ALT SOS = '000'.$
- МС должна установить все биты TMSI CODEs-р в '1', если выполняются все следующие усповия.
	- Не все биты TMSI CODEs-р равны '1'.
	- o DELETE FOR TMSIs равен '1', и
	- ASSIGNING TMSI ZONE LENs-p TMSI ZONE LENs,  $He$ равен либо  $\circ$ ASSIGNING TMSI ZONE LENs-p значащих байт младших ASSIGNING TMSI ZONEs-р не равны TMSI ZONEs.

Если МС поддерживает packet data service, МС должна сохранить идентификатор зоны обслуживания пакетных данных (PACKET ZONE IDs = PACKET ZONE IDr); в противном случае MC должна установить PACKET ZONE IDs в '00000000'.

Если МС поддерживает Device Information Message по r-csch, МС должна сохранить:

(AUTO MSG SUPPORTEDs=  $\bullet$ Индикатор автономной поддержки сообщения AUTO MSG SUPPORTEDr)

Если AUTO MSG SUPPORTEDr равен '1' и MC поддерживает Device Information Message по гcsch, MC должна сохранить:

• Интервал автономного сообщения (AUTO MSG INTERVALs = AUTO MSG INTERVALr)

МС также должна сохранить следующие параметры, если она не находится в подсостоянии Origination Attempt Substate или Page Response Substate:

- Идентификация системы (SIDs = SIDr)
- Идентификация сети (NIDs = NIDr)  $\bullet$
- Зона регистрации (REG ZONEs = REG ZONEr)  $\bullet$
- Количество удерживаемых зон регистрации (TOTAL ZONESs = TOTAL ZONESr)  $\bullet$
- Длина таймера зоны (ZONE TIMERs = ZONE TIMERr)
- Индикатор хранения нескольких SID (MULT SIDSs = MULT SIDSr)
- Индикатор хранения нескольких NID (MULT NIDSs = MULT NIDSr)
- Период регистрации (REG\_PRDs = REG\_PRDr)
- Если DIST\_REG\_INCL равно '1', МС должна сохранить:
	- $\circ$  Расстояние регистрации (REG\_DISTs = REG\_DISTr)

• Если DIST\_REG\_INCL равно '0', МС должна установить REG\_DIST равным '00000000000'.

МС должна игнорировать любые поля в конце сообщения *ANSI-41 System Parameters Message*, которые не определены в соответствии с уровнем ревизии протокола (MOB\_P\_REVp для текущего band class), используемым мобильной станцией.

# **2.6.2.2.13.2** *Состояние роуминга*

МС должна определять свое состояние роуминга (см. 2.6.5.3). МС должна указывать пользователю, находится ли она в состоянии роуминга.

# **2.6.2.2.13.3** *Регистрация*

МС должна обновлять хранящиеся переменные и выполнять другие процедуры регистрации, как определено в 2.6.5.5.2.2.

#### **2.6.2.2.13.4** *Запрещение PACA для изменения SID*

Если PACAs равно enabled и SIDs не равен PACA\_SIDs, МС должна установить PACAs в disabled и PACA\_CANCEL в '0', должна запретить таймер состояния PACA и указать пользователю, что вызов PACA отменен.

#### **2.6.2.2.14** Сообщение параметров MC – RR

Когда бы ни было принято сообщение *MC-RR Parameters Message*, последовательный номер сообщения конфигурации, CONFIG\_MSG\_SEQr, должен быть сравнен с хранимым в MC\_RR\_PAR\_MSG\_SEQs. Если номера совпадают, МС может игнорировать сообщение. Если номера не совпадают, МС должна обработать остальные поля сообщения так, как описано в 2.6.2.2.14.1, 2.6.2.2.14.2 и 2.6.2.2.14.3.

Если уровень ревизии протокола, поддерживаемый МС (MOB\_P\_REVp), меньше минимального уровня ревизии протокола, поддерживаемого БС (MIN\_P\_REVr), МС должна войти в подсостояние *System Determination Substate* состояния *Mobile Station Initialization State* с индикацией не совпадения протокола (см. 2.6.1.1).

Если PWR\_REP\_THRESH находится за пределами действительного диапазона, определенного в 3.7.2.3.2.1, то МС должна игнорировать сообщение *MC-RR Parameters Message*, которое его содержит.

Если МС поддерживает Spreading Rate 3 на общем канале и SR3\_INCLs равно '1', МС должна установить:

- $BRATs = SR3$  BRATr,
- BCCHs = SR3 BCCH CODE CHANr;
- SR3\_PRIMARY\_PILOTs = SR3\_PRIMARY\_PILOTr;
- SR3\_PILOT\_POWER1s = SR3\_PILOT\_POWER1r;
- SR3\_PILOT\_POWER2s = SR3\_PILOT\_POWER2r;
- Если SR3\_CENTER\_FREQ\_INCLr равно '1', POTENTIAL\_CDMACHs = SR3\_CENTER\_FREQr.

Если POTENTIAL CDMACHs отличается от CDMACHs, МС должна установить CDMACHs = POTENTIAL\_CDMACHs и затем настроиться на новый Канал CDMA (CDMACHs).

## **2.6.2.2.14.1** *Сохраняемые параметры*

МС должна сохранить следующие параметры:

- Последовательный номер сообщения конфигурации (CONFIG\_MSG\_SEOs CONFIG\_MSG\_SEQr, MC\_RR\_PAR\_MSG\_SEQs= CONFIG\_MSG\_SEQr)
- Идентификатор БС (BASE\_IDs = BASE\_IDr)
- Уровень ревизии протокола (P\_REVs = P\_REVr)
- Текущий уровень ревизии протокола (P\_REV\_IN\_USEs = наименьшее значение из P\_REVs и MOB<sub>P</sub> REV<sub>p</sub> для текущего band class)
- Минимальный уровень ревизии протокола (MIN\_P\_REVs = MIN\_P\_REVr), если включен в сообщение; в противном случае, MIN\_P\_REVs = '00000010' для Band Class 0 и MIN\_P\_REVs = '00000001' для Band Class 1.
- Размер окна поиска для Активного и Кандидатного Наборов (SRCH WIN As = SRCH\_WIN\_Ar)
- Размер окна поиска для Оставшегося Набора (SRCH\_WIN\_Rs = SRCH\_WIN\_Rr)
- Порог обнаружения пилота (T\_ADDs = T\_ADDr)
- Порог сброса пилота (T\_DROPs = T\_DROPr)
- Порог сравнения Активного и Кандидатного Наборов (Т\_COMPs = T\_COMPr)
- Значение таймера сброса (T\_TDROPs = T\_TDROPr)
- Максимальное время удержания членов Соседнего Набора (NGHBR MAX AGEs = NGHBR\_MAX\_AGEr)
- Slope of the handoff add/drop criterion (SOFT\_SLOPEs = SOFT\_SLOPEr), если включен в сообщение; в противном случае, SOFT\_SLOPEs = '000000'.
- Intercept of the handoff add criterion (ADD\_INTERCEPTs = ADD\_INTERCEPTr)
- Intercept of the handoff drop criterion (DROP\_INTERCEPTs = DROP\_INTERCEPTr)
- Если ENC\_SUPPORTEDr равно '1', МС должна сохранить:
	- o Индикатор поддержки сигнального шифрования (SIG\_ENCRYPT\_SUPs = SIG\_ENCRYPT\_SUPr)
	- o Индикатор поддержки шифрования информации пользователя (UI\_ENCRYPT\_SUPs  $=$  UI\_ENCRYPT\_SUPr)
	- $\circ$  Индикатор хранения ключа шифрования (STORE\_KEYs = STORE\_KEYr)

Если P\_REV\_IN\_USEs изменился, МС должна установить  $AC$  MSG\_SEQs, CURR\_ACC\_MSG\_SEQ, A41\_SYS\_PAR\_MSG\_SEQs, UNI\_NGHBR\_LST\_MSG\_SEQs и **EXT GLOB SERV REDIR MSG SEOS в NULL.** 

- Если CCH\_INFO\_INCLr равно '1', МС должна сохранить:
	- Если MCCr = '11111111111111' и IMSI 11 12r = '11111111', МС должна установить IMSI О в IMSI\_Mp и сохранить:
		- o Мобильный код страны (MCCs = MCC\_Mp) и
		- o 11-ю и 12-ю цифры IMSI (IMSI  $11\,12s =$  IMSI M 11 12p);
	- В противном случае МС должна сохранить:
		- o Мобильный код страны (MCCs = MCCr) и
		- o 11-ю и 12-ю цифры IMSI (IMSI\_11\_12s = IMSI\_11\_12r).
	- Сообщение *Extended Global Service Redirection Message* послано (EXT\_GLOBAL\_REDIRECTs = EXT\_GLOBAL\_REDIRECTr) если включено; в противном случае, EXT\_GLOBAL\_REDIRECTs = '0'
	- Сообщение *User Zone Identification Message* послано (USER ZONE IDs = USER ZONE IDr) если включено; в противном случае, USER ZONE IDs = '0'
	- Сообщение *Private Neighbor List Message* послано (PRI\_NGHBR\_LSTs = PRI\_NGHBR\_LSTr) если включено; в противном случае, PRI\_NGHBR\_LSTs = '0'
	- Сообщение *ANSI-41 RAND Message* послано (SENDING RANDs = SENDING RANDr) если включено; в противном случае, SENDING  $RANDs = '0'$
	- Максимальный индекс слотового цикла (MAX SLOT CYCLE INDEXs MAX\_SLOT\_CYCLE\_INDEXr)
	- Порог отчета об управлении мощностью (PWR\_REP\_THRESHs = PWR\_REP\_THRESHr)
	- Счетчик фреймов отчета об управлении мощностью (PWR\_REP\_FRAMESs = PWR\_REP\_FRAMESr)
	- Threshold report mode indicator (PWR\_THRESH\_ENABLEs = PWR\_THRESH\_ENABLEr)
	- Periodic report mode indicator (PWR\_PERIOD\_ENABLEs = PWR\_PERIOD\_ENABLEr).
	- Power report delay (PWR\_REP\_DELAYs = PWR\_REP\_DELAYr)
- Индикатор повторного выбора системы (RESELECT\_INCLUDEDs RESELECT\_INCLUDEDr).
- Base station latitude (BASE  $LATs = BASE$  LATr)
- Base station longitude (BASE\_LONGs = BASE\_LONGr)
- Pilot reporting indicator (PILOT\_REPORTs = PILOT\_REPORTr)
- Short Data Burst supported indicator (SDB\_SUPPORTEDs = SDB\_SUPPORTEDr)
- Broadcast GPS Assist Indicator (BROADCAST\_GPS\_ASSTs = BROADCAST\_GPS\_ASSTr)
- Номинальное смещение выходной мощности обратного канала трафика относительно мощности Reverse Pilot Channel (RLGAIN\_TRAFFIC\_PILOTs = RLGAIN\_TRAFFIC\_PILOTr)
- Скорость данных для Forward Common Control Channels (FCCCH\_RATEs = FCCCH\_RATEr)
- Code rate for the Forward Common Control Channels (FCCCH CODE RATEs = FCCCH\_CODE\_RATEr)
- Для  $i = 0$  до NUM FCCCHr 1, сохранить индекс кодового канала для каждого Forward Common Control Channel (FCCCH\_CODE\_CHANs[i] = FCCCH\_CODE\_CHANr)
- Broadcast index (BCAST\_INDEXs = BCAST\_INDEXr)
- Если NUM\_BCCH\_BCASTr больше '000', i случаев следующих полей, где i находится в диапазоне от 1 до NUM\_BCCH\_BCASTr:
	- $\circ$  BCCH walsh code index (BCCH CODE CHANI) = BCCH CODE CHANIJr)
	- $\circ$  BCCH data rate (BRAT[i]s = BRAT[i]r)
	- $\circ$  BCCH code rate (BCCH CODE RATE[i]s = BCCH CODE RATE[i]r)
- Индикатор поддержки Sync ID (USE\_SYNC\_IDs = USE\_SYNC\_IDr)
- Access entry handoff in order and message processing operation indicator  $(ACCENTHO) ORDERs = ACCENTHO) ORDERr$ .
- Если REV\_PWR\_CNTL\_DELAY\_INCL равно '1', reverse power control delay (REV\_PWR\_CNTL\_DELAYs = REV\_PWR\_CNTL\_DELAYr)
- Permission indicator for the mobile station to request QoS settings in the *Origination Message*   $(MOB \ QOSs = MOD \ QOSr)$
- Если RESELECT\_INCLUDEDs равно '1', МС должна сохранить:
	- $\circ$  Pilot power threshold (EC\_THRESHs = EC\_THRESHr)
	- o Pilot Ec/Io threshold (EC\_IO\_THRESHs = EC\_IO\_THRESHr)
- Access handoff permitted indicator (ACCESS HOs = ACCESS HOr)
- Access probe handoff permitted indicator (ACCESS\_PROBE\_HOs = ACCESS\_PROBE\_HOr)
- Если ACCESS PROBE HOs равно '1', access handoff list update permitted indicator  $(ACC$  HO LIST UPDs = ACC HO LIST UPDr)
- Максимальное количество раз, когда мобильной станции указывали выполнить handoff пробы доступа (MAX\_NUM\_PROBE\_HOs = MAX\_NUM\_PROBE\_HOr)
- Access handoff permitted for message response indicator (ACCESS HO\_MSG\_RSPs = ACCESS\_HO\_MSG\_RSPr)
- Access probe handoff permitted for other messages indicator (ACC\_PROBE\_HO\_OTHER\_MSGs  $=$  ACC PROBE HO OTHER MSGr)
- Если USER\_ZONE\_IDs равно '0', МС должна выполнить следующее:
	- o Установить USER\_ZONE\_ID\_MSG\_SEQs в CONFIG\_MSG\_SEQs.
	- o Установить поле UZID из UZ\_REC в '0000000000000000' для всех входов.
	- o Установить поле UZ\_REV из UZ\_REC в '0000' для всех входов.
	- o Установить поле TEMP\_SUB из UZ\_REC в '0' для всех входов.
- Если USER\_ZONE\_IDs равно '1' и МС не поддерживает Tiered Services, МС должна установить USER\_ZONE\_ID\_MSG\_SEQs в CONFIG\_MSG\_SEQs.
- Если PRI\_NGHBR\_LISTs равно '0', МС должна установить PRI\_NGHBR\_LIST\_MSG\_SEQs в CONFIG\_MSG\_SEQs.
- Если PRI\_NGHBR\_LISTs равно '1' и МС не поддерживает Tiered Services, МС должна установить PRI\_NGHBR\_LIST\_MSG\_SEQs to CONFIG\_MSG\_SEQs.

• Если SENDING\_RANDs равно '1' и МС не находится в подсостоянии *Origination Attempt Substate* или *Page Response Substate,* МС должна установить AUTHs в '01'. В противном случае МС должна установить AUTHs в '00'.

Если CCH\_INFO\_INCLr равно '1' и МС поддерживает Quick Paging Channel operation:

- МС должна установить QPCH\_SUPPORTEDs в QPCH\_SUPPORTEDr.
- Если QPCH SUPPORTEDr =  $\overline{1}'$ :
	- o МС должна установить QPCH\_RATEs в QPCH\_RATEr.
	- o Если МС отслеживает Broadcast Control Channel на Spreading Rate 1 и количество Quick Paging Channels, указанное в принятом сообщении (NUM\_QPCHr), отличается от NUM\_QPCHs, МС должна использовать хэш-алгоритм, определенный в 2.6.7.1, для выбора нового номера Quick Paging Channel в диапазоне от 1 до NUM\_QPCHr. МС должна сохранить номер нового Quick Paging Channel как QPAGECHs и как ASSIGNED OPAGECHs. Затем МС должна установить NUM OPCHs NUM\_QPCHr.
	- o Если МС отслеживает Broadcast Control Channel на Spreading Rate 3 и количество Quick Paging Channels, указанное в принятом сообщении (NUM\_QPCHr), отличается от NUM\_QPCHs, МС должна выполнить следующее:
		- МС должна использовать хэш-алгоритм, определенный в 2.6.7.1, для выбора нового номера Quick Paging Channel в диапазоне от 1 до NUM\_QPCHr.
		- МС должна сохранить номер нового Quick Paging Channel как QPAGECHs и как ASSIGNED\_QPAGECHs.
		- Для i = 0 до NUM\_QPCHs 1, сохранить индекс кодового канала для каждого Quick Paging Channel (QPCH\_CODE\_CHANs[i] = QPCH\_CODE\_CHANr).
- МС должна установить QPCH\_POWER\_LEVEL\_PAGEs в QPCH\_POWER\_LEVEL\_PAGEr.
- МС должна установить QPCH\_CCI\_SUPPORTEDs в QPCH\_CCI\_SUPPORTEDr.
- Если QPCH CCI SUPPORTEDr =  $'1'$ , МС должна установить QPCH\_POWER\_LEVEL\_CONFIGs в QPCH\_POWER\_LEVEL\_CONFIGr.
- МС должна установить OPCH\_BI\_SUPPORTEDs в OPCH\_BI\_SUPPORTEDr.
- Если ОРСН ВІ SUPPORTEDr  $=$  '1', МС должна установить QPCH\_POWER\_LEVEL\_BCASTs в QPCH\_POWER\_LEVEL\_BCASTr.

МС должна игнорировать любые поля в конце сообщения *MC-RR Parameters Message*, которые не определены в соответствии с уровнем ревизии протокола (MOB\_P\_REVp для текущего band class), используемого мобильной станцией.

# **2.6.2.2.14.2** *Slot Cycle Index*

МС должна установить SLOT\_CYCLE\_INDEXs в наименьшее значение из: предпочтительного слотового индекса SLOT\_CYCLE\_INDEXp и максимального слотового индекса MAX\_SLOT\_CYCLE\_INDEXs. Если МС работает в слотовом режиме, она должна установить свою длину слотового цикла, как описано в 2.6.2.1.1.3.

## **2.6.2.2.14.3** *Изменение назначения Forward Common Control Channel*

Если количество Forward Common Control Channels, указанное в сообщении *MC-RR Parameters Message* (NUM\_FCCCHr), отличается от NUM\_FCCCHs, МС должна использовать хэш-алгоритм, определенный в 2.6.7.1, для выбора нового номера Forward Common Control Channel в диапазоне от 1 до NUM FCCCHr и должна сохранить это значение как FCCCH IDs, сохранить FCCCH CODE RATEr и FCCCH CODE CHANr для соответствующего Forward Common Control Channel как FCCCH\_CODE\_RATEs и FCCCH\_CODE\_CHANs. Затем МС должна установить NUM FCCCHs в NUM\_FCCCHr. МС должна установить ACC\_MSG\_SEQs в NULL.

#### **2.6.2.2.15** Сообщение улучшенных параметров доступа

Когда бы ни было принято сообщение *Enhanced Access Parameters Message* по f-csch, последовательный номер, ACC\_MSG\_SEQr, должен быть сравнен с ACC\_MSG\_SEQs. Если номера совпадают, МС может игнорировать сообщение. Если номера не совпадают, МС должна обработать остальные поля сообщения следующим образом:

Если PROBE PN RAN, MAX REQ SEQ или MAX RSP SEQ находятся за пределами действительного диапазона, определенного в 3.7.2.3.2.2, то МС должна игнорировать сообщение *Enhanced Ac*cess Parameters Message, которое их содержит.

МС должна сохранить следующие параметры:

- Последовательный номер *Enhanced Access Parameters Message* (ACC MSG SEQs = ACC MSG SEQr)
- Параметры устойчивости:
	- о Если PSIST PARMS INCL равно '1', сохранить следующее:
		- Номер параметра устойчивости в соответствии со следующим правилом: Если класс перегрузки доступа МС находится в диапазоне 0-9 включительно, установить PSIST EACHs равным PSIST(0-9) EACHr; в противном случае установить PSIST EACHs равным PSIST(n) EACHr, где n равно классу перегрузки доступа МС.
		- Persistence modifier для попыток регистрации по Enhanced Access Channel, которые не являются ответами на команду Registration Request Order (REG PSIST EACHs = REG PSIST EACHr).
		- Persistence modifier для попыток передачи сообщения по Enhanced Access Channel (MSG PSIST EACHs = MSG PSIST EACHr).
		- Persistence modifier для срочных вызовов мобильными станциями с классами перегрузки доступа от 0 до 9(PSIST EMGs = PSIST EMGr).
	- Если PSIST PARMS INCL равно '0', сохранить следующее:  $\Omega$ 
		- Установить PSISTs в '0'.
		- Persistence modifier для срочных вызовов мобильными станциями с классами  $\blacksquare$ перегрузки доступа от 0 до 9 (PSIST EMGs = '0').
		- Persistence modifier для попыток передачи сообщения по Access Channel  $(MSG \text{ PSISTs} = '0')$ .
		- Persistence modifier для попыток регистрации по Enhanced Access Channel, которые не являются ответами на команду Registration Request Order  $(REG \; PSISTs = '0').$
- Параметры LAC:
	- о Тайм-аут подтверждения (EACH ACC TMOs = ACC TMOr)
	- o Time randomization для проб Enhanced Access Channel (PROBE PN RANs = PROBE PN RANr)
	- о Максимальное количество последовательностей проб для запроса по Enhanced Access Channel (MAX REQ  $SEQs = MAX$  REQ  $SEQr$ )
	- Максимальное количество последовательностей проб для ответа по Enhanced Access  $\circ$ Channel ( $MAX\_RSP\_SEQs = MAX\_RSP\_SEQr$ )
- Таблица выбора режима: Для  $i = 1$  до NUM MODE SELECTION ENTRIES + 1:
	- MODE SELECTIONs[i].ACCESS MODE = ACCESS MODE (полю i-го случая запи- $\text{cm}$ )
	- $\circ$  MODE SELECTIONs[i].MIN DURATION = ACCESS MODE MIN DURATION (noлю і-го случая записи)
	- MODE SELECTIONs[i].MAX DURATION =  $ACCESS$  MODE MAX DURATION  $\circ$ (полю і-го случая записи)
- Reverse gain adjustment для Enhanced Access Channel или Reverse Common Control Channel  $\bullet$ относительно Reverse Pilot Channel (RLGAIN COMMON PILOTs RLGAIN\_COMMON PILOTr)
- Порог, при котором начинается коррекция интерференции (IC THRESHs = IC THRESHr)
- Максимальная коррекция интерференции, которая может быть назначена (IC MAXs = IC MAXr)
- Специальные параметры режима для Enhanced Access Channel:

```
Для i = 1 до NUM MODE PARM_REC + 1:
```
Для  $j = 0$  до 7:

Если (j+1)-е подполе APPLICABLE\_MODES равно '1', сохранить следующие параметры:

- Номинальное смещение мощности передачи для Enhanced Access Channel (MODE PARMSs[j].EACH\_NOM\_PWR = EACH\_NOM\_PWR (полю i-го случая записи))
- Начальное смещение мощности передачи доступа по Enhanced Access Channel  $(MODE$  PARMSs[j].EACH\_INIT\_PWR = EACH\_INIT\_PWR (полю i-го случая записи))
- Инкремент мощности для Enhanced Access Channel (MODE PARMSs[j].EACH PWR\_STEP = EACH\_PWR\_STEP (полю i-го случая записи))
- Количество проб доступа для Enhanced Access Channel (MODE\_PARMSs[j].EACH\_NUM\_STEP = EACH\_NUM\_STEP (полю i-го случая записи))
- Индикатор разрешения преамбулы для Enhanced Access Channel (MODE\_PARMSs[j].EACH\_PREAMBLE\_ENABLED = EACH\_PREAMBLE\_ENABLED (полю i-го случая записи))
- Number of preamble fractions посылаемых по Enhanced Access Channel, если MODE PARMSs[i].EACH\_PREAMBLE\_ENABLED равно '1' (MODE\_PARMSs[j].EACH\_PREAMBLE\_NUM\_FRAC = EACH\_PREAMBLE\_NUM\_FRAC (полю i-го случая записи))
- Fractional preamble duration для Enhanced Access Channel, если MODE\_PARMSs[j].EACH\_PREAMBLE\_ENABLED равно '1' (MODE\_PARMSs[j].EACH\_PREAMBLE\_FRAC\_DURATION = EACH\_PREA MBLE\_FRAC\_DURATION (полю i-го случая записи))
- Preamble gated-off duration для Enhanced Access Channel, если MODE PARMSs[j].EACH\_PREAMBLE\_ENABLED равно '1' (MODE\_PARMSs[j].EACH\_PREAMBLE\_OFF\_DURATION = EACH\_PREAM BLE\_OFF\_DURATION (полю i-го случая записи))
- Additional preamble duration для Enhanced Access Channel, если MODE\_PARMSs[j].EACH\_PREAMBLE\_ENABLED равно '1'  $(MODE$  PARMSs[j].EACH PREAMBLE ADD DURATION  $=$ EACH\_PREAMBLE\_ADD\_DURATION (полю i-го случая записи))
- Access threshold для Enhanced Access Channel (MODE\_PARMSs[j].EACH\_ACCESS\_THRESH = EACH\_ACCESS\_THRESH (полю i-го случая записи))
- Enhanced Access Channel probe backoff range  $(MODE$  PARMSs[j].EACH\_PROBE\_BKOFF = EACH\_PROBE\_BKOFF (полю i-го случая записи))
- Enhanced Access Channel probe sequence backoff range  $(MODE$  PARMSs[j].EACH\_BKOFF = EACH\_BKOFF (полю i-го случая записи))
- Enhanced Access Channel slot (MODE PARMSs[j].EACH SLOT =  $1 +$ EACH\_SLOT (полю i-го случая записи))
- Enhanced Access Channel first slot offset  $(MODE$  PARMSs[j].EACH\_SLOT\_OFFSET1 = EACH\_ SLOT\_OFFSET1 (полю i-го случая записи))
- Enhanced Access Channel second slot offset  $(MODE$  PARMSs[j].EACH\_SLOT\_OFFSET2 = EACH\_SLOT\_OFFSET2 (полю i-го случая записи))

• Дополнительные параметры для Basic Access Mode:

Если BA\_PARMS\_LEN равно '0', установить индикатор поддержки Basic Access Mode, BA\_SUPPORTEDs, в '0'; в противном случае сохранить следующие параметры:

- о Индикатор поддержки Basic Access Mode (BA SUPPORTEDs =  $'1'$ )
- o Количество Enhanced Access Channels (NUM\_EACH\_BAs = NUM\_EACH\_BAr)
- o Скорости, поддерживаемые по Enhanced Access Channels (EACH\_BA\_RATES\_SUPPORTEDs = EACH\_BA\_RATES\_SUPPORTEDr)
- Дополнительные параметры для Reservation Access Mode:

Если RA\_PARMS\_LEN равно '0', установить индикатор поддержки Reservation Access Mode, RA SUPPORTEDs, в '0'; в противном случае сохранить следующие параметры:

- о Индикатор поддержки Reservation Access Mode (RA SUPPORTEDs  $= '1')$ )
- o Количество Enhanced Access Channels (NUM\_EACH\_RAs = NUM\_EACH\_RAr)
- o Количество Common Assignment Channels (NUM\_CACHs = NUM\_CACHr)
- o Скорости, поддерживаемые по Common Assignment Channels (CACH\_CODE\_RATEs  $=$  CACH CODE RATEr)
- o Для i = 0 до NUM\_CACHs 1, сохранить индекс кодового канала для каждого Common Assignment Channel (CACH\_CODE\_CHANs[i] = CACH\_CODE\_CHANr).
- o Количество Reverse Common Control Channels (NUM\_RCCCHs = NUM\_RCCCHr)
- o Скорости, поддерживаемые по Reverse Common Control Channels (RCCCH\_RATES\_SUPPORTEDs = RCCCH\_RATES\_SUPPORTEDr)
- o Preamble enabled indicator для Reverse Common Control Channels (RCCCH\_PREAMBLE\_ENABLEDs = RCCCH\_PREAMBLE\_ENABLEDr)
- o Number of preamble fractions, посылаемых по Reverse Common Control Channel, если RCCCH PREAMBLE ENABLEDr равно '1' (RCCCH PREAMBLE NUM FRACs = RCCCH\_PREAMBLE\_NUM\_FRACr)
- o Fractional preamble duration для Reverse Common Control Channel, если RCCCH\_PREAMBLE\_ENABLEDr равно '1' (RCCCH\_PREAMBLE\_FRAC\_DURATIONs = RCCCH\_PREAMBLE\_FRAC\_DURATIONr)
- o Preamble gated-off duration для Reverse Common Control Channel, если RCCCH\_PREAMBLE\_ENABLEDr равно '1' (RCCCH\_PREAMBLE\_OFF\_DURATIONs = RCCCH\_PREAMBLE\_OFF\_DURATIONr)
- o Additional preamble duration on the Reverse Common Control Channel, если RCCCH\_PREAMBLE\_ENABLEDr равно '1' (RCCCH\_PREAMBLE\_ADD\_DURATIONs = RCCCH\_PREAMBLE\_ADD\_DURATIONr)
- o Slot duration для Reverse Common Control Channel (RCCCH\_SLOTs = RCCCH\_SLOTr)
- o First slot offset для Reverse Common Control Channel (RCCCH\_SLOT\_OFFSET1s = RCCCH\_SLOT\_OFFSET1r)
- o Second slot offset для Reverse Common Control Channel (RCCCH SLOT OFFSET2s  $=$ RCCCH\_SLOT\_OFFSET2r)
- o Номинальное смещение мощности передачи для Reverse Common Control Channel  $(RCCCH NOM PWRs = RCCCH NOM PWRr)$
- o Начальное смещение мощности для доступа по Reverse Common Control Channel  $(RCCCH$  INIT PWRs =  $RCCCH$  INIT PWRr)
- o Power Control delay для Reservation Access Mode (RA\_PC\_DELAYs = RA\_PC\_DELAYr)
- o Максимальная задержка для приема *Early Acknowledgment Channel Assignment Message* по Common Assignment Channel (EACAM\_CACH\_DELAYs = EACAM\_CACH\_DELAYr)
- o Индикатор поддержки handoff для Reverse Common Control Channels (RCCCH\_HO\_SUPPORTEDs = RCCCH\_HO\_SUPPORTEDr)
- Порог handoff для Reverse Common Control Channels (RCCCH HO THRESHs =  $\Omega$ RCCCH HO THRESHr)
- Максимальная задержка для приема Early Acknowledgment Channel Assignment Mes- $\mathbf{O}$ sage u Power Control Channel Assignment Message (EACAM PCCAM DELAYs = EACAM PCCAM DELAYr)
- Количество Common Power Control Channels (NUM CPCCHs = NUM CPCCHr)  $\Omega$
- Power control rate для Common Power Control Channels (CPCCH RATEs =  $\Omega$ **CPCCH RATEr)**
- Для i = 0 до NUM CPCCHs 1, сохранить индекс кодового канала для каждого Com- $\Omega$ mon Power Control Channel (CPCCH CODE CHANs[i] = CPCCH CODE CHANr.
- Power Control Subchannels лля Reservation Access  $\Omega$ Количество Mode (NUM PCSCH RAs = NUM PCSCH RAr)

# 2.6.2.2.16 Сообщение ANSI-41 RAND

Когда бы ни было принято сообщение ANSI-41 RAND Message, МС должна обработать поля сообщения следующим образом.

МС должна сохранить следующие параметры, если она не находится в подсостоянии Origination Attempt Substate или Page Response Substate:

- $\bullet$ Random challenge value (RANDs = RANDr)
- Pilot PN sequence offset increment (PILOT PNs = PILOT PNr)

МС должна игнорировать любые поля в конце сообщения ANSI-41 RAND Message, которые не определены в соответствии с уровнем ревизии протокола (MOB P REVp для текущего band class), используемого мобильной станцией.

#### 2.6.2.2.17 Универсальное сообщение списка соседей

Когда бы ни было принято действительное сообщение Universal Neighbor List Message по Primary Broadcast Control Channel, последовательный номер сообщения конфигурации, CONFIG MSG SEOr, должен быть сравнен с хранимым в UNIV NGHBR LST MSG SEQs. Если номера не совпадают, MC должна обработать остальные поля в сообщении как описано ниже.

МС должна сохранить следующие параметры:

Последовательный сообщения  $\bullet$ номер конфигурации (CONFIG MSG SEQs CONFIG MSG SEOr, UNIV NGHBR LST MSG SEOS = CONFIG MSG SEOr).

Если RADIO INTERFACE TYPEr равен '0000', но поле PILOT INC находится за пределами действительного диапазона, определенного в 3.7.2.3.2.33, то MC должна игнорировать всю запись, которая его содержит.

Если RADIO INTERFACE TYPEr равен '0000' и поле PILOT INC находится в пределах действительного диапазона, определенного в 3.7.2.3.2.33, МС должна выполнить следующее:

MC должна сохранить Pilot PN sequence offset increment (PILOT INCs = PILOT INCr).

МС должна установить NGHBR SET SIZEs в NUM NGHBRr.

Для каждой соседней БС, содержащейся в сообщении Universal Neighbor List Message, если FREQ INCLr равно '0', или если FREQ INCLr равно '1' и NGHBR BANDr поддерживается, МС должна выполнить следующее:

- Если *i-й* случай NGHBR CONFIGr равен '000', '001', '010' или '100', установить поле  $\bullet$ NGHBR CONFIG из NGHBR REC[i] в i-й случай NGHBR CONFIGr; в противном случае установить поле NGHBR CONFIG из NGHBR REC[i] в '011'.
- Установить поле NGHBR PN из NGHBR REC[i] в і-й случай NGHBR PNr.
- Если NGHBR\_CONFIGr равно '011', установить поле BCCH\_SUPPORT из NGHBR\_REC[i] в ВССН SUPPORTr из соответствующей записи.
- Установить поле ADD PILOT REC INCL **NGHBR RECIII** И3  $\overline{B}$  $i$ -й случай  $\bullet$ ADD PILOT REC INCLr. Если ADD PILOT REC INCLr равно '1', то для каждого пилота, включенного в сообщение, МС должна также выполнить следующее:
- o Установить поле NGHBR\_PILOT\_REC\_TYPE из NGHBR\_PILOT\_REC в NGHBR\_PILOT\_REC\_TYPEr.
- o Если NGHBR\_PILOT\_REC\_TYPEr равно '000', МС должна:
	- Установить поле TD\_POWER\_LEVEL из NGHBR\_PILOT\_REC в TD\_POWER\_LEVELr.
	- Установить поле TD\_MODE из NGHBR\_PILOT\_REC в TD\_MODEr.
- o Если NGHBR\_PILOT\_REC\_TYPEr равно '001', МС должна:
	- Установить поле AUX\_PILOT\_QOF из NGHBR\_PILOT\_REC в QOFr.
		- Установить поле AUX\_PILOT\_WALSH\_CODE из NGHBR\_PILOT\_REC в AUX\_PILOT\_WALSHr с длиной Walsh Code, определяемой WALSH\_LENGTHr.
- o Если NGHBR\_PILOT\_REC\_TYPEr равно '010', МС должна:
	- Установить поле AUX\_PILOT\_QOF из NGHBR\_PILOT\_REC в QOFr.
		- Установить поле AUX\_PILOT\_WALSH\_CODE из NGHBR\_PILOT\_REC в AUX WALSHr с длиной Walsh Code, определяемой WALSH\_LENGTHr.
		- Установить поле AUX\_TD\_POWER\_LEVEL из NGHBR\_PILOT\_REC в AUX\_TD\_POWER\_LEVELr.
	- Установить поле TD\_MODE из NGHBR\_PILOT\_REC в TD\_MODEr.
- o Если NGHBR\_PILOT\_REC\_TYPEr равно '011', МС должна:
	- Установить поле SR3\_PRIMARY\_PILOT из NGHBR\_PILOT\_REC в SR3\_PRIMARY\_PILOTr.
	- Установить поле SR3\_PILOT\_POWER1 из NGHBR\_PILOT\_REC в SR3\_PILOT\_POWER1r.
	- Установить поле SR3\_PILOT\_POWER2 из NGHBR\_PILOT\_REC в SR3\_PILOT\_POWER2r.
- o Если NGHBR\_PILOT\_REC\_TYPEr равно '100', МС должна:
	- Установить поле SR3\_PRIMARY\_PILOT из NGHBR\_PILOT\_REC в SR3\_PRIMARY\_PILOTr.
	- Установить поле SR3\_PILOT\_POWER1 из NGHBR\_PILOT\_REC в SR3\_PILOT\_POWER1r.
	- Установить поле SR3\_PILOT\_POWER2 из NGHBR\_PILOT\_REC в SR3\_PILOT\_POWER2r.
	- Установить поле AUX\_PILOT\_QOF из NGHBR\_PILOT\_REC в QOFr.
	- Установить поле AUX\_PILOT\_WALSH\_CODE из NGHBR\_PILOT\_REC в AUX\_PILOT\_WALSHr с длиной Walsh Code, определяемой WALSH\_LENGTHr.
	- Если ADD\_INFO\_INCL1r равно '1', установить поле AUX\_PILOT\_QOF1 из NGHBR\_PILOT\_REC в QOF1r и установить поле AUX\_PILOT\_WALSH\_CODE1 из NGHBR\_PILOT\_REC в AUX\_PILOT\_WALSH1r с длиной Walsh Code, определяемой WALSH\_LENGTH1r; в противном случае установить поле AUX PILOT QOF1 из NGHBR PILOT REC в QOFr и установить поле AUX\_PILOT\_WALSH\_CODE1 из NGHBR\_PILOT\_REC в AUX\_PILOT\_WALSHr с длиной Walsh Code, определяемой WALSH\_LENGTHr.
	- Если ADD\_INFO\_INCL2r равно '1', установить поле AUX\_PILOT\_QOF2 из NGHBR\_PILOT\_REC в QOF2r и установить поле AUX\_PILOT\_WALSH\_CODE2 из NGHBR\_PILOT\_REC в AUX\_PILOT\_WALSH2r с длиной Walsh Code, определяемой WALSH\_LENGTH2r; в противном случае установить поле AUX PILOT QOF2 из NGHBR PILOT REC в QOFr и установить поле AUX\_PILOT\_WALSH\_CODE2 из NGHBR\_PILOT\_REC в AUX\_PILOT\_WALSHr с длиной Walsh Code, определяемой WALSH\_LENGTHr.
- Если NGHBR\_SRCH\_MODEr = '00' или '10', установить поле SEARCH\_PRIORITY из каждого NGHBR\_REC в '10' (высокий) для всех NGHBR\_SET\_SIZEs входов.
- Если NGHBR\_SRCH\_MODEr = '01' или '11', установить поле SEARCH\_PRIORITY из каждого NGHBR\_REC[i] в i-й случай SEARCH\_PRIORITYr.
- Если NGHBR\_SRCH\_MODEr = '00' или '01', установить поле SRCH\_WIN\_NGHBR из каждого NGHBR\_REC в SRCH\_WIN\_Nr для всех NGHBR\_SET\_SIZEs входов.
- Если NGHBR\_SRCH\_MODEr = '00' или '01', установить поле SRCH\_OFFSET\_NGHBR\_из каждого NGHBR\_REC в '000'.
- Если NGHBR\_SRCH\_MODEr = '10' или '11':
	- o установить поле SRCH\_WIN\_NGHBR из NGHBR\_REC[i] в i-й случай SRCH\_WIN\_NGHBRr
	- o если SRCH\_OFFSET\_INCLr равно '1', установить поле SRCH\_OFFSET\_NGHBR из NGHBR\_REC[i] в i-й случай SRCH\_OFFSET\_NGHBRr, и
	- o если SRCH\_OFFSET\_INCLr равно '0', установить поле SRCH\_OFFSET\_NGHBR из каждого NGHBR\_REC в '000'.
- Если USE\_TIMINGr равно '1', установить поле TIMING\_INCL из NGHBR\_REC[i] в i-й случай TIMING INCLr; в противном случае установить поле TIMING INCL из NGHBR\_REC в '0' для всех входов.

Для каждой соседней БС, содержащейся в сообщении *Universal Neighbor List Message,* если FREQ\_FIELDS\_INCLr равно '1', FREQ\_INCLr равно '1' и NGHBR\_BANDr поддерживается, МС должна также выполнить следующее:

- Установить поле NGHBR\_BAND из NGHBR\_REC[i] в i-й случай NGHBR\_BANDr.
- Установить поле NGHBR\_FREQ из NGHBR\_REC[i] в i-й случай NGHBR\_FREQr.

Для каждой соседней БС, содержащейся в сообщении *Universal Neighbor List Message,* если USE\_TIMINGr равно '1' и TIMING\_INCLr равно '1', МС также должна выполнить следующее:

- Установить поле NGHBR TX OFFSET из NGHBR REC[i] в i-й случай NGHBR\_TX\_OFFSETr.
- Если GLOBAL TIMING INCLr равно '1', МС должна:
	- o Установить поле NGHBR\_TX\_DURATION из NGHBR\_REC в GLOBAL TX DURATIONr для всех входов.
	- o Установить поле NGHBR\_TX\_PERIOD из NGHBR\_REC в GLOBAL\_TX\_PERIODr для всех входов.
- Если GLOBAL\_TIMING\_INCLr равно '0', МС должна:
	- o Установить поле NGHBR\_TX\_DURATION из NGHBR\_REC[i] в i-й случай NGHBR\_TX\_DURATIONr.
	- o Установить поле NGHBR\_TX\_PERIOD из NGHBR\_REC[i] в i-й случай NGHBR\_TX\_PERIODr.

Для каждой соседней БС, содержащейся в сообщении *Universal Neighbor List Message,* если FREQ\_FIELDS\_INCLr равно '1' и FREQ\_INCLr равно '0', МС должна также выполнить следующее:

- Установить поле NGHBR\_BAND из NGHBR\_REC[i] в CDMABANDs.
- Установить поле NGHBR\_FREO из NGHBR\_REC[i] в CDMACHs.

Если NGHBR SET ENTRY INFOr равно '0', то для всех NGHBR SET SIZEs случаев ACCESS\_ENTRY\_HO, МС должна установить поле ACCESS\_ENTRY\_HO из NGHBR\_REC[i] в '0'.

Если NGHBR\_SET\_ENTRY\_INFOr равно '1', то для всех NGHBR\_SET\_SIZEs случаев ACCESS\_ENTRY\_HO, МС должна установить поле ACCESS\_ENTRY\_HO из NGHBR\_REC[i] в i-й случай ACCESS\_ENTRY\_HOr.

Если NGHBR\_SET\_ACCESS\_INFOr равно '0', то для всех NGHBR\_SET\_SIZEs случаев ACCESS HO ALLOWED, МС должна установить поле ACCESS HO ALLOWED из NGHBR REC[i] в  $^{\circ}$  ()<sup> $\cdot$ </sup>

Если NGHBR\_SET\_ACCESS\_INFOr равно '1', то для всех NGHBR\_SET\_SIZEs occurrences of ACCESS HO ALLOWED, МС должна установить поле ACCESS HO ALLOWED из NGHBR\_REC[i] в i-й случай ACCESS\_HO\_ALLOWEDr.

МС должна обновить idle handoff Neighbor Set (см. 2.6.2.1.4), так чтобы он содержал только смещения пилотов, перечисленных в *Universal Neighbor List Message*. Если *Universal Neighbor List Message*  содержит больше смещений пилотов, чем МС может сохранить, МС должна сохранить смещения пилотов, начиная с начала сообщения *Universal Neighbor List Message*, до предела емкости Соседнего Набора.

Если RADIO\_INTERFACE\_TYPEr равно '0001', МС должна обработать поля, содержащиеся в записи, следующим образом:

МС должна установить NUM\_ANALOG\_NGHBRs в NUM\_ANALOG\_NGHBRr, количество соседних аналоговых систем, содержащихся в сообщении *Universal Neighbor List Message.* Для каждой соседней аналоговой системы, содержащейся в *Universal Neighbor List Message,* МС должна выполнить следующее:

- Установить поле BAND\_CLASS из ANALOG\_NGHBR\_LIST[i] в i-й случай BAND\_CLASSr.
- Установить поле SYS A\_B из ANALOG\_NGHBR\_LIST[i] в i-й случай SYS\_A\_Br.

#### **2.6.2.3 Процедура согласования оповещения мобильной станции**

Процедура *Mobile Station Page Match Operation* выполняется всякий раз, когда МС принимает адресованное оповещение (mobile-station-addressed page) или страницу оповещения (broadcast page). Если МС принимает mobile-station-addressed page, которое содержит IMSI или TMSI, назначенный МС (см. [4]) по Paging Channel, МС передает *Page Response Message* по Access Channel. Если МС принимает mobile-station-addressed page, которое содержит IMSI или TMSI, назначенный МС (см. [4]) по Forward Common Control Channel, МС передает *Page Response Message* по r-csch. Если МС сконфигурирована для приема broadcast messages, и она принимает *General Page Message*, содержащее burst type и broadcast address, которые МС сконфигурирована принимать (см. [4]) по Paging Channel, МС выполняет процедуры broadcast page, как описано в 2.6.2.1.1.3.4. Если МС сконфигурирована для приема broadcast messages и она принимает *General Page Message* или *Universal Page Message*, содержащее burst type и broadcast address, которые МС сконфигурирована принимать (см. [4]) по Forward Common Control Channel, МС выполняет процедуры enhanced broadcast page, как описано в 2.6.2.1.1.3.6.

Когда МС принимает page message, она должна сравнить последовательный номер сообщения конфигурации, CONFIG\_MSG\_SEQr, с CONFIG\_MSG\_SEQs. Если номера отличаются, МС должна установить CONFIG\_MSG\_SEQs в CONFIG\_MSG\_SEQr. МС также должна сравнить последовательный номер *Access Parameters Message* или *Enhanced Access Parameters Message*, ACC\_MSG\_SEQr, с тем, который хранится в ACC\_MSG\_SEQs. Если номера отличаются, МС должна установить ACC\_MSG\_SEQs в NULL (см. 2.6.2.2). МС должна установить CURR\_ACC\_MSG\_SEQ в ACC\_MSG\_SEQs.

МС должна обработать каждую запись, для которой объявлено совпадение оповещения (page match) (см. [4]).

Если МС принимает broadcast page, которое содержит burst type и broadcast address, которые МС сконфигурирована принимать по Paging Channel, МС должна выполнить процедуры broadcast page, как описано в 2.6.2.1.1.3.4. Если МС принимает broadcast page, которое содержит burst type и broadcast address, которые МС сконфигурирована принимать по Forward Common Control Channel, МС должна выполнить процедуры enhanced broadcast page, как описано в 2.6.2.1.1.3.6.

Если объявлено page match, МС должна войти в подсостояние *Update Overhead Information Substate* состояния *System Access State* (см. 2.6.3.2) с индикацией page response в пределах T33m секунд после того, как page message было принято.

Если объявлено page match и МС определяет, что она должна отслеживать соседнюю БС, МС может выполнить access entry handoff на соседнюю БС, если сохраняются все следующие условия:

- Соседняя БС есть в списке NGHBR\_REC.
- Поле ACCESS\_ENTRY\_HO из NGHBR\_REC, соответствующее соседней БС, равно '1'.
- Если MC выполняет access entry handoff на Access Channel, ни один из CONFIG MSG SEOs, SYS\_PAR\_MSG\_SEQs, MGHBR\_LST\_MSG\_SEQs, EXT\_NGHBR\_LST\_MSG\_SEQs, GEN\_NGHBR\_LST\_MSG\_SEOs, CHAN\_LST\_MSG\_SEOs, EXT\_SYS\_PAR\_MSG\_SEOs, EXT\_CHAN\_LST\_MSG\_SEQs, USER\_ZONE\_ID\_MSG\_SEQs и PRI\_NGHBR\_LST\_MSG\_SEQs не равен NULL.
- Если МС выполняет access entry handoff на Enhanced Access Channel, ни один из CONFIG\_MSG\_SEQs, A41\_SYS\_PAR\_MSG\_SEQs, MC\_RR\_PAR\_MSG\_SEQs, UNI\_NGHBR\_LST\_MSG\_SEOs, EXT\_CHAN\_LST\_MSG\_SEOs, USER\_ZONE\_ID\_MSG\_SEQs и PRI\_NGHBR\_LST\_MSG\_SEQs не равен NULL.

В противном случае МС не должна выполнять access entry handoff на соседнюю БС.
МС не должна выполнять access entry handoff на БС, работающую на другой частоте.

Если МС выполняет access entry handoff, она должна следовать процедурам, описанным в 2.6.2.1.4.2 и должна выполнять access entry handoff перед входом в подсостояние *Update Overhead Information Substate* состояния *System Access State* (см. 2.6.3.2).

Если PACA разрешен и если МС выполняет access entry handoff, МС должна сначала ответить на mobile-station-addressed page, а затем повторно осуществить вызов PACA на новой БС.

### **2.6.2.4 Процедуры обработки команд и сообщений на мобильной станции**

В течение процедуры *Mobile Station Order and Message Processing Operation* МС обрабатывает все сообщения, за исключением overhead messages (см. 2.6.2.2) и page messages (см. 2.6.2.3). МС должна установить CURR\_ACC\_MSG\_SEQ в NULL. МС должна выполнить address matching, как описано в 2.1.2.2 [4]. Если Layer 3 принимает сообщение, требующее подтверждения, МС должна войти в подсостояние *Update Overhead Information Substate* состояния *System Access State* с индикацией ответа на команду/сообщение (order/message response indication) в пределах T33m секунд, если не определено иначе для конкретного сообщения.

Если Layer 3 принимает сообщение, не требующее подтверждения, МС должна передать ответ только в том случае, если это требуется сообщением или командой. Если ответ требуется, МС должна войти в подсостояние *Update Overhead Information Substate* состояния *System Access State* с индикацией order/message response indication в пределах T33m секунд, если не определено иначе для конкретного сообщения.

Если МС входит в подсостояние *Update Overhead Information Substate* состояния *System Access State* с индикацией order/message response indication и MC определяет, что она должна отслеживать соседнюю БС, МС может выполнить access entry handoff на соседнюю БС, если сохраняются все следующие условия:

- Соседняя БС есть в списке NGHBR\_REC.
- Поле ACCESS\_ENTRY\_HO из NGHBR\_REC, соответствующее соседней БС, равно '1'.
- ACC\_ENT\_HO\_ORDERs равно '1'.
- Если MC выполняет access entry handoff на Access Channel, ни один из CONFIG\_MSG\_SEQs, SYS\_PAR\_MSG\_SEQs, MGHBR\_LST\_MSG\_SEQs, EXT\_NGHBR\_LST\_MSG\_SEQs, GEN\_NGHBR\_LST\_MSG\_SEQs, CHAN\_LST\_MSG\_SEQs, EXT\_CHAN\_LST\_MSG\_SEQs, USER\_ZONE\_ID\_MSG\_SEQs, PRI\_NGHBR\_LST\_MSG\_SEQs и EXT\_SYS\_PAR\_MSG\_SEQs не равен NULL.
- Если MC выполняет access entry handoff на Enhanced Access Channel, ни один из CONFIG\_MSG\_SEQs, A41\_SYS\_PAR\_MSG\_SEQs, MC\_RR\_PAR\_MSG\_SEQs, UNI\_NGHBR\_LST\_MSG\_SEQs, EXT\_CHAN\_LST\_MSG\_SEQs,

USER\_ZONE\_ID\_MSG\_SEQs и PRI\_NGHBR\_LST\_MSG\_SEQs не равен NULL.

В противном случае МС не должна выполнять access entry handoff на соседнюю БС. МС не должна выполнять access entry handoff на БС, работающую на другой частоте.

Если МС выполняет access entry handoff, она должна следовать процедурам, описанным в 2.6.2.1.4.2 и должна выполнять access entry handoff перед входом в подсостояние *Update Overhead Information Substate* состояния *System Access State* (см. 2.6.3.2). Если PACA разрешен и если МС выполняет access entry handoff, МС должна сначала ответить на order/message, а затем повторно осуществить вызов PACA на новой БС.

Могут быть приняты следующие сообщения и команды. Если значение любого поля сообщения или команды находится за пределами допустимого диапазона, МС должна послать команду *Mobile Station Reject Order* с ORDQ равным '00000100' (поле сообщения за пределами действительного диапазона).

- 1. *Abbreviated Alert Order:* МС может предупредить пользователя.
- 2. *Audit Order*
- 3. *Authentication Challenge Message:* МС должна обработать сообщение и ответить сообщением *Authentication Challenge Response Message*, как указано в 2.3.12.1.4, независимо от значения AUTHs. МС должна войти в подсостояние *Update Overhead Information Substate* состояния *System Access State* с индикацией order/message response в пределах T32m секунд.
- 4. *Base Station Challenge Confirmation Order:* МС должна обработать сообщение и ответить сообщением *SSD Update Confirmation Order* или *SSD Update Rejection Order*, как указано в 2.3.12.1.5. МС должна войти в подсостояние *Update Overhead Information Substate* состояния *System Access State* с индикацией order/message response в пределах T32m секунд.
- 5. *Channel Assignment Message:* МС должна обработать сообщение следующим образом:
	- Если ASSIGN\_MODEr равно '001', МС должна выполнить следующие действия:
		- Если сообщение требует подтверждения, МС должна ожидать, пока Layer 3 примет индикацию от Layer 2 о том, что подтверждение сообщения было послано и подтверждено.
		- Если указано назначение нового канала CDMA (CDMA FREQ), МС должна установить CDMACHs = CDMA\_FREQr, настроиться на новый Frequency Assignment и измерить уровень каждого пилота, перечисленного в назначении, используя процедуры поиска Соседнего Набора, определенные в 2.6.6.2.1 и 2.6.6.2.2.
		- MC должна установить CONFIG\_MSG\_SEQs и ACC\_MSG\_SEQs в NULL (см. 2.6.2.2) и установить PILOT\_PNs в смещение PN-последовательности сильнейшего пилота из списка (PILOT\_PNr).
		- Если МС не хранит параметры конфигурации для Primary Paging Channel новой БС, или если хранящаяся информация не является текущей (см. 2.6.2.2), МС должна установить SYS\_PAR\_MSG\_SEQs, NGHBR\_LST\_MSG\_SEQs, EXT\_NGHBR\_LST\_MSG\_SEQs, GEN\_NGHBR\_LST\_MSG\_SEQs, CHAN\_LST\_MSG\_SEQs, EXT\_CHAN\_LST\_MSG\_SEQs, EXT\_SYS\_PAR\_MSG\_SEQs, USER\_ZONE\_ID\_MSG\_SEQs, PRI\_NGHBR\_LST\_MSG\_SEQs, GLOB SERV REDIR MSG SEQs и EXT GLOB SERV REDIR MSG SEQs в NULL. МС должна установить PAGE\_CHANs в '1' и PAGECHs в Primary Paging Channel. Затем МС должна начать отслеживать Primary Paging Channel выбранной БС.
	- Если ASSIGN\_MODEr равен '101' и FREQ\_INCLr равно '0', МС должна выполнить следующие действия:
		- Если сообщение требует подтверждения, МС должна ожидать, пока Layer 3 примет индикацию от Layer 2 о том, что подтверждение сообщения было послано и подтверждено.
		- МС должна измерить уровень каждого пилота, перечисленного в назначении, используя процедуры поиска Соседнего Набора, определенные в 2.6.6.2.1 и 2.6.6.2.2, установить PILOT PNs в смещение PN-последовательности сильнейшего пилота из списка (PILOT PNr) и установить CONFIG\_MSG\_SEQs и ACC\_MSG\_SEQs в NULL (см. 2.6.2.2).
		- Если МС не хранит параметры конфигурации для Primary Paging Channel новой БС, или если хранящаяся информация не является текущей (см. 2.6.2.2), МС должна установить SYS\_PAR\_MSG\_SEQs, NGHBR\_LST\_MSG\_SEQs, EXT\_NGHBR\_LST\_MSG\_SEQs, GEN\_NGHBR\_LST\_MSG\_SEQs, CHAN\_LST\_MSG\_SEQs, EXT\_CHAN\_LST\_MSG\_SEQs, EXT\_SYS\_PAR\_MSG\_SEQs, USER\_ZONE\_ID\_MSG\_SEQs, PRI\_NGHBR\_LST\_MSG\_SEQs, GLOB SERV REDIR MSG SEQs и EXT GLOB SERV REDIR MSG SEQs в NULL. МС должна установить PAGE\_CHANs в '1' и PAGECHs в Primary Paging Channel. Затем МС должна начать отслеживать Primary Paging Channel выбранной БС.
	- Если ASSIGN\_MODEr равен '101', FREQ\_INCLr равно '1' и band class не поддерживается МС, МС должна войти в подсостояние *Update Overhead Information Substate* состояния *System Access State* с индикацией order/message response в пределах T33m секунд и послать *Mobile Station Reject Order* с полем ORDQ равным '00000110' (МС не поддерживает указанную возможность).
	- Если ASSIGN\_MODEr равен '101', FREQ\_INCLr равно '1' и band class поддерживается МС, МС должна выполнить следующие действия:
		- Если сообщение требует подтверждения, МС должна ожидать, пока Layer 3 примет индикацию от Layer 2 о том, что подтверждение сообщения было послано и подтверждено.
		- МС должна установить CDMACHs = CDMA\_FREQr и CDMABANDs = BAND\_CLASSr. Затем МС должна настроиться на новый Frequency Assignment, измерить уровень каждого пилота, перечисленного в назначении, используя процедуры поиска Соседнего Набора, определенные в 2.6.6.2.1 и 2.6.6.2.2, установить PILOT PNs в смещение PN-последовательности сильнейшего пилота из списка (PILOT\_PNr) и установить CONFIG\_MSG\_SEQs и ACC MSG SEQs в NULL (см. 2.6.2.2).
- Если МС не хранит параметры конфигурации для Primary Paging Channel новой БС, или если хранящаяся информация не является текущей (см. 2.6.2.2), МС должна установить SYS\_PAR\_MSG\_SEQs, NGHBR\_LST\_MSG\_SEQs, EXT\_NGHBR\_LST\_MSG\_SEQs, GEN\_NGHBR\_LST\_MSG\_SEQs, CHAN\_LST\_MSG\_SEQs, EXT\_CHAN\_LST\_MSG\_SEQs, EXT\_SYS\_PAR\_MSG\_SEQs, USER\_ZONE\_ID\_MSG\_SEQs, PRI\_NGHBR\_LST\_MSG\_SEQs, GLOB SERV REDIR MSG SEQs и EXT GLOB SERV REDIR\_MSG\_SEQs в NULL. МС должна установить PAGE\_CHANs в '1' и PAGECHs в Primary Paging Channel. Затем МС должна начать отслеживать Primary Paging Channel выбранной БС.
- Если ASSIGN\_MODEr не равен '001' или '101', МС должна войти в подсостояние *Update Overhead Information Substate* состояния *System Access State* с индикацией order/message response в пределах T33m секунд и послать *Mobile Station Reject Order* с полем ORDQ равным '00000010' (сообщение не принимается в данном состоянии).
- 6. *Data Burst Message*
- 7. *Extended Channel Assignment Message:* МС должна обработать сообщение следующим образом:
	- Если ASSIGN\_MODEr равен '001', FREQ\_INCLr равно '0' МС должна выполнить следующие действия:
		- Если сообщение требует подтверждения, МС должна ожидать, пока Layer 3 примет индикацию от Layer 2 о том, что подтверждение сообщения было послано и подтверждено.
		- МС должна измерить уровень каждого пилота, перечисленного в назначении, используя процедуры поиска Соседнего Набора, определенные в 2.6.6.2.1 и 2.6.6.2.2, установить PILOT PNs в смещение PN-последовательности сильнейшего пилота из списка (PILOT PNr) и установить CONFIG\_MSG\_SEQs и ACC\_MSG\_SEQs в NULL (см. 2.6.2.2).
		- Если МС не хранит параметры конфигурации для Primary Paging Channel новой БС, или если хранящаяся информация не является текущей (см. 2.6.2.2), МС должна установить SYS\_PAR\_MSG\_SEQs, NGHBR\_LST\_MSG\_SEQs, EXT\_NGHBR\_LST\_MSG\_SEQs, GEN\_NGHBR\_LST\_MSG\_SEQs, EXT\_SYS\_PAR\_MSG\_SEQs, USER\_ZONE\_ID\_MSG\_SEQs, PRI\_NGHBR\_LST\_MSG\_SEQs, GLOB\_SERV\_REDIR\_MSG\_SEQs и EXT\_GLOB\_SERV\_REDIR\_MSG\_SEQs в NULL. МС должна установить PAGE\_CHANs в '1' и PAGECHs в Primary Paging Channel. Затем МС должна начать отслеживать Primary Paging Channel выбранной БС.
	- Если ASSIGN\_MODEr равен '001', FREQ\_INCLr равно '1' и band class не поддерживается МС, МС должна войти в подсостояние *Update Overhead Information Substate* состояния *System Access State* с индикацией order/message response в пределах T33m секунд и послать *Mobile Station Reject Order* с полем ORDQ равным '00000110' (МС не поддерживает указанную возможность).
	- Если ASSIGN\_MODEr равен '001', FREQ\_INCLr равно '1' и band class поддерживается МС, МС должна выполнить следующие действия:
		- Если сообщение требует подтверждения, МС должна ожидать, пока Layer 3 примет индикацию от Layer 2 о том, что подтверждение сообщения было послано и подтверждено.
		- $\blacksquare$  МС должна установить CDMACHs = CDMA\_FREQr и CDMABANDs = BAND\_CLASSr. МС должна установить CONFIG\_MSG\_SEQs и ACC\_MSG\_SEQs в NULL (см. 2.6.2.2). Затем МС должна настроиться на новый Frequency Assignment, измерить уровень каждого пилота, перечисленного в назначении, используя процедуры поиска Соседнего Набора, определенные в 2.6.6.2.1 и 2.6.6.2.2, установить PILOT PNs в смещение PN-последовательности сильнейшего пилота из списка (PILOT\_PNr).
		- Если МС не хранит параметры конфигурации для Primary Paging Channel новой БС, или если хранящаяся информация не является текущей (см. 2.6.2.2), МС должна установить SYS\_PAR\_MSG\_SEOs, NGHBR\_LST\_MSG\_SEOs, EXT\_NGHBR\_LST\_MSG\_SEOs, GEN\_NGHBR\_LST\_MSG\_SEQs, CHAN\_LST\_MSG\_SEQs, EXT\_CHAN\_LST\_MSG\_SEQs, EXT SYS PAR\_MSG\_SEQs, USER\_ZONE\_ID\_MSG\_SEQs, PRI\_NGHBR\_LST\_MSG\_SEQs, GLOB\_SERV\_REDIR\_MSG\_SEQs и EXT\_GLOB\_SERV\_REDIR\_MSG\_SEQs в NULL. МС должна установить PAGE\_CHANs в '1' и PAGECHs в Primary Paging Channel. Затем МС должна начать отслеживать Primary Paging Channel выбранной БС.
- Если ASSIGN\_MODEr не равен '001', МС должна войти в подсостояние *Update Overhead Information Substate* состояния *System Access State* с индикацией order/message response в пределах T33m секунд и послать *Mobile Station Reject Order* с полем ORDQ равным '00000010' (сообщение не принимается в данном состоянии).
- 8. *Feature Notification Message*
- 9. *Local Control Order*
- 10. *Lock Until Power-Cycled Order:* МС должна записать причину (reason) для *Lock Until Power-Cycled Order* в свою полупостоянную память (LCKRSN\_Ps-p равно четырем младшим значащим битам ORDQr). После того, как МС приняла эту команду, она не должна входить в состояние *System Access State* (см. 2.6.3) до тех пор, пока она не примет *Unlock Order* или пока МС не будет выключенавключена (power-cycling). Данное требование должно иметь наивысший приоритет над всеми остальными требованиями, указывающими МС войти в состояние *System Access State*. МС должна уведомить пользователя о причине закрытия. МС должна выйти из состояния *Mobile Station Idle State* и войти в подсостояние *System Determination Substate* состояния *Mobile Station Initialization State* с индикацией закрытия (см. 2.6.1.1). Это позволяет МС работать в альтернативном режиме, пока она закрыта.
- 11. *Maintenance Required Order:* МС должна записать причину для *Maintenance Required Order* в свою полупостоянную память (MAINTRSNs-p равно четырем младшим значащим битам ORDQr). Если МС приняла ранее команду *Lock Until Power-Cycled Order*, она должна остаться в закрытом состоянии; в противном случае МС должна остаться в открытом состоянии. МС не должна уведомлять пользователя о причине maintenance required.
- 12. *PACA Message:* Если P\_REV\_IN\_USEs меньше или равно 4 и если МС не поддерживает возможность PACA, МС должна послать команду *Mobile Station Reject Order* с полем ORDQ равным '00000110' (сообщение требует возможность, не поддерживаемую МС); в противном случае МС должна обработать сообщение следующим образом:
	- Если PACAs равно disabled, МС должна войти в подсостояние *Update Overhead Information Substate* состояния *System Access State* с индикацией order/message response в пределах T33m секунд и послать *Mobile Station Reject Order* с полем ORDQ равным '00000010' (сообщение не принимается в данном состоянии).
	- Если PACAs равно enabled, МС должна выполнить следующее:
		- Если целью сообщения является ответ на *Origination Message* (PURPOSEr равно '0000'), МС должна войти в подсостояние *Update Overhead Information Substate* состояния *System Access State* с индикацией order/message response в пределах T33m секунд и послать *Mobile Station Reject Order* с полем ORDQ равным '00000010' (сообщение не принимается в данном состоянии).
		- Если целью сообщения является обеспечение позиции в очереди для вызова PACA (PUR-POSEr равно '0001'), МС должна установить таймер состояния PACA в длительность, указанную в Table 3.7.2.3.2.20-2, соответствующую значению PACA\_TIMEOUTs, должна указать пользователю, что вызов PACA стоит в очереди, и должна указать текущую позицию вызова в очереди (Q\_POSr).
		- Если целью сообщения является указание МС осуществить вызов PACA повторно (PUR-POSEr равно '0010'), МС должна установить таймер состояния PACA в длительность, указанную в Table 3.7.2.3.2.20-2, соответствующую значению PACA TIMEOUTs, и МС должна войти в подсостояние *Update Overhead Information Substate* состояния *System Access State* (см. 2.6.3) с индикацией PACA response в пределах T33m секунд для повторного вызова PACA.
		- Если целью сообщения является отмена вызова PACA (PURPOSEr равно '0011'), МС должна установить PACAs в disabled и PACA\_CANCEL в '0', запретить таймер состояния PACA и указать пользователю, что вызов PACA отменен.
- 13. *Registration Accepted Order:* 
	- Если ORDQr = '00000101', МС должна установить ROAM\_INDIs = ROAM\_INDIr и отобразить условие роуминга (видимо, для пользователя).
	- Если ORDQr = '00000111', МС должна выполнить следующее:
		- МС должна установить ROAM\_INDIs = ROAM\_INDIr и отобразить условие роуминга.
- МС должна установить SIG\_ENCRYPT\_MODEs = SIG\_ENCRYPT\_MODEr.
- $\blacksquare$  Если USE\_NEW\_KEYr не включен или включен и установлен в '1', МС должна использовать session key, сгенерированный при самой последней регистрации, для шифрования сигнальной информации и информации пользователя. МС должна сохранить session key в KEYs[KEY\_SEQ\_NEWs-p]. МС должна сохранить KEY\_SIZEr в KEY\_SIZEs. МС должна инкрементировать на один переменную KEY\_SEQ\_NEWs-р (по модулю 16).
- Если USE\_NEW\_KEYr включен и установлен в '0', МС должна использовать KEY<sub>S</sub>[KEY\_SEQr] как session key.
- 14. *Registration Rejected Order:* Данная команда показывает, что в данной системе нормальное обслуживание не доступно. МС должна запретить таймер full-TMSI. Если принятая команда указывает стереть TMSI (ORDQ = '00000100'), МС должна установить все биты TMSI CODEs-р в '1'. МС должна войти в подсостояние *System Determination Substate* состояния *Mobile Station Initialization State* с индикацией registration rejected (см. 2.6.1.1).
- 15. *Registration Request Order:* МС должна обработать сообщение и выполнить процедуры регистрации, как определено в 2.6.5.5.2.3.
- 16. *Security Mode Command Message:* МС должна обработать сообщение следующим образом:
	- МС должна установить SIG\_ENCRYPT\_MODEs в SIG\_ENCRYPT\_MODEr.
	- Если USE NEW KEYr не включен или включен и установлен в '1', МС должна использовать session key, сгенерированный при самой последней регистрации, для шифрования сигнальной информации и информации пользователя. МС должна сохранить session key в KEYs[KEY\_SEQ\_NEWs-p]. МС должна сохранить KEY\_SIZEr в KEY\_SIZEs. МС должна инкрементировать на один переменную KEY\_SEQ\_NEWs-р (по модулю 16).
	- Если USE\_NEW\_KEYr включен и установлен в '0', МС должна использовать KEYs[KEY\_SEQr] как session key.
- 17. *Service Redirection Message:* МС должна обработать сообщение следующим образом:
	- Если МС получает указание о неподдерживаемом режиме работы или band class, МС должна ответить командой *Mobile Station Reject Order* с полем ORDQ равным '00000110' (МС не поддерживает указанную возможность).
	- Если DELETE TMSIr равен '1', МС должна установить все биты TMSI CODEs-р в '1'. МС должна запретить таймер full-TMSI.
	- МС должна установить RETURN\_IF\_FAILs = RETURN\_IF\_FAILr.
	- Если RECORD\_TYPEr равен '00000000', МС должна войти в подсостояние *System Determination Substate* состояния *Mobile Station Initialization State* с индикацией NDSS off (см. 2.6.1.1); в противном случае МС должна сохранить redirection record, принятую в сообщении, как REDIRECT\_RECs и должна войти в подсостояние *System Determination Substate* состояния *Mobile Station Initialization State* с индикацией redirection (см. 2.6.1.1).
- 18. *Retry Order:* МС должна обработать сообщение следующим образом:
	- Если RETRY\_TYPEr равен '000', МС должна установить RETRY\_DELAYs[RETRY\_TYPE] в 0, где RETRY\_TYPE равен '001', '010' или '011'.
	- Если RETRY\_TYPEr равен '001', МС должна выполнить следующее:
		- Если RETRY\_DELAYr равен '00000000', то МС должна установить RETRY\_DELAYs[RETRY\_TYPEr] в 0.
		- Если RETRY DELAYr не равен '00000000', то МС должна установить RETRY\_DELAYs[RETRY\_TYPEr] следующим образом:
			- Если старший значаший бит RETRY\_DELAYr равен '0', установить RETRY\_DELAY\_UNITs в 1000ms. Если старший значащий бит RETRY\_DELAYr равен '1', установить RETRY\_DELAY\_UNITs в 60000ms.
			- МС должна установить RETRY\_DELAY\_VALUEs в семь младших значащих бит RETRY\_DELAYr.
			- МС должна сохранить следующую границу 80 ms системного времени + RETRY\_DELAY\_VALUEs  $\times$  RETRY\_DELAY\_UNITs ms kak RETRY\_DELAYs[RETRY\_TYPEr].
- 19. *Slotted Mode Order*: После приема данной команды МС должна установить SLOTTEDs в YES. МС должна запретить таймер  $T_{MS}$  Slotted.
- 20. *SSD Update Message:* МС должна обработать сообщение и ответить командой *Base Station Challenge Order*, как определено в 2.3.12.1.5. МС должна войти в подсостояние *Update Overhead Information Substate* состояния *System Access State* с индикацией order/message response в пределах T32m секунд.
- 21. *Status Request Message:* МС должна обработать сообщение. Если P\_REV\_IN\_USEs меньше или равен 3, МС должна ответить командой *Status Response Message.* Если P\_REV\_IN\_USEs больше 3, МС должна ответить командой *Extended Status Response Message*. МС должна войти в подсостояние *Update Overhead Information Substate* состояния *System Access State* с индикацией order/message response в пределах T33m секунд. Если в сообщении не присутствует какая-либо qualification information (QUAL\_INFO\_TYPEr равен '00000000'), МС должна включить requested information records в ответ. Если сообщение указывает band class (QUAL\_INFO\_TYPEr равен '00000001'), МС должна включить в ответ requested information records только для указанного band class (BAND\_CLASSr). Если сообщение указывает band class и operating mode (QUAL\_INFO\_TYPEr равен '00000010'), МС должна включить в ответ requested information records только для указанного band class (BAND\_CLASSr) и operating mode (OP\_MODEr). Если сообщение указывает band class или band class и operating mode, которые не поддерживаются МС, МС должна ответить командой *Mobile Station Reject* с полем ORDQ равным '00000110' (МС не поддерживает указанную возможность). Если ответ на данное сообщение превышает допустимую длину, МС должна послать команду *Mobile Station Reject* с полем ORDQ равным '00001000' (ответное сообщение превысило бы допустимую длину). Если сообщение указывает information record, которая не поддерживается МС для указанного band class и operating mode, МС должна послать команду *Mobile Station Reject Order* с полем ORDQ равным '00001001' (information record не поддерживается для указанного band class и operating mode).
- 22. *TMSI Assignment Message:* МС должна сохранить зону и код TMSI следующим образом:
	- МС должна сохранить длину поля зоны TMSI, установив ASSIGNING\_TMSI\_ZONE\_LENs-p в TMSI\_ZONE\_LENr,
	- МС должна сохранить назначенный номер зоны TMSI, установив ASSIGNING TMSI ZONE LENs-р младших значащих байт ASSIGNING TMSI ZONEs-р в TMSI ZONEr, и
	- МС должна сохранить код TMSI, установив TMSI\_CODEs-p в TMSI\_CODEr.

МС должна установить время истечения TMSI, установив TMSI\_EXP\_TIMEs-p в TMSI\_EXP\_TIMEr. МС должна запретить таймер full-TMSI. Затем МС должна ответить командой *TMSI Assignment Completion Message* в пределах T56m секунд.

- 23. *Unlock Order:* После приема данной команды МС больше не является закрытой. МС должна уведомить пользователя о том, что условие закрытия снято. МС должна войти в подсостояние *System Determination Substate* состояния *Mobile Station Initialization State* с индикацией *unlock* (см. 2.6.1.1).
- 24. *User Zone Reject Message*  МС должна игнорировать все остальные сообщения и команды.

### **2.6.2.5 Процедура инициации вызова с мобильной станции**

Процедура *Mobile Station Origination Operation* выполняется в том случае, когда пользователь указывает МС начать вызов или если вход в состояние *Mobile Station Idle State* произошел с разрешенным NDSS\_ORIGs.

Если пользователь указывает МС начать вызов, МС должна выполнить следующее:

- Если PACAs равно enabled, МС должна установить PACAs в disabled и PACA CANCEL в '0', запретить таймер состояния PACA и указать пользователю, что вызов PACA отменен.
- МС должна установить CURR\_ACC\_MSG\_SEQ в NULL.

МС должна войти в подсостояние *Update Overhead Information Substate* состояния *System Access State* (см. 2.6.3) с индикацией origination в пределах T33m секунд.

#### **2.6.2.6 Процедура передачи сообщения с мобильной станции**

Поддержка данной процедуры является необязательной. Если МС поддерживает *Mobile Station Message Transmission Operation*, то процедура выполняется в том случае, когда пользователь указывает МС передать *Data Burst Message,* или когда МС распознает изменение hook status и поддерживает *Device Information Message* по r-csch.

Если МС поддерживает данную процедуру, она должна установить CURR\_ACC\_MSG\_SEQ в NULL.

Если МС поддерживает данную процедуру, и процедура выполняется, когда пользователь указывает МС передать *Data Burst Message*, МС должна войти в подсостояние *Update Overhead Information Substate* состояния *System Access State* (см. 2.6.3.2) с индикацией message transmission в пределах T33m секунд.

Если МС поддерживает данную процедуру, и процедура выполняется, когда МС распознает изменение hook status, МС должна войти в подсостояние *Update Overhead Information Substate* состояния *System Access State* (см. 2.6.3.2) с индикацией hook status в пределах T33m секунд.

#### **2.6.2.7 Процедура пониженного потребления мобильной станции**

Процедура *Mobile Station Power-Down Operation* выполняется, когда пользователь указывает МС выключить питание.

МС должна обновить хранимые параметры и выполнить другие процедуры регистрации, как определено в 2.6.5.5.2.4.

Если при выключении питания регистрация не выполняется (см. 2.6.5.5.2.4), МС может выключиться.

#### **2.6.2.8 Процедура отмены PACA**

Процедура *Mobile Station PACA Cancel Operation* выполняется, когда пользователь указывает МС отменить вызов PACA.

Если PACAs равно enabled, МС должна выполнить следующее:

- МС должна установить PACAs в disabled.
- МС должна установить PACA CANCEL в  $0'$ , если PACA CANCEL равно '1'.
- МС должна запретить таймер состояния PACA.
- МС должна указать пользователю, что вызов PACA отменен.
- МС должна установить CURR\_ACC\_MSG\_SEQ в NULL.
- МС должна войти в подсостояние *Update Overhead Information Substate* состояния *System Access State* (см. 2.6.3) с индикацией PACA cancel в пределах T33m секунд.

#### **2.6.3** Состояние доступа к системе

#### **2.6.3.1 Процедуры доступа**

- **2.6.3.1.1** Попытки доступа
- **2.6.3.1.2** Резерв
- **2.6.3.1.3** Handoff
- **2.6.3.1.3.1** *Поиск пилота*
- **2.6.3.1.3.2** *Handoff доступа*
- **2.6.3.1.3.3** *Handoff пробы доступа*
- **2.6.3.1.4** Процедуры выхода из состояния доступа к системе
- **2.6.3.1.5** Резерв
- **2.6.3.1.6** Таймер полного TMSI
- **2.6.3.1.7** Мониторинг пилотов
- **2.6.3.1.7.1** *Генерация начального списка Handoff доступа*
- **2.6.3.1.7.2** *Обновление списка Handoff доступа*
- **2.6.3.1.7.3** *Генерация списка Other Reported*
- **2.6.3.1.7.4** *Обновление списка OTHER\_REPORTED\_LIST*
- **2.6.3.1.8** Мониторинг Paging Channel и Forward Common Control Channel
- **2.6.3.2 Подсостояние обновления Overhead Information**
- **2.6.3.3 Подсостояние ответа на оповещение**
- **2.6.3.4 Подсостояние ответа на команду/сообщение**
- **2.6.3.5 Подсостояние попытки инициации вызова**
- **2.6.3.6 Подсостояние доступа к регистрации**
- **2.6.3.7 Подсостояние передачи сообщения**
- **2.6.3.8 Подсостояние отмены PACA**
- **2.6.4** Состояние управления каналом трафика
- **2.6.4.1 Специальные функции и действия**
- **2.6.4.1.1** Управление мощностью прямого канала трафика
- **2.6.4.1.1.1** *Инициализация управления мощностью прямого канала трафика*
- **2.6.4.1.1.2** *Обработка сообщения параметров управления мощностью*
- **2.6.4.1.1.3** *Обработка сообщения управления мощностью*

#### **2.6.4.1.2** Конфигурация и согласование обслуживания

В процессе обработки Канала Трафика МС и БС связываются друг с другом путем обмена фреймами Прямого и Обратного Каналов Трафика. МС и БС используют общий набор атрибутов для построения и интерпретации фреймов Канала Трафика. Данный набор атрибутов, известный как конфигурация обслуживания, состоит как из согласуемых, так и не согласуемых параметров.

Набор согласуемых параметров конфигурации обслуживания состоит из следующего:

1. *Forward and Reverse Multiplex Options:* (Опции мультиплексирования)

Управляют способами распределения информационных бит Прямого и Обратного Каналов Трафика, таких как сигнальный трафик, первичный и вторичный трафик. Опция мультиплексирования совместно с радио конфигурацией управляет структурой фреймов и скоростями передачи (см. [3]). Опции мультиплексирования, которые поддерживают передачу Supplemental Code Channel и Supplemental Channel по Прямому и Обратному Каналу Трафика, включены в [3]. Опции мультиплексирования с 3 по 16 также указывают на возможность поддержки передачи Supplemental Code Channel по Прямому и Обратному Каналу Трафика. Вызов работы Supplemental Code Channel на Прямом и Обратном Канале Трафика происходит с помощью сообщений *Supplemental Channel Request Message*, *Supplemental Channel Assignment Message* и *General Handoff Direction Message*. Вызов работы Supplemental Channel на Прямом и Обратном Канале Трафика происходит с помощью сообщений *Supplemental Channel Request Mini Message*, *Extended Supplemental Channel Assignment Message*, *Forward Supplemental Channel Assignment Mini Message*, *Universal Handoff Direction Message* и *Reverse Supplemental Channel Assignment Mini Message*. Опция мультиплексирования, которая используется для Прямого Канала Трафика, может быть такой же, как и для Обратного Канала Трафика, либо отличаться от нее.

2. *Forward and Reverse Traffic Channel Configurations:* (Конфигурации Канала Трафика)

Включают Радио Конфигурации и другие необходимые атрибуты для Прямого и Обратного Каналов Трафика. Используемая Конфигурация Канала Трафика может отличаться для Прямого и Обратного Каналов либо быть одинаковой.

3. *Forward and Reverse Traffic Channel Transmission Rates*: (Скорости передачи)

Это скорости передачи, действительно используемые для Прямого и Обратного Каналов Трафика. Скорости передачи Прямого Канала Трафика могут включать все скорости, поддерживаемые радио конфигурацией, связанной с опцией мультиплексирования Прямого Канала Трафика, либо подмножество поддерживаемых скоростей. Аналогично, скорости передачи Обратного Канала Трафика могут включать все скорости, поддерживаемые радио конфигурацией, связанной с опцией мультиплексирования Обратного Канала Трафика, либо подмножество поддерживаемых скоростей. Скорости передачи, используемые для Прямого Канала Трафика, могут быть такими же, как и для Обратного Канала Трафика, либо могут отличаться.

4. *Service Option Connections:* (Соединения опции обслуживания)

Это обслуживания, используемые на Канале Трафика. Может существовать несколько соединений опции обслуживания. Также возможна ситуация, когда опция обслуживания не имеет соединения, в этом случае МС использует Обратный Канал Трафика следующим образом:

- Посылает нулевой трафик по Reverse Fundamental Channel, если Fundamental Channel присутствует.
- Посылает сигнальный трафик по Reverse Traffic Channel, в который маппирован (mapped) r-dsch.

Каждому соединению опции обслуживания соответствуют – сама опция обслуживания, тип трафика Прямого Канала Трафика, тип трафика Обратного Канала Трафика, а также ссылка на соединение опции обслуживания. Соответствующая опция обслуживания формально определяет способ обработки бит трафика на МС и БС. Соответствующие типы трафика Прямого и Обратного Каналов Трафика определяют типы трафика, используемые для поддержки опции обслуживания. Опция обслуживания может потребовать использования особого типа трафика, такого как первичный или вторичный, либо может поддерживать более одного типа трафика. Опция обслуживания может быть однонаправленной, в этом случае она может быть поддержана только на Прямом или только на Обратном Канале Трафика. С другой стороны, опция обслуживания может быть двунаправленной, в этом случае она может быть поддержана одновременно на Прямом и на Обратном Канале Трафика. Соединенные опции обслуживания, кроме того, могут потребовать работы каналов Supplemental Code Channels по одному из либо по обоим (Прямому и Обратному) Каналам Трафика путем согласования опции мультиплексирования, которая поддерживает работу по Supplemental Code Channels (см. [3] для Опций Мультиплексирования, приме-

нимых к Supplemental Code Channels), а также путем использования соответствующих сообщений для Supplemental Code Channel (т.е., *Supplemental Channel Request Message*, *Supplemental Channel Assignment Message* и *General Handoff Direction Message*). После того, как Supplemental Code Channels назначены базовой станцией, соединенная опция обслуживания может передавать первичный и/или вторичный трафик по Supplemental Code Channels. Соединенные опции обслуживания, кроме того, могут потребовать работы каналов Supplemental Channels по одному из либо по обоим (Прямому и Обратному) Каналам Трафика путем согласования опции мультиплексирования, которая поддерживает работу по Supplemental Channels (см. [3] для Опций Мультиплексирования, применимых к Supplemental Channel), а также путем использования соответствующих сообщений для Supplemental Channel (т.е., *Supplemental Channel Request Mini Message*, *Extended Supplemental Channel Assignment Message*, *Forward Supplemental Channel Assignment Mini Message*, *Reverse Supplemental Channel Assignment Mini Message* и *Universal Handoff Direction Message*). После того, как Supplemental Channels назначены базовой станцией, соединенная опция обслуживания может передавать первичный и/или вторичный трафик по Supplemental Channels. Соответствующая ссылка на соединение опции обслуживания обеспечивает значение для уникальной идентификации соединения опции обслуживания. Эта ссылка помогает избежать неопределенности в том случае, когда используется несколько соединений опции обслуживания.

Не согласуемые параметры конфигурации обслуживания посылаются только от БС на мобильные станции и состоят из следующего:

1. *Reverse Pilot Gating Rate:* (Скорость стробирования обратного пилота)

Управляет способом стробирования обратного пилота на Reverse Pilot Channel. БС указывает используемую скорость стробирования обратного пилота в сообщениях *Service Connect Message*, *General Handoff Direction Message* и *Universal Handoff Direction Message*.

2. *Forward and Reverse Power Control Parameters:* (Параметры управления мощностью)

Содержат режим управления мощностью прямого канала, параметры управления петлей мощности (например, фреймовый коэффициент ошибок, минимальное и максимальное значение Eb/Nt) для Forward Fundamental Channel и Forward Dedicated Control Channel, а также индикатор Power Control Subchannel, который указывает, где МС должна выполнять первичную оценку по внутренней петле, а БС – мультиплексировать Power Control Subchannel.

3. *Logical to Physical Mapping:* (Распределение логических каналов в физические)

Это таблица распределения логических каналов в физические, содержащая ссылочный идентификатор обслуживания, логический источник, физический источник, прямой флаг, обратный флаг и приоритет.

При организации вызова МС может запросить конфигурацию обслуживания, связанную с опцией обслуживания по умолчанию, а также может запросить новые конфигурации обслуживания в процессе работы на Канале Трафика. Запрошенная конфигурация обслуживания может сильно отличаться от предшествующей либо быть почти аналогичной. Например, МС может запросить конфигурацию обслуживания, у которой все соединения опции обслуживания отличаются от тех, которые есть в существующей конфигурации; либо МС может запросить конфигурацию обслуживания, для которой существующие соединения опции обслуживания остаются, но с незначительными изменениями, такими как другой набор скоростей передачи или другое распределение соединений опции обслуживания по типам трафика. Если МС запрашивает конфигурацию обслуживания, которая допустима для БС, они обе начинают использовать новую конфигурацию обслуживания.

Если МС запрашивает конфигурацию обслуживания, не допустимую для БС, БС может отразить запрошенную конфигурацию обслуживания или предложить альтернативную. Если БС предлагает альтернативную конфигурацию обслуживания, МС может принять или отразить предложенную конфигурацию, либо предложить свою альтернативную конфигурацию. Этот процесс, называемый согласованием обслуживания, заканчивается тогда, когда МС и БС находят взаимно допустимую конфигурацию обслуживания, либо когда МС или БС отражает предложенную ей конфигурацию обслуживания.

БС также может запросить конфигурацию обслуживания, связанную с опцией обслуживания по умолчанию, во время оповещения (paging) МС и запросить новые конфигурации обслуживания в процессе работы на Канале Трафика. Согласование обслуживания происходит так, как описано выше, но мобильная и базовая станции меняются местами.

Для режима работы CDMA в Band Class 0 МС и БС также могут использовать альтернативный метод согласования конфигурации обслуживания, известный как согласование опции обслуживания. Согласование опции обслуживания аналогично согласованию обслуживания, но имеет меньшую гибкость при определении атрибутов конфигурации обслуживания. Во время согласования опции обслуживания БС или МС указывает только на то, какая опция обслуживания используется. При этом нет возможности явно указать опции мультиплексирования, типы трафика или скорости передачи, которые предлагается использовать на Прямом и Обратном Канале Трафика для опции обслуживания. Атрибуты конфигурации обслуживания считаются определенными неявно. В частности, предполагается использование опций мультиплексирования и скоростей передачи, связанных по умолчанию с запрошенной опцией обслуживания, тип трафика для Прямого и Обратного Каналов Трафика предполагается первичным; кроме того, конфигурация обслуживания, созданная через согласование опции обслуживания, ограничена наличием единственного соединения опции обслуживания.

При осуществлении origination и termination МС тип используемого согласования, согласование обслуживания или согласование опции обслуживания, указывается в сообщении *Channel Assignment Message.* Согласование обслуживания всегда используется после того, как МС принимает сообщение *Extended Channel Assignment Message*. Если в процессе вызова происходит жесткий handoff CDMA-в-CDMA, тип используемого согласования указывается в сообщении *Extended Handoff Direction Message, General Handoff Direction Message* или *Universal Handoff Direction Message.* 

Для режима работы CDMA в Band Class 1 используется только согласование обслуживания.

Для поддержки согласования обслуживания используются следующие сообщения:

- 1. *Service Request Message:* МС может использовать это сообщение для предложения конфигурации обслуживания, либо для принятия или отражения конфигурации обслуживания, предложенной в сообщении *Service Response Message*. БС может использовать это сообщение для предложения конфигурации обслуживания, либо для принятия или отражения конфигурации обслуживания, предложенной в сообщении *Service Response Message.*
- 2. *Service Response Message:* МС может использовать это сообщение для принятия или отражения конфигурации обслуживания, предложенной в сообщении *Service Request Message*, либо для предложения альтернативной конфигурации обслуживания. БС может использовать это сообщение для отражения конфигурации обслуживания, предложенной в сообщении *Service Request Message*, либо для предложения альтернативной конфигурации обслуживания.
- 3. *Service Connect Message:* БС может использовать это сообщение для принятия конфигурации обслуживания, предложенной в сообщении *Service Request Message* или *Service Response Message*, а также для указания МС начать использовать конфигурацию обслуживания.
- 4. *Service Connect Completion Message:* МС может использовать это сообщение для подтверждения перехода к новой конфигурации обслуживания.
- 5. *Service Option Control Message:* МС и БС могут использовать это сообщение для вызова функций service-option-specific (специфических для опции обслуживания).
- 6. *Extended Channel Assignment Message:* БС может использовать это сообщение для принятия или отражения начальной конфигурации обслуживания, предложенной МС в сообщении *Origination Message* или *Page Response Message.*

Для поддержки согласования опции обслуживания используются следующие сообщения:

- 1. *Service Option Request Order:* МС и БС могут использовать это сообщение для запроса опции обслуживания или для предложения альтернативной опции обслуживания.
- 2. *Service Option Response Order:* МС и БС могут использовать это сообщение для принятия или отражения запрошенной опции обслуживания.
- 3. *Service Option Control Order:* МС и БС могут использовать это сообщение для вызова специфических функций опции обслуживания.

Следующие сообщения используются как для согласования обслуживания, так и для согласования опции обслуживания:

- 1. *Origination Message:* МС может использовать это сообщение для предложения начальной конфигурации обслуживания.
- 2. *Channel Assignment Message:* БС может использовать это сообщение для принятия или отражения начальной конфигурации обслуживания, предложенной МС в сообщении *Origination*

*Message* или *Page Response Message*, а также для указания, какой тип согласования использовать в течение вызова.

- 3. *Extended Handoff Direction Message:* БС может использовать это сообщение для указания, какой тип согласования использовать после жесткого handoff CDMA-в-CDMA.
- 4. *General Handoff Direction Message:* БС может использовать это сообщение для указания, какой тип согласования использовать после жесткого handoff CDMA-в-CDMA. БС может использовать это сообщение для принятия конфигурации обслуживания, предложенной в сообщении *Service Request Message* или *Service Response Message.* БС также может использовать это сообщение для указания МС начать использовать конфигурацию обслуживания.
- 5. *General Page Message* или *Universal Page Message:* БС может использовать адресованное МС оповещение в *General Page Message* или *Universal Page Message* для предложения начальной конфигурации обслуживания.
- 6. *Page Response Message:* МС может использовать это сообщение для принятия или отражения начальной конфигурации обслуживания, предложенной БС в оповещении, адресованном МС, или для предложения альтернативной начальной конфигурации обслуживания.
- 7. *Status Request Message:* БС может использовать это сообщение для запроса информации о возможностях обслуживания от МС.
- 8. *Status Response Message:* МС может использовать это сообщение для ответа о возможностях обслуживания, запрошенных БС в сообщении *Status Request Message*.
- 9. *Extended Status Response Message:* МС может использовать это сообщение для ответа о возможностях обслуживания, запрошенных БС в сообщении *Status Request Message*.
- 10. *Universal Handoff Direction Message:* БС может использовать это сообщение для указания, какой тип согласования использовать после жесткого handoff CDMA-в-CDMA. БС может использовать это сообщение для принятия конфигурации обслуживания, предложенной в сообщении *Service Request Message* или *Service Response Message*. БС также может использовать это сообщение для указания МС начать использовать конфигурацию обслуживания.
- **2.6.4.1.2.1** *Использование переменных*
- **2.6.4.1.2.1.1** Поддержка последовательного номера запроса обслуживания
- **2.6.4.1.2.1.2** Поддержка переменной индикатора согласования обслуживания
- **2.6.4.1.2.1.3** Поддержка номера запроса опции обслуживания
- **2.6.4.1.2.2** *Подфункции обслуживания*
- **2.6.4.1.2.2.1** Подфункция нормального обслуживания
- **2.6.4.1.2.2.2** Подфункция ожидания сообщения запроса обслуживания
- **2.6.4.1.2.2.3** Подфункция ожидания сообщения ответа обслуживания
- **2.6.4.1.2.2.4** Подфункция ожидания сообщения соединения обслуживания
- **2.6.4.1.2.2.5** Подфункция ожидания времени действия обслуживания
- **2.6.4.1.2.2.6** Подфункция согласования SO
- **2.6.4.1.3** Упорядочение сообщений
- **2.6.4.1.4** Обработка сообщения In-Traffic System Parameters
- **2.6.4.1.5** Время действия сообщения
- **2.6.4.1.6** Обработка запроса перехода длинного кода
- **2.6.4.1.7** Функция включения питания (PUF)
- **2.6.4.1.7.1** *Обработка сообщения функции включения питания*
- **2.6.4.1.7.2** *Процедуры функции включения питания*
- **2.6.4.1.7.2.1** Проба PUF на обслуживаемой частоте
- **2.6.4.1.7.2.2** Проба PUF на целевой частоте PUF
- **2.6.4.1.7.3** *Обработка сообщения завершения функции включения питания*
- **2.6.4.1.8** Наблюдение за прямым каналом трафика
- **2.6.4.1.9** Обработка сообщения Extended Release и мини сообщения Extended Release
- **2.6.4.1.10** Обработка сообщения Resource Allocation и мини сообщения Resource Allocation
- **2.6.4.1.11** Резерв
- **2.6.4.1.12** Обработка записи конфигурации обслуживания
- **2.6.4.1.13** Обработка записи не согласованной конфигурации обслуживания
- **2.6.4.1.14** Обработка сообщения команды режима секретности
- **2.6.4.2 Подсостояние инициализации канала трафика**
- **2.6.4.3 Подсостояние канала трафика**
- **2.6.4.4 Подсостояние освобождения**
- **2.6.5** Регистрация
- **2.6.5.1 Виды регистрации**
- **2.6.5.1.1** Регистрация при включении питания
- **2.6.5.1.2** Регистрация при выключении питания
- **2.6.5.1.3** Регистрация по таймеру
- **2.6.5.1.4** Регистрация по расстоянию
- **2.6.5.1.5** Зоновая регистрация
- **2.6.5.1.6** Регистрация при изменении параметров
- **2.6.5.1.7** Командная регистрация
- **2.6.5.1.8** Неявная регистрация
- **2.6.5.1.9** Регистрация канала трафика
- **2.6.5.1.10** Регистрация зоны пользователя
- **2.6.5.2 Системы и сети**
- **2.6.5.3 Роуминг**
- **2.6.5.4 Индикаторы и таймера регистрации**
- **2.6.5.5 Процедуры регистрации**
- **2.6.5.5.1** Действия в состоянии инициализации
- **2.6.5.5.1.1** *Включение питания или изменение режима работы, полосы частот, обслуживаемой системы или частотного блока PCS*
- **2.6.5.5.1.2** *Поддержка таймера*
- **2.6.5.5.1.3** *Вход в состояние ожидания (idle)*
- **2.6.5.5.2** Действия в состоянии ожидания (idle)
- **2.6.5.5.2.1** *Процедуры idle регистрации*
- **2.6.5.5.2.2** *Обработка полей регистрации в сообщении системных параметров и сообщении системных параметров ANSI-41*
- **2.6.5.5.2.3** *Командная регистрация*
- **2.6.5.5.2.4** *Выключение питания*
- **2.6.5.5.2.5** *Истечение таймера полного TMSI*
- **2.6.5.5.3** Действия в состоянии доступа к системе
- **2.6.5.5.3.1** *Успешный доступ, регистрация или неявная регистрация*
- **2.6.5.5.3.2** *Не успешный доступ*
- **2.6.5.5.3.3** *Выключение питания*
- **2.6.5.5.4** Действия в состоянии управления каналом трафика
- **2.6.5.5.4.1** *Инициализация канала трафика*
- **2.6.5.5.4.2** *Поддержка таймера*
- **2.6.5.5.4.3** *Обработка сообщения Mobile Station Registered*
- **2.6.5.5.4.4** *Выключение питания*
- **2.6.6** Процедуры handoff
- **2.6.7** Хэш-функции и рандомизация

#### **2.6.7.1 Хэш-функция**

- **2.6.7.2 Генератор псевдослучайных чисел**
- **2.6.8 Поддержка CODE\_CHAN\_LISTs**
- **2.6.9** Ярусные службы CDMA

### **2.6.9.1 Обзор**

- **2.6.9.1.1** Определение
- **2.6.9.1.2** Типы зон пользователя

### **2.6.9.2 Требования**

- **2.6.9.2.1** Обработка зоны пользователя в состоянии ожидания (idle)
- **2.6.9.2.2** Обработка зоны пользователя в состоянии управления каналом трафика
- **2.6.10** Процедуры управления вызовом

### **2.6.10.1 Alerting**

- **2.6.10.1.1** Подсостояние ожидания команды
- **2.6.10.1.2** Подсостояние ожидания ответа

## **2.6.10.2 Подсостояние разговора**

### **2.6.10.3 Подсостояние разъединения**

## **2.6.11** Вычисление SYNC\_ID

# **REFERENCES**

- [ 1 ] *Common Cryptographic Algorithms, Revision* C, 1997. An EAR-controlled document subject to restricted distribution. Contact the Telecommunications Industry Association, Arlington, VA, USA.
- [2] Interface Specification for Common Cryptographic Algorithms, Rev C, 1997. Contact the Telecommunications Industry Association, Arlington, VA.
- [ 3 ] C.S0016-0, Over-the-Air Service Provisioning of Mobile Stations in Spread Spectrum Systems, June 1998.
- [4] TSB50, User Interface for Authentication Key Entry, March 1993.
- [ 5 ] TSB16, Assignment of Access Overload Classes in the Cellular Telecommunications Services, March 1985.
- [ 6 ] C.S0002-A, Physical Layer Standard for cdma2000 Spread Spectrum Systems, March 2000.
- [ 7 ] C.S0003-A, Medium Access Control (MAC) Standard for cdma2000 Spread Spectrum Systems, March 2000.
- [ 8 ] C.S0004-A, Signaling Link Access Control (LAC) Standard for cdma2000 Spread Spectrum Systems, March 2000.